UNIVERSIDADE ESTADUAL DO OESTE DO PARANÁ CAMPUS DE FOZ DO IGUAÇU PROGRAMA DE PÓS-GRADUAÇÃO EM ENGENHARIA ELÉTRICA E COMPUTAÇÃO

#### DISSERTAÇÃO DE MESTRADO

#### ALGORITMO HEURÍSTICO CONSTRUTIVO EM ESTRUTURA MULTIPARTIDA APLICADO NO PLANEJAMENTO DA EXPANSÃO DE SISTEMAS DE DISTRIBUIÇÃO

MATHEUS DE ALMEIDA

FOZ DO IGUAÇU 2022

#### MATHEUS DE ALMEIDA

## ALGORITMO HEURÍSTICO CONSTRUTIVO EM ESTRUTURA MULTIPARTIDA APLICADO NO PLANEJAMENTO DA EXPANSÃO DE SISTEMAS DE DISTRIBUIÇÃO

Dissertação de Mestrado apresentada ao Programa de Pós-Graduação em Engenharia Elétrica e Computação da Universidade Estadual do Oeste do Paraná como parte dos requisitos para obtenção do título de Mestre em Engenharia Elétrica e Computação. Área de concentração: Sistemas Elétricos e Computação.

Orientador: Carlos Roberto Mendonça da Rocha Coorientador: Ricardo Luiz Barros de Freitas

Foz do Iguaçu 2022

Ficha de identificação da obra elaborada através do Formulário de Geração Automática do Sistema de Bibliotecas da Unioeste.

> de Almeida, Matheus ALGORITMO HEURÍSTICO CONSTRUTIVO EM ESTRUTURA ADOUTIPARTIDA APLICADO NO PLANEJAMENTO DA EXPANSÃO DE<br>SISTEMAS DE DISTRIBUIÇÃO / Matheus de Almeida; orientador<br>Carlos Rocha; coorientador Ricardo Freitas. -- Foz do Iguaçu, 2022. 75 p. Dissertação (Mestrado Acadêmico Campus de Foz do Iguaçu) -<br>Universidade Estadual do Oeste do Paraná, Centro de<br>Engenharias e Ciências Exatas, Programa de Pós-Graduação em Engenharia Elétrica e Computação, 2022. 1. Algoritmo heurístico. 2. Linhas de distribuição de<br>energia. 3. Planejamento de expansão. 4. Modelo matemático<br>não linear. I. Rocha, Carlos, orient. II. Freitas, Ricardo,<br>coorient. III. Título.

### **Algoritmo heurístico construtivo em estrutura multipartida aplicado no planejamento da expansão de sistemas de distribuição**

**Matheus de Almeida**

Esta dissertação de Mestrado foi apresentada ao Programa de Pós-Graduação em Engenharia Elétrica e Computação e aprovada pela Banca Examinadora assim constituída:

Prof. Dr. **Carlos Roberto Mendonça da Rocha** – (Orientador) Universidade Estadual do Oeste do Paraná – UNIOESTE

Prof. Dr. **Ricardo Luiz Barros de Freitas** – (Coorientador) Universidade Estadual do Oeste do Paraná – UNIOESTE

Prof. Dr. **Edgar Manuel Carreno Franco** Universidade Estadual do Oeste do Paraná – UNIOESTE

Prof. Dr. **Helton Fernando Scherer** Universidade Federal da Integração Latino-Americana – UNILA

Data de defesa: 02 de março de 2022

## Resumo

Este trabalho apresenta um algoritmo heurístico construtivo em estrutura multipartida aplicado ao planejamento da expansão de linhas aéreas de distribuição de média tensão para fornecer eletricidade a clientes atuais e futuros. Tal algoritmo, por meio de seu recurso multipartida, é capaz de estabelecer um conjunto de topologias radiais factíveis, considerando os menores custos de construção, menores perdas elétricas e melhor perfil de tensão para o sistema. Para atingir este objetivo, o algoritmo considera pesos normalizados e números aleatórios visando uma busca mais ampla no espaço solução do problema. O problema de planejamento da expansão de sistemas de distribuição é representado por um modelo matemático não linear e a solução é obtida construtivamente de forma iterativa. A cada iteração, um indicador de sensibilidade é usado para indicar qual circuito construir naquele instante. O algoritmo heurístico construtivo em estrutura multipartida foi implementado utilizando a linguagem orientada algebricamente chamada GAMS. Testes computacionais foram realizados para avaliar o desempenho do algoritmo. Os resultados obtidos nas simulações mostram que o algoritmo encontra um conjunto de soluções factíveis e de boa qualidade.

**Palavras-chave**: Algoritmo heurístico, Linhas de distribuição de energia, Planejamento de expansão, Modelo matemático não linear.

## Abstract

This work presents a constructive heuristic algorithm in multi-start structure applied to planning the expansion of medium voltage overhead distribution lines to supply electricity to current and future customers. Such algorithm, through its multi-start feature, is able to establish a set of feasible radial topologies, considering the lowest construction costs, lowest electrical losses and better system voltage profile. To achieve this goal, the algorithm considers normalized weights and random numbers aiming at a broader search field for solution. The problem is represented by a nonlinear mathematical model and the solution is constructively obtained in an iterative way. At each iteration, a sensitivity indicator is used to indicate which circuit to build at that instant. The constructive heuristic algorithm in multi-start structure was implemented using the algebraically oriented language called GAMS. Computational tests were performed to evaluate the algorithm's performance. The results obtained in the simulations showed that the algorithm finds a set of feasible and good quality solutions.

**Keywords**: Heuristic algorithm, Power distribution lines, Expansion planning, Nonlinear mathematical model.

Dedico este trabalho a Deus À minha família.

## Agradecimentos

Primeiramente, agradeço a Deus por me abençoar, guiar e sempre estar ao meu lado no decorrer da vida e durante a trajetória deste mestrado.

Agradeço aos meus pais Roseli e Valdemir, pelo amor incondicional, pela oportunidade de chegar até aqui, pela formação pessoal e os bons valores ensinados para o caminho correto.

Agradeço ao meu irmão Bruno pela parceria da vida inteira, por todo apoio e conselhos, independente da distância. "Nascemos para ser vencedores".

Agradeço à minha companheira Maria Carolina pelo seu apoio, afeto e carinho incondicional. Apesar dos momentos delicados, sempre esteve ao meu lado me dando forças e conselhos para seguir em frente.

Agradeço ao professor Dr. Carlos Roberto Mendonça da Rocha pela excelente orientação do mestrado, pela oportunidade de realizar este trabalho, pela paciência e dedicação ao longo da trajetória acadêmica. Agradeço ao professor Dr. Ricardo Luiz Barros de Freitas pela coorientação do mestrado, pelos ensinamentos e ótimo suporte.

Agradeço a todos os professores do Programa de Pós-Graduação em Engenharia Elétrica e Computação – PGEEC pelos conselhos e ensinamentos durante a trajetória do mestrado.

Agradeço a todos os amigos da Turma 2019 do programa de PGEEC pelo apoio e companheirismo.

## Sumário

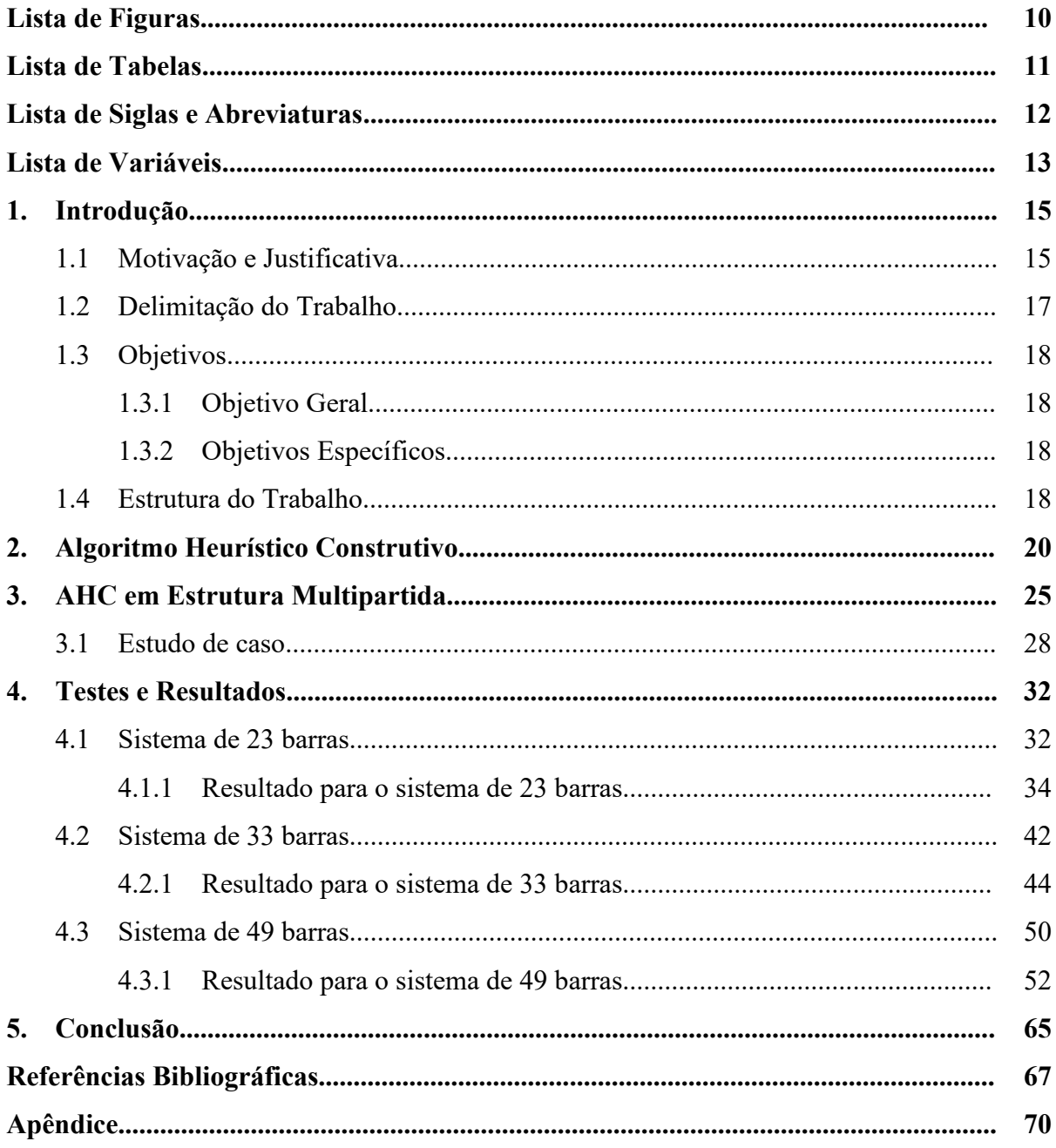

# Lista de Figuras

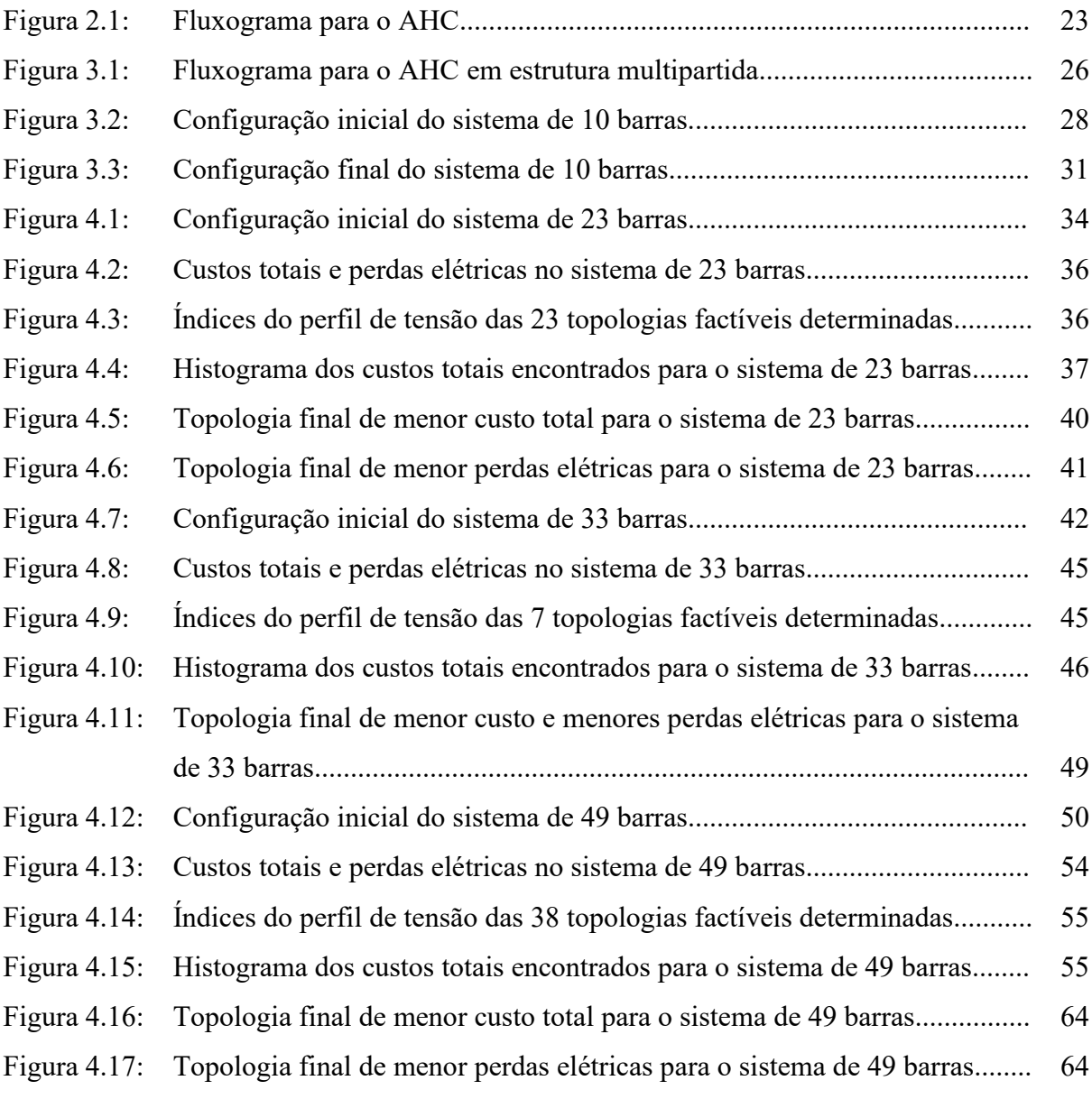

# Lista de Tabelas

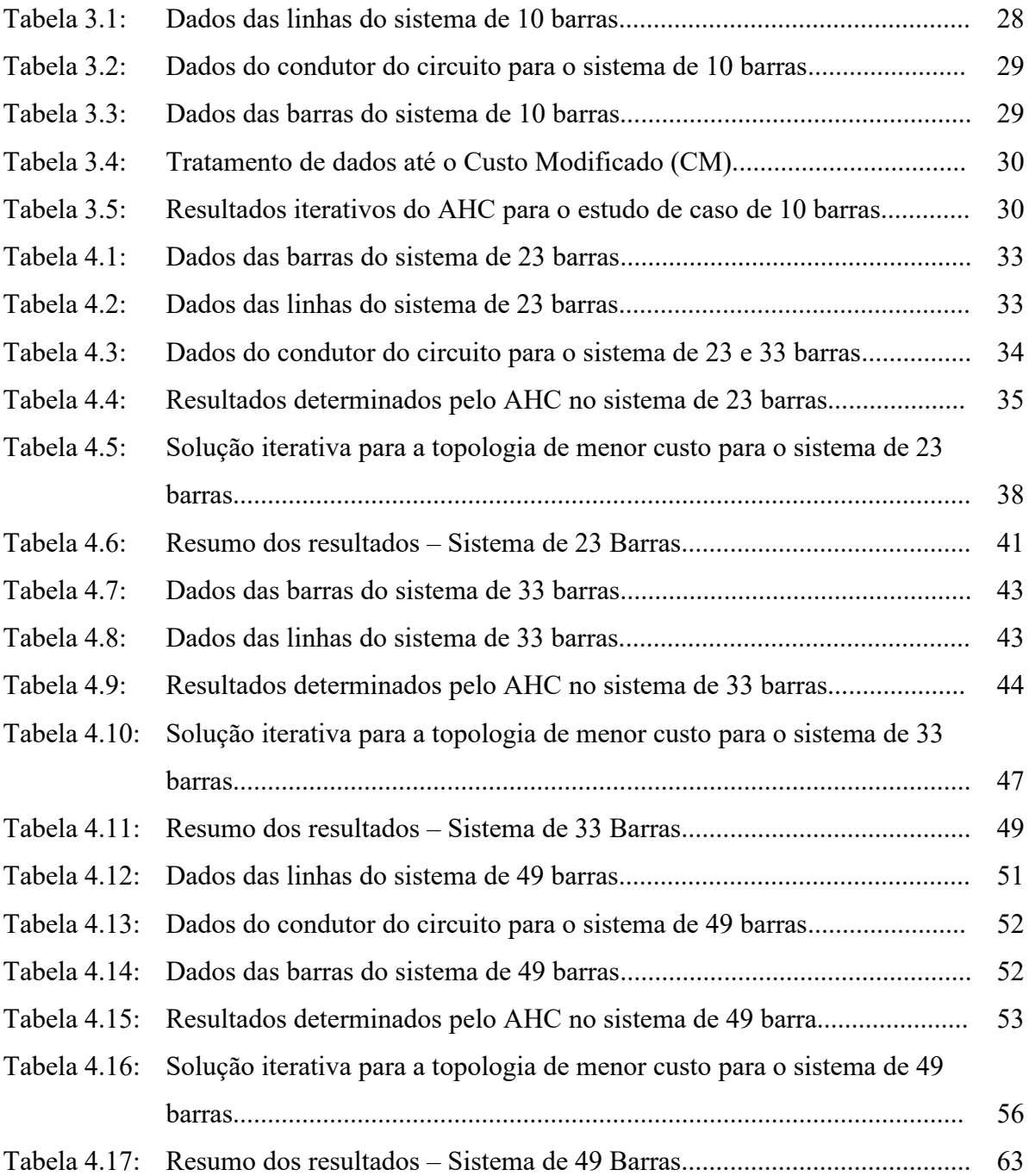

# Lista de Siglas e Abreviaturas

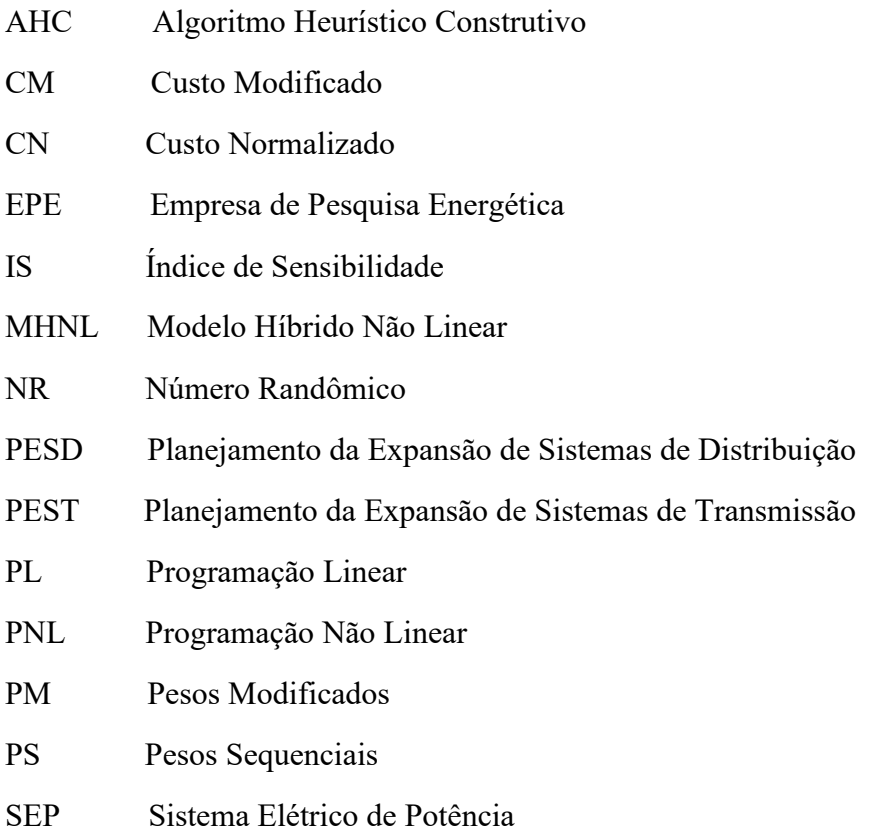

## Lista de Variáveis

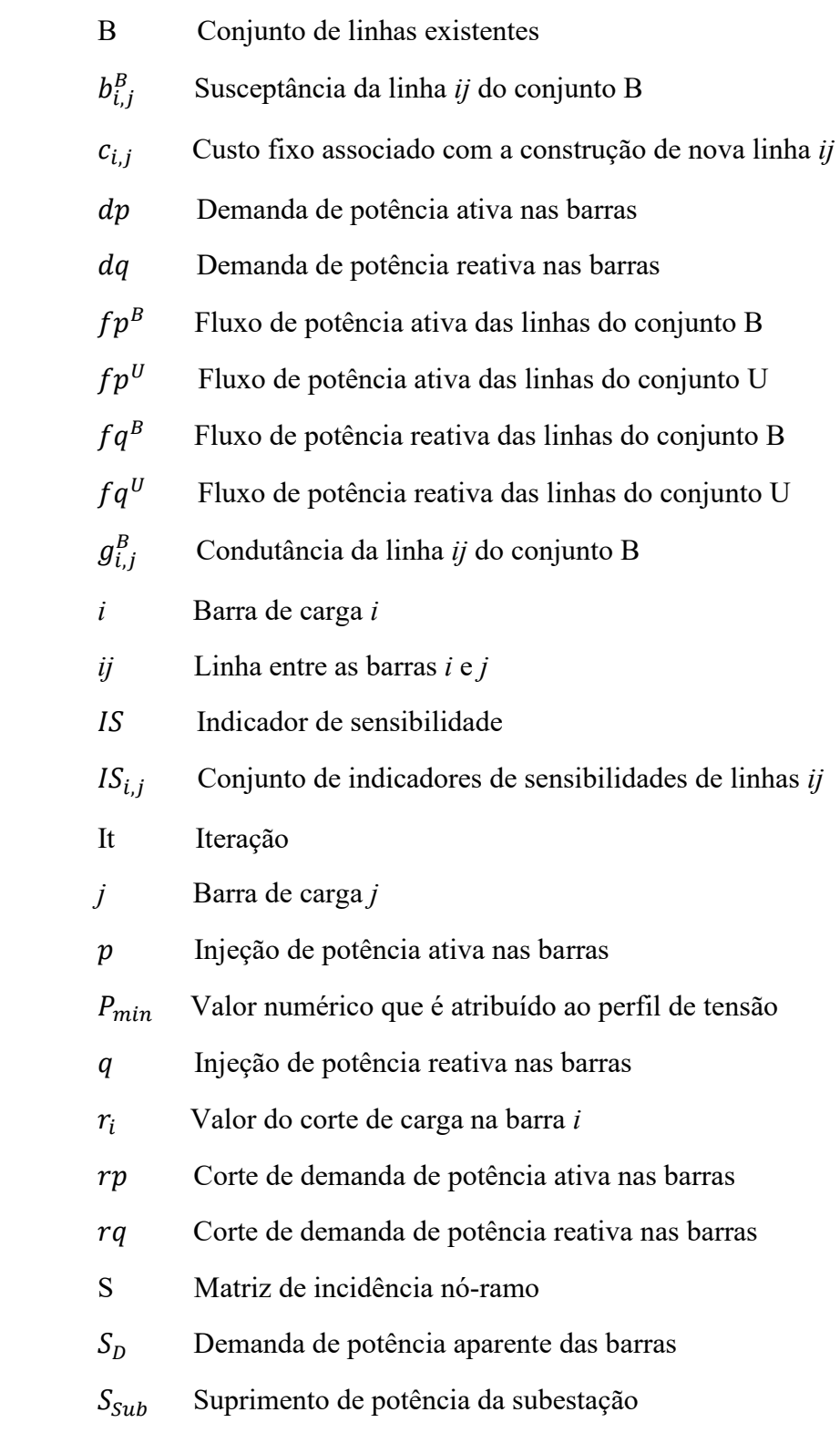

- U Conjunto de linhas candidatas a adição
- $V^B$ Magnitude de tensão na barra do conjunto B
- $V_i$ Magnitudes das tensões nas barras *i*
- $V_i^{set}$ Magnitude da tensão de referência da barra *i*
- $V_j$ Magnitudes das tensões nas barras *j*
- $x_{i,j}$ Porcentagem de utilização de uma nova linha *ij*
- Z Variável da função objetivo
- $\alpha_p$  Fator de penalização pela existência de corte de carga em barras com demanda
- $\theta_{i,j}$ Diferença entre os ângulos das tensões das barras *i* e *j*
- Г Conjunto de barras que possuem demanda de potência elétrica

## Capítulo 1

## Introdução

#### **1.1 Motivação e Justificativa**

Um estudo realizado pela Câmara de Comercialização de Energia Elétrica (CCEE) em 2021 apontou um aumento de 4,1% no consumo final de energia elétrica no país em relação ao ano de 2020. Os setores da economia que mais impactaram neste aumento foram o Veículos (+21%), Têxteis (+20%), Metalurgia e Produtos de Metal (+12%), Mineirais Não-Metálicos (+11%), Comércio, Químicos e Extração de Minerais Metálicos (+10%), entre outros (CCEE, 2022). Para que este aumento de consumo de energia elétrica seja atendido com qualidade, as redes elétricas devem estar preparadas para aumentos de carregamento. Este preparo se enquadra como um problema de planejamento da expansão do Sistema Elétrico de Potência (SEP).

O SEP, que contempla os sistemas de geração, transmissão e distribuição, possui a função fundamental de viabilizar o fornecimento de energia elétrica desde a geração até os centros consumidores deste produto. Para que este objetivo seja atingido, é necessário que todos os sistemas operem com confiabilidade e continuidade nas suas respectivas abrangências (Elgerd, 1976;Caminha, 1977).

Desta maneira, a etapa de planejamento de um SEP é um processo fundamental para que sejam atendidos de forma adequada as condições de funcionamento da rede elétrica e as cargas futuras com o menor custo possível. Segundo Seifi & Sepasian (2011), o planejamento do SEP é o processo no qual seu objetivo busca decidir sobre adição de novos elementos ou atualizações daqueles já existentes no sistema.

De acordo com Willis (2004), o sistema de distribuição tem como objetivo primordial entregar a potência elétrica no local de consumo e pronta para ser usada pelos consumidores de energia elétrica, independentemente de suas necessidades. Neste contexto, é necessário realizar o planejamento do sistema, visando estabelecer um caminho confiável para fornecer potência elétrica para os consumidores através de redes elétricas, sem interrupção e estável (em relação a tensão) simultaneamente.

Portanto, o estudo apresentado pela CCEE anteriormente, indica um exemplo de motivação para a solução do problema de planejamento da expansão de sistema de distribuição (PESD), pois o sistema deve estar preparado para operar com a inserção de novos consumidores de energia elétrica, e também para um aumento de consumo daqueles já existentes.

Ao se tratar dos problemas de expansão, um aspecto importante a ser determinado é o período de abrangência do planejamento. O horizonte de planejamento pode ser definido como de curto (1 a 5 anos) ou longo (5 a 12 anos) prazo, assim como estático ou multiestágio (Sousa, 2013). O planejamento estático é realizado através de uma demanda prevista no final do horizonte. Para o modelo multiestágio, o horizonte de planejamento é dividido em vários estágios, em que os investimentos são efetuados em períodos distintos no decorrer deste planejamento. Desta maneira, este refere-se a um planejamento dinâmico para representar o comportamento das redes elétricas (Sousa, 2013; Tanwar & Khatod, 2015).

Os problemas de PESD têm sido resolvidos com auxílio de algoritmos de otimização, através de modelos lineares ou não lineares. Neste contexto, os métodos de solução empregados podem ser divididos entre: métodos de programação matemática e métodos heurísticos (Barreto, 2007).

Na programação matemática, também conhecida como programação clássica, são utilizadas as metodologias tradicionais de resolução e geralmente é possível encontrar a solução ótima global. Contudo, o tempo de processamento é alto e pode não convergir, caso o problema considerado seja complexo (Rider, Garcia, & Romero, 2007).

Deste modo, os métodos heurísticos têm se destacado na resolução de problemas de PESD, visto que podem encontrar a solução ótima, devido às considerações de funções objetivos e restrições não lineares. Além disso, as considerações de perdas, confiabilidade e incertezas são introduzidas com maior facilidade no sistema (Barreto, 2007).

Os algoritmos heurísticos são conhecidos como algoritmos de busca local, que permitem encontrar soluções de boa qualidade de forma iterativa, associado a um tempo de processamento relativamente baixo.

Alguns autores utilizaram tais algoritmos, como Algoritmo de Busca de Vizinhança Variável (VNS) (Souza, Lavorato, Rider, & Romero, 2011), onde na primeira etapa do algoritmo, é utilizado um Algoritmo Heurístico Construtivo (AHC) para determinar um ponto inicial de boa qualidade na construção de circuitos e subestações. Em Chatthaworn & Chaitusaney (2015) e Hincapie, Granada, & Gallego (2016), é apresentado um algoritmo de Busca Tabu (TS), onde há atualizações de elementos no sistema de distribuição com presença de geradores distribuídos e confiabilidade de rede. Nos trabalhos apresentados em Lavorato, Rider, Garcia, & Romero (2010); Rocha, Contreras, Lotero, & Muñoz (2012a); Mendonça (2014); Benitez, Belin, Souza, Rocha, & Almeida (2017) são descritos Algoritmos Heurísticos Construtivos (AHC) aplicados para resolver o problema com diferentes estratégias de solução.

O intuito desta pesquisa é dar continuidade ao trabalho desenvolvido por Benitez et al., (2017), em que o mesmo implementou um AHC para gerar apenas uma solução do PESD relacionado a alimentadores de média tensão, e considerou o problema como planejamento estático de curto prazo. Nesta pesquisa, a contribuição se alinha no sentido de provocar modificações nos parâmetros do sistema, a fim de obter um conjunto de soluções e avaliar suas respectivas qualidades. As qualidades em questão referem-se ao custo total associado, às perdas elétricas e aos índices do perfil de tensão do sistema.

Para atingir o objetivo de obter um conjunto de soluções a partir de um sistema teste, a estratégia foi aplicar diferentes pesos aos custos das linhas, a fim de perturbar a busca do espaço de solução do AHC. Desta maneira, são estabelecidas várias topologias radiais com custos totais diferentes para o mesmo sistema de distribuição a ser analisado. Além da aplicação dos pesos propriamente ditos, para gerar novas radiais é aplicada uma sensibilidade nos pesos iniciais (porcentagem de variação). Esta sensibilidade é estabelecida pelo processo de randomização em cada circuito, para buscar diferentes variações no espaço de busca considerado. Para garantir diferentes soluções, são avaliados os circuitos desconectados e ao possuir pelo menos um desses circuitos diferentes em relação à cada topologia radial já existente, a solução é considerada uma nova solução radial.

Neste contexto, a contribuição se alinha no sentido de modificar o tratamento da função objetivo do sistema, a fim de obter um conjunto de soluções e avaliar suas respectivas qualidades.

Para realizar a aplicação ótima de recursos destinados ao PESD, é necessário ter mecanismos de suporte e auxílio para a tomada de decisão dos engenheiros de planejamento. Este suporte contempla ferramentas computacionais e modelos matemáticos que permitam a compreensão e domínio sobre as variáveis do projeto. Logo, o desenvolvimento de ferramentas de auxílio ao PESD é de grande importância e esta pesquisa possui alinhamento com estas atividades, propondo uma nova técnica para a sua solução.

#### **1.2 Delimitação do Trabalho**

Diferentemente do planejamento da expansão de sistemas de transmissão (PEST) abordado em (Romero, Monticelli, Garcia, & Haffner, 2002), o PESD leva em consideração as redes radiais, possibilidade de subdivisão ou união de alimentadores, diferentes alternativas de cabos para um mesmo trecho e limites de queda de tensão (Haffner et al., 2004).

A temática desta pesquisa é a aplicação de um AHC em estrutura multipartida no PESD. Primeiramente, o objetivo do PESD é encontrar a melhor topologia para o sistema, de forma que a demanda seja atendida com qualidade e confiavelmente, respeitando condições técnicas, operacionais, econômicas e demais aspectos associados ao planejamento. Desta maneira, de acordo com Tanwar & Khatod (2015) o PESD é um problema de otimização, que pode ser modelado como maximização ou minimização de uma função objetivo, sujeito a um conjunto de restrições.

Antes de aplicar uma técnica de solução do problema, é preciso definir o modelo matemático para representar o PESD. Neste contexto, para esta pesquisa foi utilizado o Modelo Híbrido Não Linear (MHNL) desenvolvido e apresentado em Benitez et al., (2017).

A técnica de solução abordada como objeto de pesquisa AHC, consiste em um processo iterativo de solução. Em cada iteração, um indicador de sensibilidade do próprio AHC indicará qual ação se deve tomar naquele instante, ou seja, qual alimentador de média tensão deverá ser

construído em cada iteração. Deste modo, entre um conjunto de possibilidades de escolha, passo a passo o AHC vai definindo a solução para o problema, refletindo nas escolhas das ações futuras.

Ao fim desta técnica de solução do AHC, são ordenadas e avaliadas as soluções encontradas com suas respectivas topologias radiais considerando as melhores características do sistema, englobando três tópicos: as soluções de menores custos totais associados, as soluções com menores perdas elétricas no sistema e as soluções que possuem o perfil mais horizontal de tensão.

Deste modo, ao concluir a organização e ordenação das soluções encontradas pelo AHC, fica estabelecido um conjunto de possibilidades para resolver o problema de PESD. Estas possibilidades servem como auxílio para tomada de decisão dos engenheiros de planejamento.

### **1.3 Objetivos**

#### **1.3.1 Objetivo Geral**

O objetivo geral deste trabalho consistiu no desenvolvimento de um Algoritmo Heurístico Construtivo (AHC) em estrutura multipartida capaz de encontrar soluções de boa qualidade para o problema da expansão de alimentadores de média tensão em sistemas de distribuição.

#### **1.3.2 Objetivos Específicos**

- Identificação de características e aplicações de algoritmos heurísticos em sistemas de distribuição;
- Definição do modelo matemático para representar o problema de PESD;
- Aplicação do algoritmo heurístico construtivo em sistemas testes da literatura especializada, para avaliar seu desempenho.

### **1.4 Estrutura do Trabalho**

O trabalho está dividido em 5 capítulos. No Capítulo 1 (Introdução) são apresentados a motivação, contexto do trabalho, justificativa, delimitação, objetivo geral, contribuição e a estrutura escolhida para descrever o trabalho.

No Capítulo 2 é realizado uma contextualização do Algoritmo Heurístico Construtivo (AHC) com as premissas de seu funcionamento, descrição do modelo matemático MHNL utilizado para representar o problema de PESD e o fluxograma para AHC em estrutura multipartida.

No Capítulo 3 é apresentado a lógica e funcionamento do AHC em estrutura multipartida, técnica de randomização e estudo de caso inicial para avaliação de desempenho do AHC.

No Capítulo 4 são apresentados os sistemas testes de 23, 33 e 49 barras e os respectivos resultados obtidos com as simulações do algoritmo.

O Capítulo 5 apresenta as conclusões finais do trabalho e sugestões para trabalhos futuros.

No apêndice apresenta-se uma cópia do artigo que foi submetido e publicado na conferência IEEE URUCON 2021, com o objetivo de divulgar os resultados obtidos com a realização desta pesquisa.

## Capítulo 2

## Algoritmo Heurístico Construtivo

A técnica de solução implementada é conhecida como Algoritmo Heurístico Construtivo, e consiste em um processo iterativo de busca da solução. Em cada iteração, uma decisão é tomada para determinar a melhor ação permitida em cada passo do processo de busca da solução, considerando a disposição das conexões de linha do sistema de distribuição. Assim, entre um conjunto de opções estabelecidas, o algoritmo decide qual o melhor trecho candidato receberá uma linha de média tensão para ser construída, levando em consideração os custos da construção e as perdas elétricas na linha. Esta decisão tem a consequência de influenciar nas escolhas das próximas iterações, até que uma rede radial do sistema de distribuição seja estabelecida e atenda a todas as barras de carga do sistema.

Nesta pesquisa, o Modelo Híbrido Não Linear (MHNL) foi definido para representar o problema de PESD. O "Híbrido" se justifica devido ao relaxamento das restrições que será melhor explicado adiante. Uma característica deste modelo é a capacidade de representação de um problema de Programação Não Linear (PNL), sendo este mais complexo de ser resolvido quando comparado com a busca de solução de um problema de Programação Inteira Mista (PIM) e Programação Linear (PL). Neste contexto, o MHNL representa de maneira mais próxima o comportamento real do sistema de distribuição, haja vista que não são consideradas linearizações e aproximações das funções não lineares que descrevem o comportamento físico do problema.

Desta maneira, a representação do MHNL é descrita a seguir.

A função objetivo  $(Z)$  representada pela Equação 2.1, busca minimizar o somatório dos custos de adição de novas linhas e o corte de carga nas barras que possuam demanda. Nesta equação, os conjuntos  $U e \Gamma$  representam, respectivamente, o conjunto de linhas que podem ser adicionadas e o conjunto de barras que possuem demandas de potência elétrica. Os índices *i* e *j* representam as barras "de" e "para". Os parâmetros  $c_{i,j}$  e  $\alpha_p$  representam, respectivamente, o custo fixo associado com a construção de nova linha *ij*, e um fator de penalização (constante) pela existência de corte de carga em barras com demanda. As variáveis contínuas  $x_{i,j}$  e  $r_i$  representam, respectivamente, a porcentagem de utilização de uma nova linha *ij* para transportar potência elétrica e que é limitado ao valor 1 (100% de utilização) através da Equação 2.13, e o valor do corte de carga na barra *i,* limitado pelo respectivo valor de carga da barra, através da Equação 2.16.

$$
Min Z = \sum_{(i,j)\in U} c_{i,j} x_{i,j} + \alpha_p \sum_{i\in \Gamma} r_i
$$
\n(2.1)

 $s.a.$ 

$$
S(f p^B + f p^U) + p + r p = dp \qquad (2.2)
$$

$$
S(fq^B + fq^U) + q + rq = dq
$$
 (2.3)

$$
fp_{i,j}^{B} - Vi^{2}g_{i,j}^{B} + V_{i}V_{j}g_{i,j}^{B}\cos\theta_{i,j} + V_{i}V_{j}b_{i,j}^{B}\sin\theta_{i,j} = 0
$$
 (2.4)

$$
fq_{i,j}^{B} + Vi^{2}b_{i,j}^{B} - V_{i}V_{j}b_{i,j}^{B}\cos\theta_{i,j} + V_{i}V_{j}g_{i,j}^{B}\sin\theta_{i,j} = 0
$$
\n(2.5)

$$
f^{B} - \sqrt[2]{(fp^{B})^{2} + (fq^{B})^{2}} = 0
$$
\n(2.6)

$$
|f^B| \le \overline{f^B} \tag{2.7}
$$

$$
f^{U} - \sqrt[2]{(fp^{U})^2 + (fq^{U})^2} = 0
$$
\n(2.8)

$$
|f^{U}| \leq x_{i,j} \, \overline{f^{U}} \tag{2.9}
$$

$$
\underline{V} \le V \le \overline{V} \tag{2.10}
$$

$$
s_i - \sqrt[2]{(p_i)^2 + (q_i)^2} = 0
$$
\n(2.11)

$$
\underline{s} \le s \le \bar{s} \tag{2.12}
$$

$$
0 \le x_{i,j} \le 1 \tag{2.13}
$$

$$
r_i - \sqrt[2]{(rp_i)^2 + (rq_i)^2} = 0
$$
\n(2.14)

$$
d_i - \sqrt[2]{(dp_i)^2 + (dq_i)^2} = 0
$$
\n(2.15)

$$
r_i \le d_i \tag{2.16}
$$

As Equações 2.2 à 2.16 representam as restrições que a função objetivo deve atender. As restrições se enquadram no cumprimento das Leis de Kirchhoff e aos limites operacionais e físicos dos equipamentos e dos sistemas. O conjunto B representa o conjunto formado pelas linhas adicionadas.

As Equações 2.2 e 2.3 representam o cumprimento da Lei de Correntes de Kirchhoff para os fluxos de potência ativa e reativa, respectivamente, e considera os elementos que estão contidos nos conjuntos B e U. Nestas equações, S representa a matriz de incidência nó-ramo para o sistema. Em (2.2),  $fp^B$ ,  $fp^U$ , p,  $rp, dp$ , representam, respectivamente, os vetores com o fluxo de potência ativa no conjunto das linhas existentes, no conjunto das linhas candidatas, de

injeção de potência ativa nas barras, com o corte de demanda de potência ativa nas barras e com a demanda de potência ativa nas barras. Em  $(2.3)$ ,  $fq<sup>B</sup>$ ,  $fq<sup>U</sup>$ ,  $q$ ,  $rq$ ,  $dq$ , representam, respectivamente, os vetores com o fluxo de potência reativa no conjunto das linhas existentes, no conjunto das linhas candidatas, de injeção de potência reativa nas barras, com o corte de demanda de potência reativa nas barras e com a demanda de potência reativa nas barras.

As Equações 2.4 e 2.5 representam o cumprimento da Lei das Tensões de Kirchhoff considerando os fluxos de potência ativa e reativa, respectivamente, apenas para os elementos contidos no conjunto B. Assim, deverá existir uma Equação 2.4 e uma Equação 2.5 para cada linha da topologia inicial do sistema, ou adicionada durante o processo iterativo da busca pela solução. Nestas equações  $V_i$ ,  $V_j$ ,  $g_{i,j}^B$ ,  $b_{i,j}^B$ ,  $\theta_{i,j}$  representam, respectivamente, as magnitudes das tensões nas barras *i* e *j*, a condutância da linha *ij*, a susceptância da linha *ij* e a diferença entre os ângulos das tensões das barras *i* e *j*.

Neste contexto é possível explicar a hibridização do modelo pelo relaxamento das restrições, visto que a primeira Lei de Kirchhoff (Lei das Correntes) é aplicada para os conjuntos B e U. Já a segunda Lei de Kirchhoff (Lei das Tensões) é aplicada somente ao conjunto B. Esta consideração foi aplicada em sistemas de distribuição pelo modelo apresentado em Rocha, Contreras, Lotero, & Muñoz (2012b).

As Equações 2.6, 2.8, 2.11, 2.14 e 2.15 representam as relações entre a potência aparente e as potências ativa e reativa, e são necessárias para a formulação matemática do modelo. As Equações 2.7 e 2.9 estão relacionadas com a imposição de limite de capacidade para as linhas existentes e candidatas, respectivamente.

A Equação 2.10 representa o cumprimento dos limites mínimos e máximos para a magnitude das tensões nas barras, e a Equação 2.12 representa o cumprimento dos limites mínimos e máximos para a injeção de potência aparente na barra da subestação.

Ao considerar o modelo matemático, existem diferentes maneiras de implementá-lo computacionalmente. Uma delas é utilizar linguagens de modelagem orientadas algebricamente como ferramenta. As principais características e vantagens ao utilizar este tipo de linguagem são: representação puramente declarativa do modelo, separação clara entre a formulação do modelo e sua solução e separação clara da sua estrutura e os seus dados (Andrei, 2013). Deste modo, o MHNL que faz parte do AHC em estrutura multipartida foi implementado utilizando a linguagem orientada algebricamente chamada GAMS, empregando o conceito de conjuntos dinâmicos (Brooke, Kendrick, & Meeraus, 1997).

O indicador de sensibilidade (IS) empregado no AHC, aponta qual linha candidata é a melhor para ser adicionada em cada iteração do processo de construção da solução, o qual é adimensional e apresentado na Equação 2.17.

$$
IS = \max \{ IS_{i,j} = \left(\frac{x_{i,j}}{c_{i,j}}\right) * V^B \}
$$
\n
$$
(2.17)
$$

Na Equação 2.17, a variável  $V^B$  representa a magnitude de tensão na barra existente (conectada à uma linha existente), a variável  $x_{i,j}$  representa a porcentagem de utilização da linha *i,j* e o parâmetro  $c_{i,j}$  representa o custo da linha *i,j*. É válido relembrar que a variável  $x_{i,j}$ é obtida através da solução do MHNL em cada iteração.

Para avaliar o índice do perfil de tensão das topologias, foi utilizada uma expressão que atribui um índice ao perfil de tensão (Seifi & Sepasian, 2011). Esta expressão é apresentada pela Equação 2.18.

$$
P_{min} = \sum_{i=1}^{N} (V_i - V_i^{set})^2
$$
\n(2.18)

Na Equação 2.18, N é o número de barras do sistema,  $V_i$  é a magnitude da tensão na barra *i*,  $V_i^{set}$  é a magnitude da tensão de referência da barra *i*, e  $P_{min}$  é uma variável que representa um índice que é atribuído ao perfil de tensão.

Para ilustrar a aplicação da variável  $P_{min}$ , considere que a magnitude da tensão de referência seja 1,0 p.u. e que todas as barras do sistema operam com a magnitude da tensão em 1,0 p.u., ou seja, semelhante à magnitude da tensão de referência. Para este caso, para a variável  $P_{min}$  seria atribuído o valor numérico zero. Deste modo, quanto mais próximo de 0 for o valor numérico atribuído a esta variável, melhor será o perfil de tensão do sistema, pois mais próximo da magnitude da tensão de referência do sistema estarão as magnitudes das barras do sistema.

As etapas de organização e execução do AHC em sua forma inicial são resumidamente apresentadas pelo fluxograma ilustrado pela Figura 2.1.

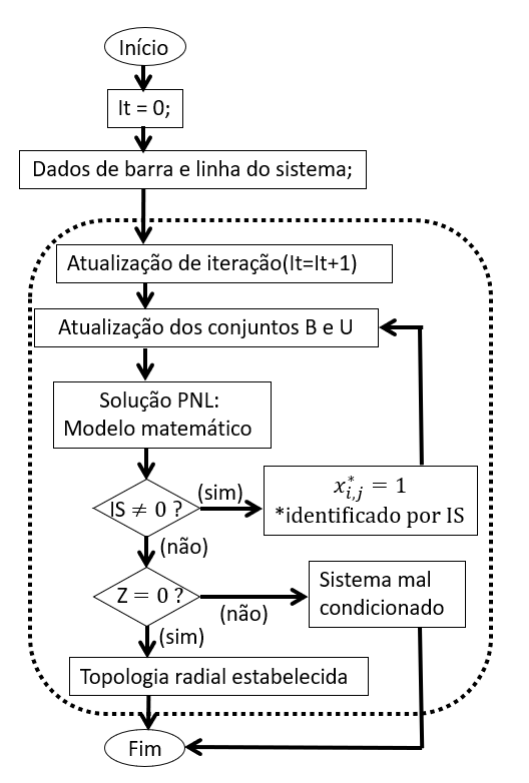

**Figura 2.1** - Fluxograma para o AHC.

Através da Figura 2.1, é válido salientar que os blocos do fluxograma contidos no retângulo tracejado resultam na solução base do sistema a ser considerado.

Primeiramente o AHC recebe os dados de entrada, como dados de barras e linhas do sistema, bem como as condições da topologia inicial. A partir disto, os conjuntos de linhas existentes (B) e de linhas candidatas para adição (U) são atualizados no início da iteração. Com os dados do sistema definidos e conjuntos B e U atualizados, a Programação Não Linear (PNL) do sistema é solucionado pelo MHNL.

Enquanto o Indicador de Sensibilidade (IS) for diferente de 0, o conjunto de linhas candidatas para adição (U) é verificado pelo próprio IS em busca do maior valor dentre o conjunto de  $IS_{i,j}$ . O maior valor de  $IS_{i,j}$  é selecionado na iteração e o valor de  $x_{i,j}$  da respectiva linha recebe o valor de 1. Neste momento esta linha *i,j* deixa de fazer parte do conjunto U, para compor o conjunto B, fazendo com que os conjuntos sejam atualizados até que o IS seja igual a 0.

Quando o IS for igual a 0, a variável Z é verificada se é ou não igual a 0. Ressalta-se que a variável Z representa o somatório dos custos de adição de novas linhas, e sua direção na função objetivo é para a minimização. Deste modo, caso Z for igual a 0, a topologia radial factível foi estabelecida. Em caso contrário, ou seja, quando Z for diferente de 0, indica que o sistema em questão é mal condicionado, sendo tratado como infactível. Em ambos os casos, se a topologia radial for estabelecida ou o se sistema for mal condicionado, chega-se ao fim do processo do AHC em sua busca solução do caso base.

A partir da solução base encontrada, a próxima etapa do AHC consiste em utilizar a técnica de estrutura multipartida para buscar outras soluções dentro das possibilidades factíveis do sistema. No capítulo 3 a seguir, explica-se como a técnica é executada pelo AHC.

## Capítulo 3

## AHC em Estrutura Multipartida

As técnicas multipartidas foram aplicadas por diferentes autores nas áreas de computação e engenharia elétrica.

Em Fleurent & Glover (1999), os autores utilizaram o algoritmo de busca tabu associado com estruturas de memória adaptativa, com objetivo de aprimorar as técnicas multipartidas.

No Planejamento da Expansão de Sistemas de Transmissão (PEST), a meta-heurística tipo multipartida foi proposta em Glover (2000), no qual o autor considerou um algoritmo multipartida com a técnica de oscilação estratégica que compõe o algoritmo busca tabu.

Recentemente, em Silva (2020) foi apresentada a meta-heurística multipartida com *path relinking* aplicada no PEST, com objetivo de gerar diversidade como estratégia na exploração de espaço de boas soluções, além de intensificação explorando as regiões de soluções de elite.

Neste trabalho, a estrutura de multipartida trata-se de uma lógica que permite ao AHC determinar um conjunto de topologias radiais factíveis e de diversas qualidades para a solução do problema, de acordo com a quantidade de iterações desejadas inicialmente.

Esta estrutura multipartida é baseada em uma estratégia que utiliza um artifício de aplicação de pesos randômicos sempre após que uma solução radial for determinada. Assim, após o AHC encontrar a primeira topologia radial para a solução do problema, inicia-se as iterações deste processo, com a aplicação destes pesos randômicos para estabelecer a próxima busca de topologia radial. O processo se repete sucessivamente, até finalizar as iterações estimadas.

Com a topologia radial definida, é verificado se a solução já existe. Esta verificação é realizada através do conjunto de circuitos abertos do sistema, ou seja, o conjunto das linhas que não foram construídas. Caso pelo menos um dos circuitos abertos da topologia radial em questão seja diferente das demais topologias radiais, esta topologia radial é adicionada no conjunto de soluções diferentes. Em caso contrário, significa que a solução encontrada já é existente, não sendo adicionada no conjunto de soluções.

As etapas de organização e execução do AHC em estrutura multipartida são resumidamente apresentadas pelo fluxograma ilustrado pela Figura 3.1.

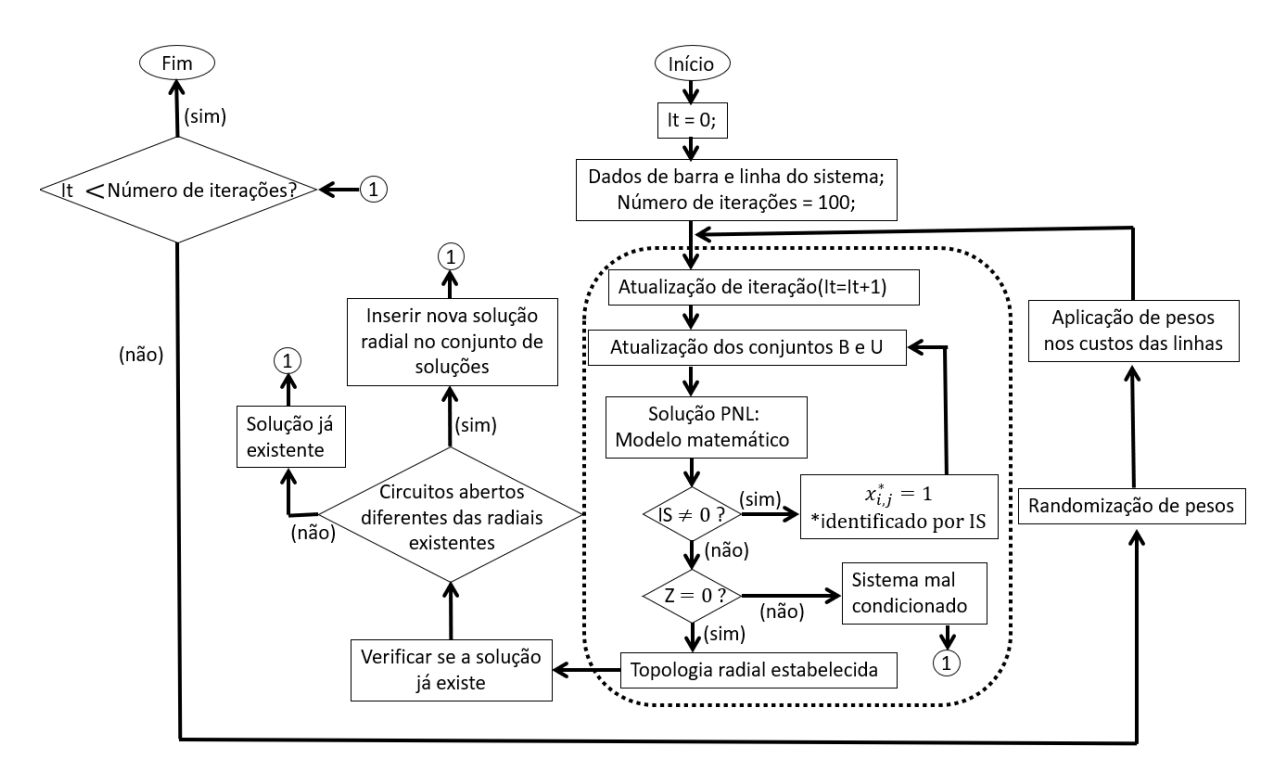

**Figura 3.1** - Fluxograma para o AHC em estrutura multipartida.

Esta pesquisa é uma continuação do trabalho desenvolvido por Benitez et al., (2017), onde o AHC encontrava apenas uma solução para o PESD pois considerava um custo fixo de construção de linhas (por quilometro). Nesta pesquisa, busca-se encontrar um conjunto de soluções para o PESD e avaliar suas respectivas qualidades, referentes aos custos totais associados, às perdas elétricas e aos níveis de tensão nas barras.

Para atingir o objetivo de obter um conjunto de soluções a partir de um sistema teste, a estratégia foi aplicar diferentes pesos aos custos das linhas, a fim de perturbar a busca do espaço de solução do AHC. Desta maneira, são estabelecidas várias topologias radiais com custos totais diferentes para o mesmo sistema de distribuição a ser analisado. Além da aplicação dos pesos propriamente dito, para gerar novas radiais foi aplicada uma sensibilidade nos pesos iniciais (porcentagem de variação). Esta sensibilidade é estabelecida pelo processo de randomização em cada circuito, para buscar diferentes variações no espaço de busca considerado.

Ao fim desta técnica de solução do AHC, as soluções encontradas com suas respectivas topologias radiais considerando as melhores características do sistema são ordenadas e avaliadas, englobando três tópicos: as soluções de menores custos totais associados, as soluções com menores perdas elétricas no sistema e as soluções que possuem o perfil mais horizontal de tensão.

Deste modo, ao concluir a organização e ordenação das soluções encontradas pelo AHC, é estabelecido um conjunto de estratégias para resolver o problema de PESD. Estas estratégias podem servir como auxílio para tomada de decisão dos engenheiros de planejamento.

Para a execução deste processo multipartida, inicialmente ordenam-se os custos das linhas em ordem crescente, dividem-se estes custos por 100 (como artifício de representação), e em seguida identifica-se o maior valor de todos os custos das linhas, usando este como base de divisão de todos os outros. Isto faz com que os demais custos fiquem normalizados na base do maior valor. Após normalizar os valores aos respectivos custos das linhas, o AHC não irá utilizar os custos iniciais como dados de entrada para a busca da solução do problema, e sim os custos normalizados. Somente quando a nova topologia radial for determinada, é que os custos reais serão apresentados.

Para encontrar topologias radiais distintas para a solução do problema, utilizam-se números randômicos (NR) para cada linha e uma faixa de operação aplicado ao custo normalizado. Nesta atividade, as possibilidades variam entre 0 e 80. O valor de 80 foi definido pois encontrou um bom espaço de solução, enquanto valores menores como por exemplo 40 e 60 encontravam um espaço reduzido e valores maiores como por exemplo 100 encontravam um espaço grande e disperso.

Foram criadas duas faixas de operação para a comparação deste número randômico. A primeira faixa abrange de 0 a 40, para uma representação de redução, enquanto a segunda faixa abrange de 40 a 80, para uma representação de aumento. Portanto, a ideia é aumentar ou diminuir o custo normalizado (CN) de 0 até 40% do seu valor inicial.

Assim, após a determinação do número randômico (NR) entre 0 e 80, existem duas possibilidades para estabelecer o custo modificado (CM). A primeira possibilidade é a redução do CM, então, se NR for menor que 40, o CM é determinado pela Equação 3.1.

$$
CM = \left[ CN * \left( 1 - \left( \frac{40 - NR}{100} \right) \right) \right]
$$
 (3.1)

A outra possibilidade é o aumento do CM, então, se NR for maior que 40, o CM é determinado pela Equação 3.2.

$$
CM = \left[ CN * \left( 1 + \left( \frac{NR - 40}{100} \right) \right) \right]
$$
 (3.2)

É neste contexto que o custo normalizado (CN) considerado inicialmente sofrerá alteração para o custo modificado (CM). Deste modo, o AHC passará a considerar o custo modificado para iniciar as buscas da nova topologia radial, com esta atividade cumprindo com o papel de perturbar o espaço de busca solução, e consequentemente estabelecendo a possibilidade de se determinar um conjunto de novas soluções para o sistema.

### **3.1 Estudo de caso**

Para avaliar um breve desempenho do AHC e a utilização de números randômicos, utilizou-se um sistema de 10 barras sendo este ilustrado pela Figura 3.1. Este sistema é uma consideração reduzida do sistema teste de 23 barras, já conhecido da literatura especializada (Gómez et al., 2004), (Lavorato et al., 2010),(Viral & Khatod, 2012).

Através da Figura 3.2, observa-se que inicialmente existe apenas uma linha construída, que conecta a subestação localizada na barra 1 à barra 2, enquanto as linhas tracejadas representam os circuitos candidatos a serem construídos.

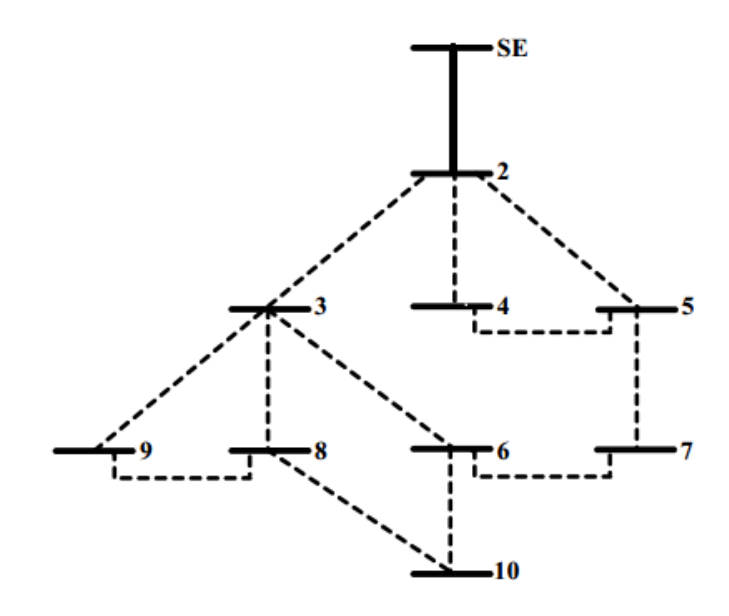

Fonte: Adaptado de (Benitez et al., 2017).

**Figura 3.2** - Configuração inicial do sistema de 10 barras.

A [Tabela](#page-27-0) 3.1 contém as 12 possibilidades de adição de circuitos para o problema (exceto o circuito 1-2), onde o custo de cada linha é proporcional ao seu respectivo comprimento.

<span id="page-27-0"></span>

| <b>Barra</b><br>De | <b>Barra</b><br>Para | Comprimento<br>[km | <b>Barra</b><br>De | <b>Barra</b><br>Para | Comprimento<br>[km] |
|--------------------|----------------------|--------------------|--------------------|----------------------|---------------------|
|                    |                      | 0,20209            |                    |                      | 0,73027             |
|                    |                      | 0,42971            |                    |                      | 0,50185             |
|                    |                      | 0,59489            |                    |                      | 1,17520             |
|                    |                      | 0,69728            |                    | 10                   | 1,50170             |
|                    |                      | 0,81772            |                    |                      | 0,64091             |
|                    |                      | 1,01620            |                    | 10                   | 0,94020             |
|                    |                      | 0,48604            |                    |                      |                     |

**Tabela 3.1** - Dados das linhas do sistema de 10 barras.

Fonte: Adaptado de (Benitez et al., 2017).

O sistema de 10 barras possui tensão nominal de 34,5 kV, em que a operação dos níveis de tensão deve respeitar o limite mínimo de 33,465 kV e o limite máximo de 35,535 kV. Os circuitos candidatos possuem capacidade de corrente elétrica fixa. Além disso, utilizam condutores de alumínio 1/0, cujos parâmetros de resistência, reatância e custo das linhas, todos por quilômetro, são apresentados na Tabela 3.2.

| <b>Tipo</b> | Resistência<br>$[\Omega/{\rm km}]$ | Reatância<br>[ <b>Q</b> /km] | Custo [US\$/km]   Capacidade [A] |     |
|-------------|------------------------------------|------------------------------|----------------------------------|-----|
| 1/0         | 0.6045                             | 0.4290                       | 10.000                           | 230 |

**Tabela 3.2** - Dados do condutor do circuito para o sistema de 10 barras.

Fonte: Adaptado de (Benitez et al., 2017).

Os dados de barras contidos na Tabela 3.3, incluem a capacidade de suprimento da subestação expressa por  $S_{sub}$  e as demandas de potência aparente, expressas por  $S_D$  com fator de potência de 0,9 indutivo.

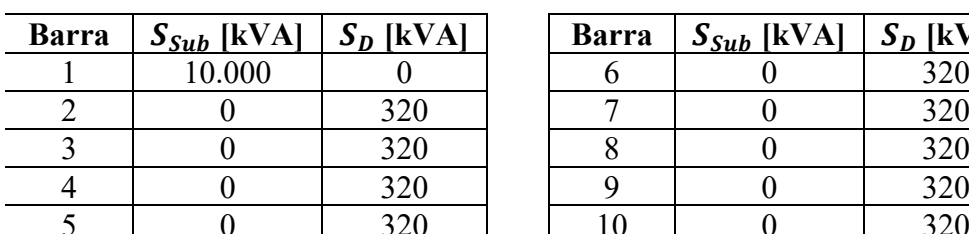

| Barra | $S_{Sub}$ [kVA] | $S_D$ [kVA] | <b>Barra</b> | $S_{Sub}$ [kVA] | $S_D$ [kVA] |
|-------|-----------------|-------------|--------------|-----------------|-------------|
|       | 10.000          |             |              |                 | 320         |
|       |                 | 320         |              |                 | 320         |
|       |                 | 320         |              |                 | 320         |
|       |                 | 320         |              |                 | 320         |
|       |                 | 320         |              |                 | 320         |

**Tabela 3.3** - Dados das barras do sistema de 10 barras.

Fonte: Adaptado de (Benitez et al., 2017).

As informações descritas acima servem para montar o modelo matemático para o sistema em questão, e consequentemente fomentar os dados de entrada do AHC na implementação em GAMS.

De acordo com a configuração base do sistema de 10 barras, inicialmente a subestação localizada na barra 1 cuja tensão é de 35535 V, está conectada com a barra 2. Logo, o processo iterativo se inicia com a linha (1-2) incluída no conjunto B (conjunto das linhas existentes).

As informações descritas nesta subseção, foram compiladas e apresentadas de forma resumida na [Tabela 3](#page-29-0).4, contendo os custos das linhas, os pesos sequenciais (PS), os números randômicos (NR) e os pesos modificados (PM). Nesta etapa, ilustra-se o tratamento de dados desde a parte inicial considerando o Custo da Linha, até o Custo Modificado (CM) em sua representação final.

De uma forma mais clara e objetiva, foi elaborada a Tabela 3.5 onde são apresentadas iterativamente as possibilidades de adição das linhas candidatas e o indicador de sensibilidade indica a melhor escolha em cada iteração. Além disso, dentre os resultados estão os custos associados do sistema conforme o processo iterativo avança.

<span id="page-29-0"></span>

| <b>Barra</b><br>De | <b>Barra</b><br>Para | Custo da<br>Linha $[S]$ | Custo da<br>Linha/100<br>[S] | <b>Custo</b><br>normalizado<br>(CN) | Número<br>Randômico<br>(NR) | Custo<br><b>Modificado</b><br>(CM) |
|--------------------|----------------------|-------------------------|------------------------------|-------------------------------------|-----------------------------|------------------------------------|
| 2                  | 3                    | 4297,10                 | 42,97                        | 28,61                               | 70,11                       | 37,23                              |
| 3                  | 9                    | 4860,40                 | 48,60                        | 32,37                               | 23,21                       | 26,93                              |
| 5                  | 7                    | 5018,50                 | 50,18                        | 33,42                               | 35,29                       | 31,85                              |
| $\overline{2}$     | 4                    | 5948,90                 | 59,48                        | 39,61                               | 48,44                       | 42,96                              |
| 8                  | 9                    | 6409,10                 | 64,09                        | 42,68                               | 12,69                       | 31,02                              |
| 2                  | 5                    | 6972,80                 | 69,72                        | 46,43                               | 5,15                        | 30,25                              |
| 4                  | 5                    | 7302,70                 | 73,02                        | 48,63                               | 35,03                       | 46,21                              |
| 3                  | 6                    | 8177,20                 | 81,77                        | 54,45                               | 0.95                        | 33,19                              |
| 8                  | 10                   | 9402,00                 | 94,02                        | 62,61                               | 71,04                       | 82,05                              |
| 3                  | 8                    | 10162,00                | 101,62                       | 67,67                               | 43,39                       | 69,96                              |
| 6                  | 7                    | 11752,00                | 117,52                       | 78,26                               | 79,02                       | 108,80                             |
| 6                  | 10                   | 15017,00                | 150,17                       | 100,00                              | 27,11                       | 87,11                              |

**Tabela 3.4** – Tratamento de dados até o Custo Modificado (CM).

**Tabela 3.5** - Resultados iterativos do AHC para o estudo de caso de 10 barras.

| Iteração       | Circuito             | Circuito         | <b>Custo</b> | <b>Custo Acumulado</b><br>(USS) |  |
|----------------|----------------------|------------------|--------------|---------------------------------|--|
|                | Candidato            | <b>Escolhido</b> | (US\$)       |                                 |  |
|                | $IS_{2-3} = 0,00469$ |                  |              |                                 |  |
| $\mathbf{1}$   | $IS_{2-4} = 0,00053$ | $2 - 3$          | 4.297,10     | 4.297,10                        |  |
|                | $IS_{2-5} = 0.00167$ |                  |              |                                 |  |
|                | $IS_{2-4} = 0,00053$ |                  |              |                                 |  |
|                | $IS_{2-5} = 0,00167$ |                  |              |                                 |  |
| $\overline{2}$ | $IS_{3-6} = 0,00044$ | $2 - 5$          | 6.972,80     | 11.269,90                       |  |
|                | $IS_{3-8} = 0,00085$ |                  |              |                                 |  |
|                | $IS_{3-9} = 0,00077$ |                  |              |                                 |  |
|                | $IS_{2-4} = 0,00053$ |                  |              |                                 |  |
|                | $IS_{3-6} = 0,00044$ |                  |              |                                 |  |
| 3              | $IS_{3-8} = 0,00085$ | $5 - 7$          | 5.018,50     | 16.288,40                       |  |
|                | $IS_{3-9} = 0.00077$ |                  |              |                                 |  |
|                | $IS_{5-7} = 0,00097$ |                  |              |                                 |  |
|                | $IS_{2-4} = 0,00053$ |                  |              |                                 |  |
| $\overline{4}$ | $IS_{3-6} = 0.00044$ | $3 - 8$          | 10.162,00    | 26.450,40                       |  |
|                | $IS_{3-8} = 0,00085$ |                  |              |                                 |  |
|                | $IS_{3-9} = 0,00077$ |                  |              |                                 |  |
|                |                      |                  |              |                                 |  |

| Iteração | <b>Circuito</b><br>Candidato                                                                  | <b>Circuito</b><br><b>Escolhido</b> | Custo<br>(US\$) | <b>Custo Acumulado</b><br>(US\$) |
|----------|-----------------------------------------------------------------------------------------------|-------------------------------------|-----------------|----------------------------------|
| 5        | $IS_{2-4} = 0,00053$<br>$IS_{3-6} = 0,00044$<br>$IS_{3-9} = 0,00077$<br>$IS_{8-10} = 0.00031$ | $3-9$                               | 4.860,40        | 31.310,80                        |
| 6        | $IS_{2-4} = 0.00053$<br>$IS_{3-6} = 0.00044$<br>$IS_{8-10} = 0,00031$                         | $2 - 4$                             | 5.948,90        | 37.259,70                        |
| $\tau$   | $IS_{3-6} = 0,00017$<br>$IS_{6-7} = 0,00030$<br>$IS_{8-10} = 0,00031$                         | $8 - 10$                            | 9.402,00        | 46.661,70                        |
| 8        | $IS_{3-6} = 0,00044$                                                                          | $3-6$                               | 8.177,20        | 54.838,90                        |

**Continuação da Tabela 3.5**: Resultados iterativos do AHC para o estudo de caso de 10 barras.

Portanto, após a conclusão das oito iterações, a configuração estabelecida para o sistema permite a operação com topologia radial, sendo esta representada pela [Figura 3](#page-30-0).3.

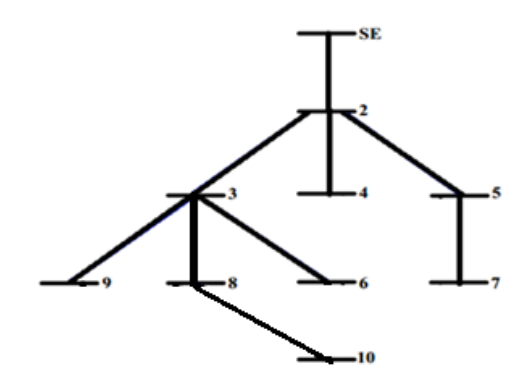

<span id="page-30-0"></span>**Figura 3.3** - Configuração final do sistema de 10 barras.

Portanto, é possível observar de forma simplificada e efetiva a operação e comportamento do AHC com utilização de números randômicos. Percebe-se que a cada iteração, o indicador de sensibilidade (IS) escolhe entre o conjunto de possibilidades, aquela com maior valor, utilizando o artifício do custo modificado.

O custo de cada circuito e o custo acumulado são apresentados iterativamente, até que todas as barras de carga sejam conectadas ao sistema como apresentado pela Figura 3.2. Assim, o custo total associado a construção do sistema de 10 barras apresentado é de US\$ 54.838,90.

No próximo capítulo são apresentados os resultados obtidos com sua aplicação para a busca de solução dos sistemas de 23, 33 e 49 barras.

## Capítulo 4

### Testes e Resultados

Neste capítulo são apresentados os sistemas testes selecionados e os respectivos resultados obtidos de acordo com as simulações realizadas pelo AHC em estrutura multipartida indicado neste trabalho.

O algoritmo foi implementado em linguagem GAMS, considerando a versão 27.2.0 do software. Para realizar os testes computacionais utilizou-se um Notebook Asus,  $Intel<sup>®</sup> Core<sup>™</sup> i5-10300H, CPU @ 2.50GHz, 8 GB RAM.$ 

Para avaliar o desempenho do AHC em estrutura multipartida foram utilizados os sistemas testes de 23, 33 e 49 barras, conhecidos da literatura especializada. Nas próximas subseções, os sistemas testes são descritos e os resultados detalhados com a utilização do algoritmo.

#### **4.1 Sistema de 23 barras**

Este sistema é difundido na literatura especializada e já esteve presente em trabalhos apresentados por outros autores, como (Gómez et al., 2004; Nahman e Peric, 2008; Lavorato et al., 2010; Viral & Khatod, 2012; Rocha et al., 2012b; Mendonça, 2014; Brandt, 2016; Cuno, 2016, Benitez et al, 2017; Bornioti, 2018). Inicialmente, o sistema de 23 barras não possui circuitos construídos em sua topologia, entretanto há possibilidades de 35 linhas candidatas à adição.

Neste trabalho, para linhas de média tensão, os valores nominais de tensão e potência considerados como base de cálculo são: 34,5kV e 10MVA respectivamente. O sistema com tensão nominal de 34,5kV pode operar com uma variação percentual de ±3%, ou seja, entre os limites operativos de magnitude de tensão de 33,465kV até 35,535kV.

Através da Figura 4.1, a subestação é representada por um retângulo na barra 1 e atua como referência de tensão e ângulo para o sistema, de 34,5kV e 0 rad, respectivamente. As cargas são representadas por círculos numerados das barras 2 a 23, e o fator de potência adotado pelas demandas é 0,9 indutivo.

Os dados das barras de fornecimento e demandas de energia elétrica são apresentados pela Tabela 4.1, associados à  $S_{Sub}$  e  $S_D$  respectivamente. Os dados dos circuitos candidatos à adição do sistema são representados pela Tabela 4.2. Por fim, os dados referentes ao condutor utilizado na construção dos circuitos do sistema são apresentados na Tabela 4.3.

| <b>Barra</b> | $S_{Sub}$ [kVA] | $S_D$ [kVA] | <b>Barra</b> | $S_{Sub}$ [kVA] | [k]<br>$S_{D}$ |
|--------------|-----------------|-------------|--------------|-----------------|----------------|
|              | 10.000          |             | 13           |                 | 320            |
| 2            |                 |             | 14           | 0               | 320            |
| 3            |                 | 640         | 15           |                 | 320            |
| 4            |                 | 320         | 16           | 0               | 320            |
|              |                 | 320         | 17           | $_{0}$          | 320            |
| 6            |                 | 320         | 18           |                 | 320            |
|              |                 | 320         | 19           |                 | 320            |
| 8            |                 | 320         | 20           | 0               | 320            |
| 9            |                 | 320         | 21           | 0               | 320            |
| 10           |                 | 320         | 22           |                 | 320            |
| 11           |                 | 320         | 23           | 0               | 320            |
| 12           |                 | 320         |              |                 |                |

**Tabela 4.1** - Dados das barras do sistema de 23 barras. **Barra**  $\begin{bmatrix} S_{Sub} \ [kVA] \ [s] \end{bmatrix}$  **b**  $\begin{bmatrix} kVA \end{bmatrix}$  **b**  $\begin{bmatrix} B_{Sub} \ [kVA] \ [s] \end{bmatrix}$   $\begin{bmatrix} S_{Sub} \ [kVA] \ [s] \end{bmatrix}$ 

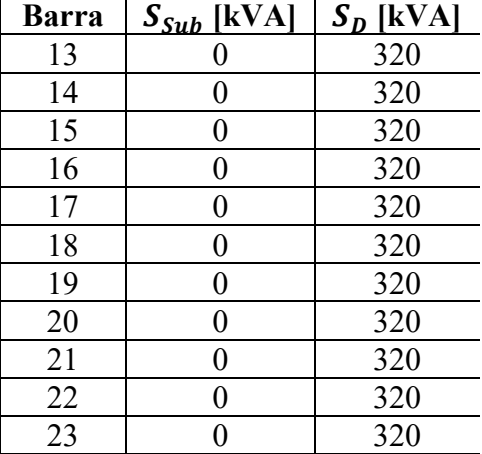

Fonte: Adaptado de (Bornioti, 2018).

|                | <b>Barra</b>   | <b>Barra</b> | Comprimento |      | <b>Barra</b> | <b>Barra</b> | Comprimento |
|----------------|----------------|--------------|-------------|------|--------------|--------------|-------------|
| Ramo           | De             | Para         | [km]        | Ramo | De           | Para         | [km]        |
|                |                | 10           | 0,20209     | 19   | 10           | 20           | 0,69728     |
| $\overline{2}$ | $\overline{2}$ | 8            | 0,07560     | 20   | 11           | 13           | 0,50527     |
| 3              | 3              | 8            | 2,70790     | 21   | 11           | 21           | 0,63941     |
| 4              | 3              | 9            | 1,82020     | 22   | 11           | 22           | 0,69245     |
| 5              | 3              | 16           | 4,22370     | 23   | 12           | 15           | 0,98085     |
| 6              | $\overline{4}$ | 5            | 0,94020     | 24   | 12           | 23           | 0,67855     |
| 7              | $\overline{4}$ | 6            | 1,50170     | 25   | 13           | 15           | 0,62291     |
| 8              | $\overline{4}$ | 8            | 2,30530     | 26   | 14           | 17           | 0,44821     |
| 9              | $\overline{4}$ | 9            | 3,44790     | 27   | 14           | 23           | 0,48604     |
| 10             | 5              | 14           | 1,01620     | 28   | 15           | 18           | 0,57114     |
| 11             | 5              | 23           | 0,64091     | 29   | 15           | 21           | 0,60687     |
| 12             | 6              | 7            | 0,81807     | 30   | 16           | 20           | 0,50185     |
| 13             | 6              | 14           | 0,81772     | 31   | 16           | 22           | 0,94829     |
| 14             | 6              | 16           | 1,17520     | 32   | 17           | 18           | 0,44113     |
| 15             | $\overline{7}$ | 8            | 0,68661     | 33   | 19           | 20           | 0,73027     |
| 16             | 8              | 9            | 2,05670     | 34   | 19           | 21           | 0,55500     |
| 17             | 10             | 14           | 0,42971     | 35   | 19           | 22           | 0,58266     |
| 18             | 10             | 19           | 0,59489     |      |              |              |             |

**Tabela 4.2** - Dados das linhas do sistema de 23 barras.

Fonte: Adaptado de (Bornioti, 2018).

| <b>Tipo</b> | Resistência<br>$\Omega/km$ | Reatância<br>$\Omega/km$ | Custo<br>[ <b>US</b> <i>5</i> /km] | Capacidade [A] |
|-------------|----------------------------|--------------------------|------------------------------------|----------------|
| 1/0         | 0.6045                     | 0.4290                   | 0.000                              | 230            |

**Tabela 4.3** - Dados do condutor do circuito para o sistema de 23 e 33 barras.

Fonte: Adaptado de (Bornioti, 2018).

A Figura 4.1 ilustra o sistema de 23 barras, abrangendo a subestação da barra 1, as barras de carga numeradas de 2 a 23 e os circuitos candidatos para adição representados pelas linhas tracejadas.

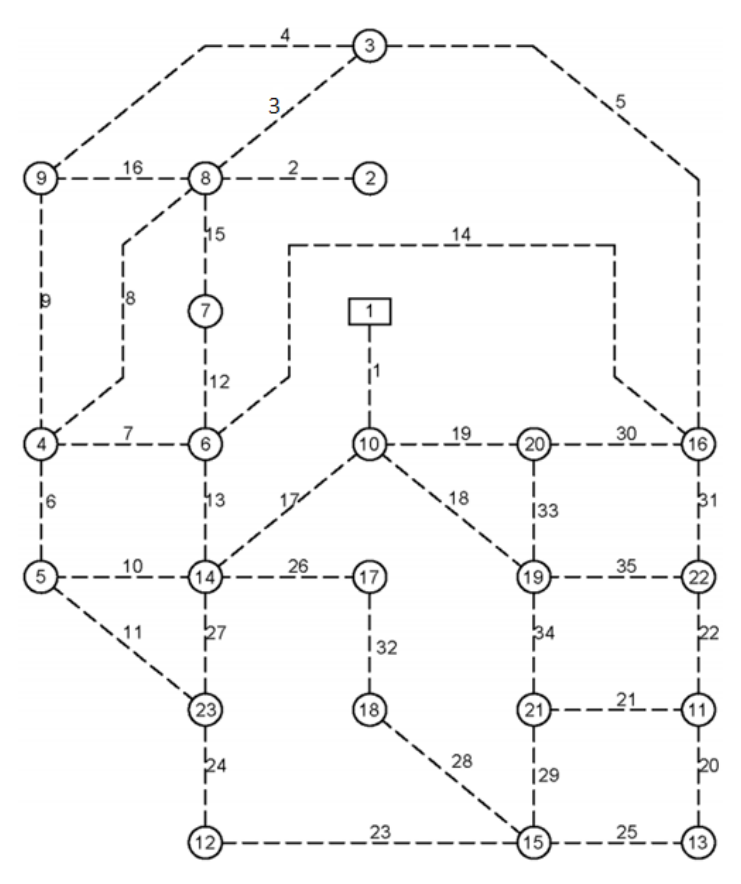

Fonte: Adaptado de (Bornioti, 2018).

**Figura 4.1**: Configuração inicial do sistema de 23 barras.

#### **4.1.1 Resultados para o sistema de 23 barras**

No sistema de 23 barras, primeiramente foi definido o número de 100 iterações no AHC em estrutura multipartida para avaliar o desempenho em encontrar diferentes topologias radiais do sistema. As soluções do problema de PESD para as 100 iterações foram obtidas com um tempo computacional total de simulação de 10m:20s.655ms.

Das 100 iterações totais, o AHC encontrou 31 topologias factíveis diferentes e 22 iterações foram determinadas como topologias infactíveis. Entre as topologias factíveis, são

apresentados os principais resultados agrupados na Tabela 4.4: custo total (soma dos custos de circuitos construídos), perdas elétricas (obtido através do fluxo de potência) e índice do perfil de tensão (obtida através da equação de  $P_{min}$ ).

| <b>Topologia</b> | Custo total (US\$) | <b>Perdas</b>  | Índice do perfil de  |
|------------------|--------------------|----------------|----------------------|
|                  |                    | elétricas (kW) | tensão " $P_{min}$ " |
| 1                | 158.239,40         | 17,90          | 0,0002250            |
| $\overline{2}$   | 158.404,40         | 16,39          | 0,0001893            |
| 3                | 160.914,50         | 17,43          | 0,0002040            |
| 4                | 158.758,10         | 19,16          | 0,0002550            |
| 5                | 151.727,40         | 17,87          | 0,0002210            |
| 6                | 151.892,40         | 16,37          | 0,0001847            |
| 7                | 158.359,20         | 22,83          | 0,0003540            |
| 8                | 158.569,30         | 18,40          | 0,0002310            |
| 9                | 161.262,40         | 18,41          | 0,0002390            |
| 10               | 159.502,30         | 16,77          | 0,0001960            |
| 11               | 158.689,10         | 27,92          | 0,0005180            |
| 12               | 161.365,90         | 17,39          | 0,0002021            |
| 13               | 158.734,30         | 17,14          | 0,0001998            |
| 14               | 158.761,70         | 16,15          | 0,0001833            |
| 15               | 154.915,40         | 16,58          | 0,0001891            |
| 16               | 161.268,20         | 19,83          | 0,0002636            |
| 17               | 152.410,10         | 16,37          | 0,0001819            |
| 18               | 162.621,30         | 17,94          | 0,0002178            |
| 19               | 153.188,60         | 22,94          | 0,0003538            |
| 20               | 159.088,00         | 19,54          | 0,0002592            |
| 21               | 162.831,40         | 17,31          | 0,0002034            |
| 22               | 159.593,20         | 18,73          | 0,0002358            |
| 23               | 159.014,50         | 30,38          | 0,0006445            |
| 24               | 159.292,10         | 16,05          | 0,0001816            |
| 25               | 152.057,30         | 18,38          | 0,0002275            |
| 26               | 160.189,50         | 17,46          | 0,0002038            |
| 27               | 159.580,80         | 16,89          | 0,0002036            |
| 28               | 153.344,00         | 20,91          | 0,0002978            |
| 29               | 159.787,00         | 27,68          | 0,0005052            |
| 30               | 159.091,60         | 17,02          | 0,0001955            |
| 31               | 158.923,10         | 19,42          | 0,0002625            |

**Tabela 4.4**: Resultados determinados pelo AHC no sistema de 23 barras.

De acordo com a Tabela 4.4, conclui-se que o menor custo total associado pertence a topologia 5 cujo valor determinado foi de US\$151.727,40; enquanto as menores perdas elétricas e o melhor índice do perfil de tensão estão relacionados a topologia 24, com valores de 16,05 kW e 0,0001816, respectivamente. Assim, as barras da topologia 24 estão com níveis de tensão mais próximos da magnitude da tensão de referência.

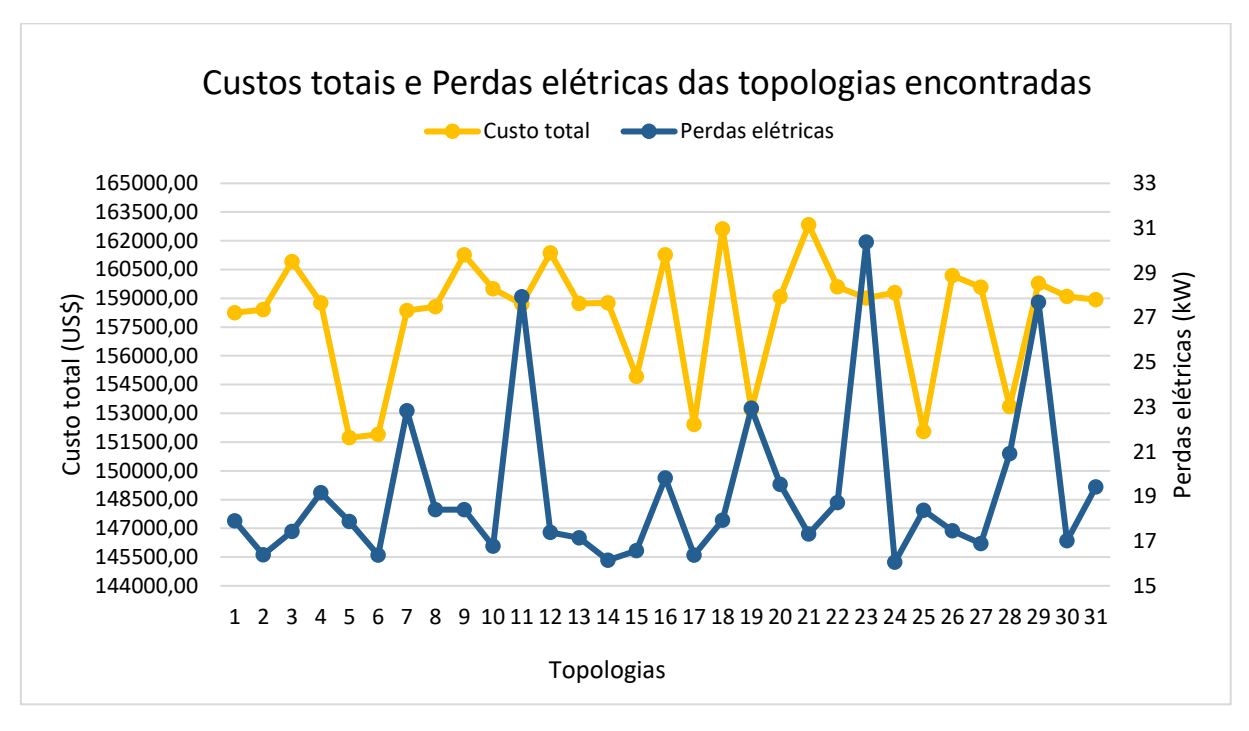

Ainda sobre a Tabela 4.4, foram compilados os custos totais, as perdas elétricas e os perfis de tensão em forma gráfica, para visualizar a relação e o comportamento de ambas as variáveis em cada topologia encontrada. Os gráficos são ilustrados pelas Figuras 4.2 e 4.3.

**Figura 4.2**: Custos totais e perdas elétricas no sistema de 23 barras.

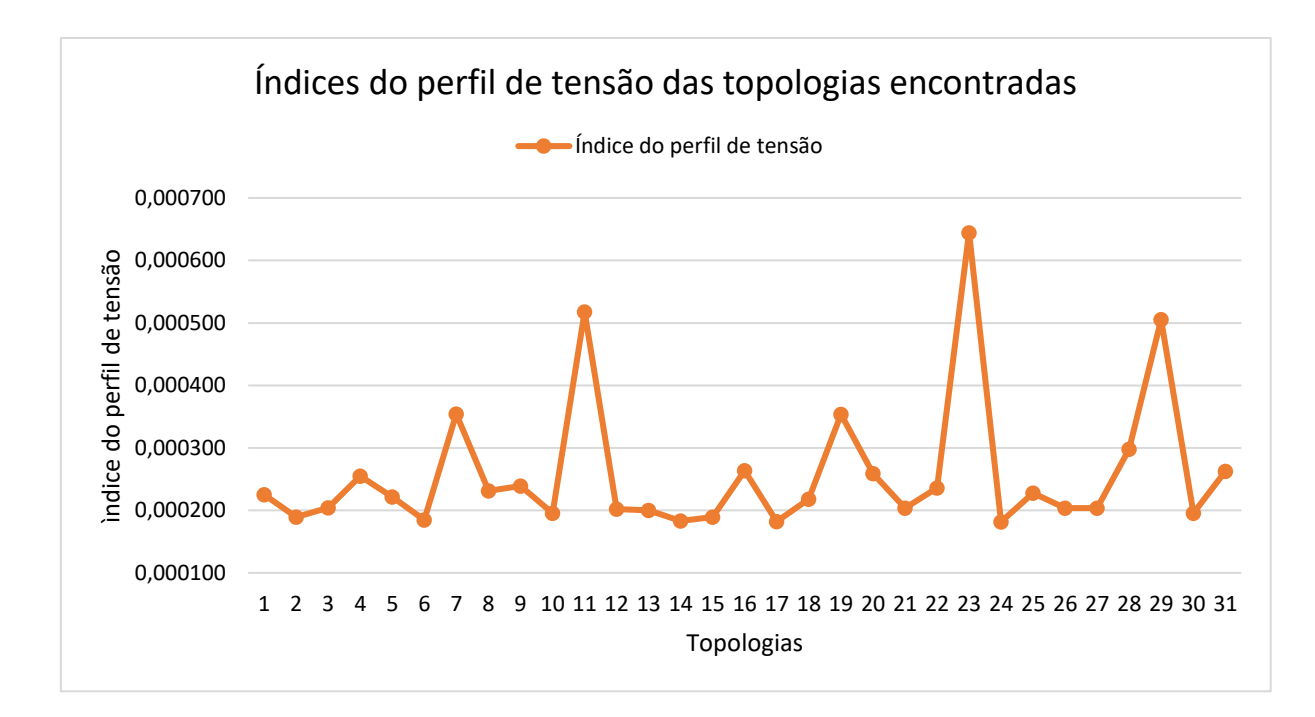

**Figura 4.3**: Índices do perfil de tensão das 31 topologias factíveis determinadas.
Em relação à diversificação dos resultados obtidos com a aplicação do AHC em estrutura multipartida, considerando as topologias factíveis, é apresentado o histograma de custos totais encontrados, através da Figura 4.4. Nesta figura pode ser observado que o AHC em estrutura multipartida encontrou 18 vezes a topologia com custo de US\$158.404,40, enquanto a topologia de menor custo US\$151.727,40 foi encontrada 2 vezes. Ao todo, dentre as 100 possibilidades de iterações estimadas, 78 iterações se enquadraram como factíveis enquanto 22 foram infactíveis.

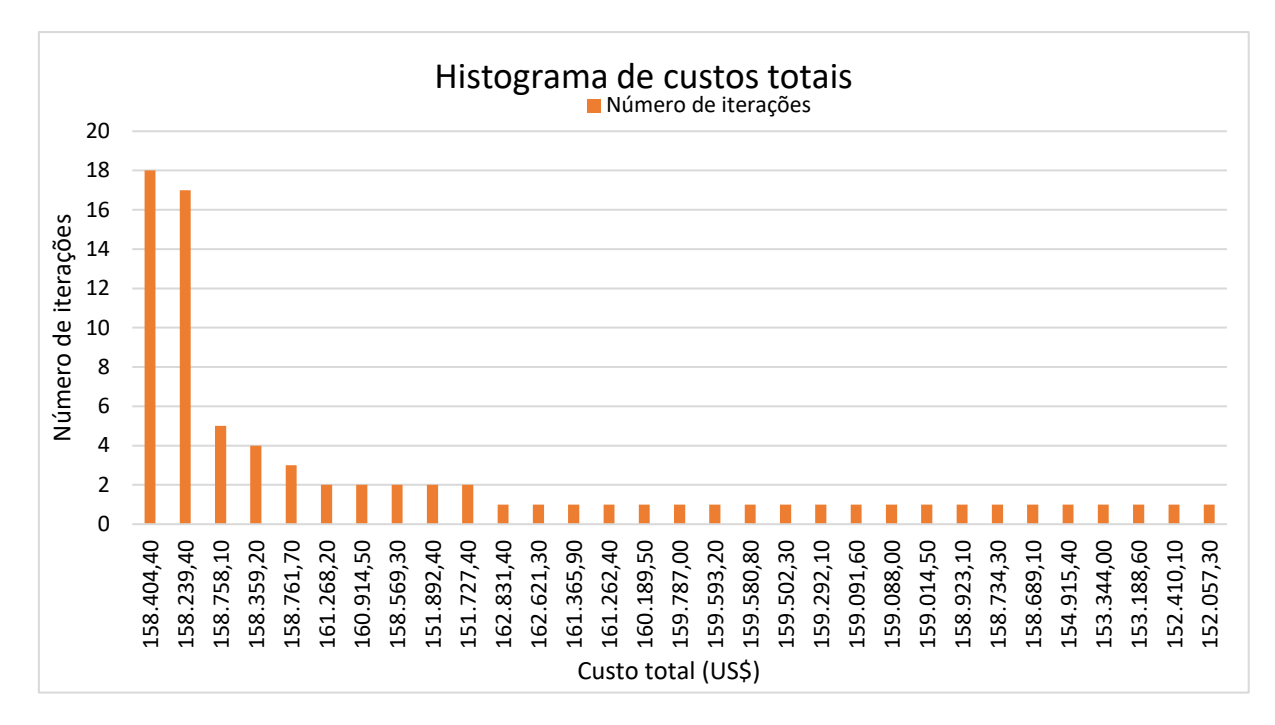

**Figura 4.4**: Histograma dos custos totais encontrados para o sistema de 23 barras.

A Tabela 4.5 apresenta a solução iterativa da topologia radial com menor custo para o sistema de 23 barras (US\$151.727,40), indicando a operação passo a passo do indicador de sensibilidade IS. A tabela é composta pelo número da iteração, indicador de sensibilidade (IS) dos ramos candidatos, ramo escolhido para construção, a variável da função objetivo Z (visando a minimização) e o custo do ramo (US\$).

Na primeira iteração apenas o ramo 1 é candidato para construção, visto que é o único ramo conectado à barra da subestação, consequentemente o ramo 1 é escolhido. Na segunda iteração, com a conexão da barra 10 através da construção do ramo 1, os ramos 17, 18 e 19 tornam-se candidatos, escolhe-se o ramo 17 com maior indicador de sensibilidade (IS). Na terceira iteração, com a conexão da barra 14 através da construção do ramo 17 os seguintes ramos tornam-se candidatos: 10, 13, 18, 19, 26 e 27. Como o ramo 26 possui o maior IS, este é escolhido para construção. E assim sucessivamente.

Este processo iterativo segue-se até que todas as barras do sistema estejam conectadas e alimentadas de acordo com suas respectivas demandas.

| Iteração       | Indicador de Sensibilidade (IS) dos                                             | Ramo           | Variável Z | Custo do ramo |  |
|----------------|---------------------------------------------------------------------------------|----------------|------------|---------------|--|
|                | <b>Ramos Candidatos</b>                                                         | escolhido      |            | (US\$)        |  |
| 1              | $IS_1 = 0,215;$                                                                 | 1              | 24,138     | 2.020,90      |  |
| $\overline{2}$ | $IS_{17} = 0,020; IS_{18} = 0,013;$                                             | 17             | 22,792     | 4.297,10      |  |
|                | $IS_{19} = 0.005;$                                                              |                |            |               |  |
|                | $IS_{10} = 0.002; IS_{13} = 0.005;$                                             |                |            |               |  |
| 3              | $IS_{18} = 0.008; IS_{19} = 0.002;$<br>$IS_{26} = 0.013; IS_{27} = 0.003;$      | 26             | 19,475     | 4.482,10      |  |
|                | $IS_{10} = 0.002; IS_{13} = 0.005;$                                             |                |            |               |  |
| 4              | $IS_{18} = 0.008; IS_{19} = 0.002;$                                             | 32             | 18,486     | 4.411,30      |  |
|                | $IS_{27} = 0.003; IS_{32} = 0.01;$                                              |                |            |               |  |
|                | $IS_{10} = 0.002; IS_{13} = 0.005;$                                             |                |            |               |  |
| 5              | $IS_{18} = 0.006; IS_{19} = 0.002;$                                             | 28             | 17,708     | 5.711,40      |  |
|                | $IS_{27} = 0.003; IS_{28} = 0.008;$                                             |                |            |               |  |
|                | $IS_{10} = 0.002; IS_{13} = 0.005;$                                             |                |            |               |  |
| 6              | $IS_{18} = 0.004; IS_{19} = 0.002;$                                             | 13             | 16,362     | 8.177,20      |  |
|                | $IS_{23} = 0.0007$ ; $IS_{25} = 0.003$ ;                                        |                |            |               |  |
|                | $IS_{27} = 0.002; IS_{29} = 0.002;$                                             |                |            |               |  |
|                | $IS_7 = 0.001$ ; $IS_{10} = 0.001$ ;                                            |                |            |               |  |
| 7              | $IS_{12} = 0,009; IS_{14} = 0,001;$                                             |                |            |               |  |
|                | $IS_{18} = 0.004; IS_{19} = 0.001;$                                             | 12             | 13,394     | 8.180,70      |  |
|                | $IS_{23} = 0.0007; IS_{25} = 0.003;$                                            |                |            |               |  |
|                | $IS_{27} = 0.002$ ; $IS_{29} = 0.002$ ;<br>$IS_7 = 0.001$ ; $IS_{10} = 0.001$ ; |                |            |               |  |
|                | $IS_{14} = 0.001; IS_{15} = 0.005;$                                             |                | 11,139     | 6.866,10      |  |
| 8              | $IS_{18} = 0.004; IS_{19} = 0.001;$                                             | 15             |            |               |  |
|                | $IS_{23} = 0.0007; IS_{25} = 0.003;$                                            |                |            |               |  |
|                | $IS_{27} = 0.002; IS_{29} = 0.002;$                                             |                |            |               |  |
|                | $IS_2 = 0.005$ ; $IS_3 = 0.0005$ ;                                              |                |            |               |  |
|                | $IS_7 = 0.001$ ; $IS_{10} = 0.001$ ;                                            |                | 10,348     | 756,00        |  |
| 9              | $IS_{14} = 0.001; IS_{16} = 0.0007;$                                            | $\overline{2}$ |            |               |  |
|                | $IS_{18} = 0.004; IS_{19} = 0.001;$                                             |                |            |               |  |
|                | $IS_{23} = 0,0007; IS_{25} = 0,003;$                                            |                |            |               |  |
|                | $IS_{27} = 0.002$ ; $IS_{29} = 0.002$ ;                                         |                |            |               |  |
|                | $IS_3 = 0.0005$ ; $IS_7 = 0.001$ ;                                              |                |            |               |  |
|                | $IS_{10} = 0.001; IS_{14} = 0.001;$                                             |                |            |               |  |
| 10             | $IS_{16} = 0.0007; IS_{18} = 0.004;$<br>$IS_{19} = 0.001; IS_{23} = 0.0007;$    | 18             | 9,625      | 5.948,90      |  |
|                | $IS_{25} = 0.003; IS_{27} = 0.002;$                                             |                |            |               |  |
|                | $IS_{29} = 0.002;$                                                              |                |            |               |  |
|                | $IS_3 = 0.0005$ ; $IS_7 = 0.001$ ;                                              |                |            |               |  |
|                | $IS_{10} = 0.001$ ; $IS_{14} = 0.001$ ;                                         |                |            |               |  |
|                | $IS_{16} = 0.0007; IS_{19} = 0.001;$                                            |                |            |               |  |
| 11             | $IS_{23} = 0.0007; IS_{25} = 0.003;$                                            | 25             | 8,940      | 6.229,10      |  |
|                | $IS_{27} = 0.002$ ; $IS_{34} = 0.002$ ;                                         |                |            |               |  |
|                | $IS_{35} = 0.002;$                                                              |                |            |               |  |

**Tabela 4.5**: Solução iterativa para a topologia de menor custo para o sistema de 23 barras.

| Iteração | Indicador de Sensibilidade (IS) dos                                                                                                    | Ramo      | Variável Z | Custo do ramo                        |
|----------|----------------------------------------------------------------------------------------------------|-----------|------------|--------------------------------------|
|          | <b>Ramos Candidatos</b>                                                                                                    | escolhido |            | (US\$)                               |
| 12       | $IS_3 = 0.0005; IS_7 = 0.001;$<br>$IS_{10} = 0.001; IS_{14} = 0.001;$<br>$IS_{16} = 0.0007; IS_{19} = 0.001;$<br>$IS_{20} = 0.002; IS_{23} = 0.0007;$<br>$IS_{27} = 0.002; IS_{34} = 0.002;$<br>$IS_{35} = 0.002;$ | 34        | 8,253      | 5.550,00                             |
| 13       | $IS_3 = 0.0005$ ; $IS_7 = 0.001$ ;<br>$IS_{10} = 0.001; IS_{14} = 0.001;$<br>$IS_{16} = 0.0007; IS_{20} = 0.002;$<br>$IS_{23} = 0,0007; IS_{27} = 0,002;$<br>$IS_{33} = 0.001; IS_{35} = 0.002;$                   | 35        | 7,807      | 5.826,60                             |
| 14       | $IS_3 = 0.0005; IS_7 = 0.001;$<br>$IS_{10} = 0.001; IS_{16} = 0.0007;$<br>$IS_{19} = 0.001; IS_{20} = 0.002;$<br>$IS_{23} = 0.0007; IS_{27} = 0.002;$<br>$IS_{31} = 0,0009;$                                       | 20        | 7,501      | 5.052,70                             |
| 15       | $IS_3 = 0.0005; IS_7 = 0.001;$<br>$IS_{10} = 0.001; IS_{16} = 0.0007;$<br>$IS_{19} = 0.001; IS_{23} = 0.0007;$<br>$IS_{27} = 0.002$ ; $IS_{31} = 0.0009$ ;                                                         | 27        | 7,223      | 4.860,40                             |
| 16       | $IS_3 = 0,0005; IS_7 = 0,001;$<br>$IS_{11} = 0.001; IS_{16} = 0.0007;$<br>$IS_{19} = 0,001; IS_{24} = 0,001;$<br>$IS_{31} = 0,0009;$                                                                               | 19        | 6,581      | 6.972,80                             |
| 17       | $IS_3 = 0.0005; IS_7 = 0.001;$<br>$IS_{11} = 0.001; IS_{16} = 0.0007;$<br>$IS_{24} = 0.001; IS_{30} = 0.001;$                                                                                                    | 30        | 6,129      | 5.018,50                             |
| 18       | $IS_3 = 0.0005; IS_7 = 0.001;$<br>$IS_{11} = 0,001; IS_{16} = 0,0007;$<br>$IS_{24} = 0.001;$                                                                                                    | 11        | 5,222      | 6.409,10                             |
| 19       | $IS_3 = 0.0005; IS_6 = 0.0008;$<br>$IS_{16} = 0.0007; IS_{24} = 0.001;$                                                                                                    | 24        | 5,222      | 6.785,50                             |
| 20       | $IS_3 = 0.0005; IS_6 = 0.0008;$<br>$IS_{16} = 0.0007;$                                                                                                    | 6         | 4,637      | 9.402,00                             |
| 21       | $\overline{IS_3} = 0.0005; IS_{16} = 0.0007;$                                                                                                    | 16        | 4,119      | 20.567,00                            |
| 22       | $IS_4 = 0,0008;$                                                                                                    | 4         | 2,007      | 18.202,00                            |
|          | Não há ramos para serem<br>adicionados                                                                                                    |           | 0          | <b>Custo total:</b><br>US\$151.727,4 |

**Continuação da Tabela 4.5**: Solução iterativa para a topologia de menor custo para o sistema de 23 barras.

Fonte: Próprio autor.

Através da Tabela 4.5, observa-se o desempenho do AHC na construção iterativa da topologia radial, especialmente devido ao indicador de sensibilidade IS. Em cada iteração, o IS avalia três fatores para cálculo da tomada de decisão: tensão de magnitude da barra já existente, custo do ramo candidato e a porcentagem de utilização do ramo calculado pelo MHNL.

Além do ramo escolhido pelo IS para construção, é possível acompanhar a variável pertencente à função objetivo de minimização e o custo de construção de cada ramo, iterativamente, até que a última barra de carga seja conectada ao sistema, e o custo total associado resulte em US\$151.727,40.

Para ilustrar a capacidade do AHC em estrutura multipartida de encontrar topologias diferentes e factíveis para a solução do problema, foram selecionadas duas topologias entre as 31 encontradas. O critério para essas escolhas foi apresentar a topologia com o menor custo total e a topologia de menores perdas elétricas no sistema. As topologias são ilustradas pelas Figuras 4.5 e 4.6, respectivamente.

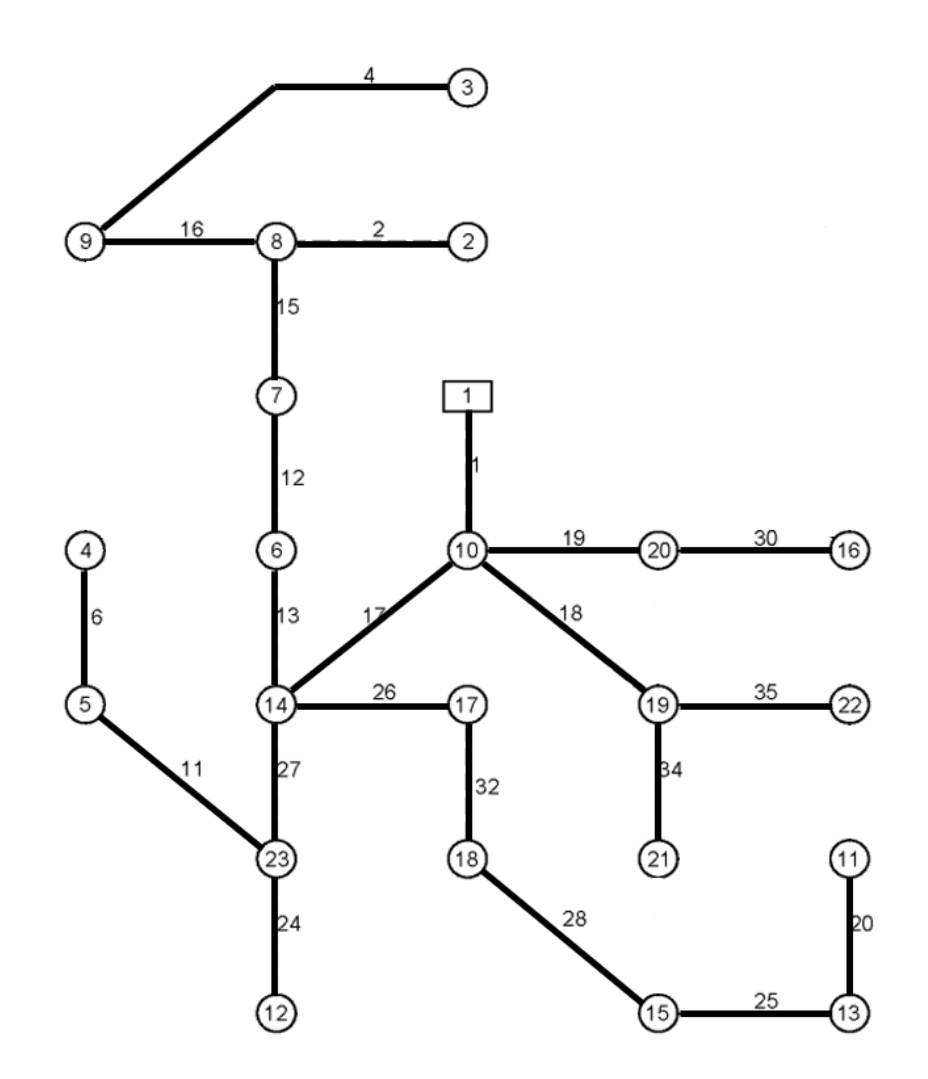

**Figura 4.5**: Topologia final de menor custo total para o sistema de 23 barras.

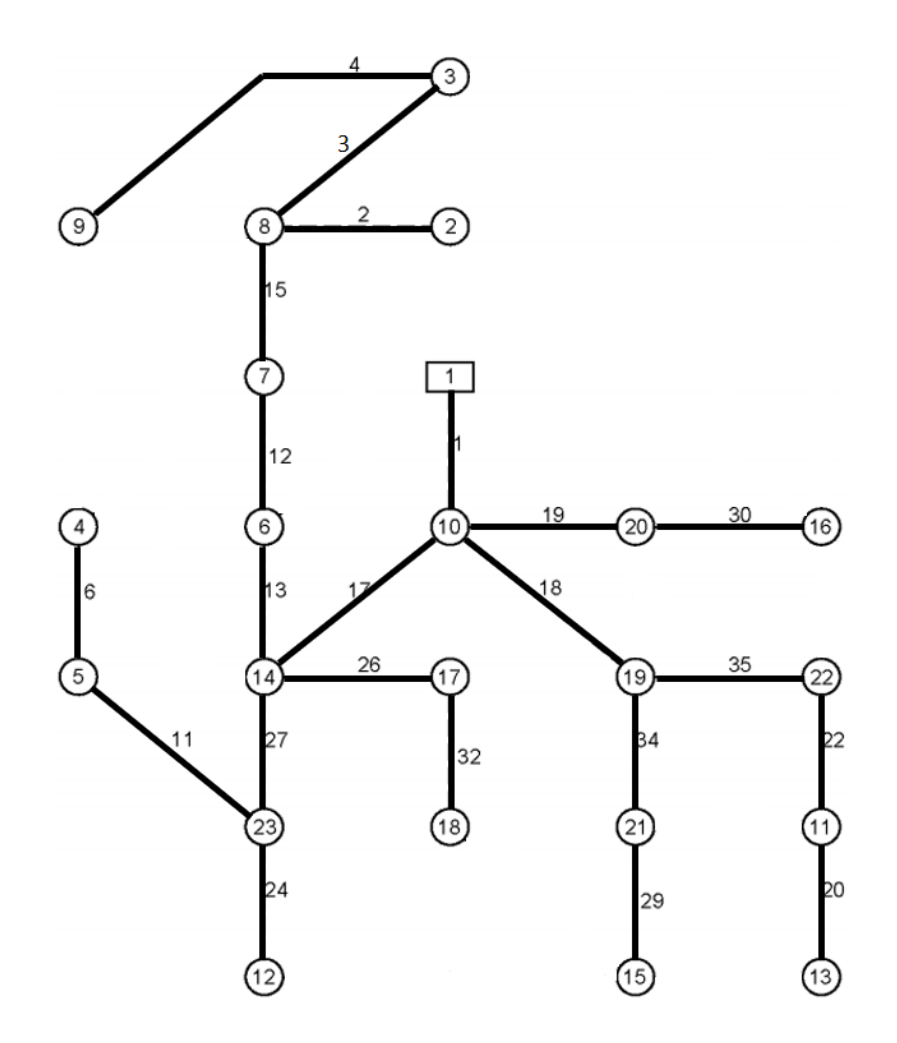

**Figura 4.6**: Topologia final de menor perdas elétricas para o sistema de 23 barras.

A Tabela 4.6 mostra as duas topologias radiais identificadas pelo algoritmo e faz um comparativo com os resultados obtidos na literatura especializada.

| Soluções                                | Custos dos Circuitos (US\$) |
|-----------------------------------------|-----------------------------|
| Oliveira (2010)                         | 151.892,00                  |
| Mendonça (2014)                         | 151.727,40                  |
| <b>Brandt (2016)</b>                    | 194.480,00                  |
| Cuno (2016)                             | 151.727,40                  |
| Benitez (2017)                          | 160.370,70                  |
| Bornioti (2018)                         | 151.892,00                  |
| Menor Custo de Construção dos Circuitos | 151.727,40                  |
| Menor Perda Elétrica                    | 159.292,10                  |

**Tabela 4.6**: Resumo dos resultados – Sistema de 23 Barras.

A topologia radial de menor custo de construção de circuitos obtida pelo AHC em estrutura multipartida apresentou o mesmo resultado em relação ao melhor resultado encontrado na literatura existente para o menor custo de construção de circuitos que é de US\$151.727,40 encontrado em Mendonça (2014) e Cuno (2016).

### **4.2 Sistema de 33 barras**

O sistema de 33 barras foi adaptado de Goswami e Basu (1992) e já esteve presente em trabalhos apresentados por outros autores, como (Mendonça, 2014; Brandt, 2016; Cuno, 2016; Benitez, 2017; e Bornioti, 2018). Inicialmente, o sistema de 33 barras não possui circuitos construídos em sua topologia, entretanto há possibilidades de 37 linhas candidatas à adição.

Através da Figura 4.7, a subestação é representada por um retângulo na barra 33 e atua como referência de tensão e ângulo para o sistema, de 34,5kV e 0 rad, respectivamente. As cargas são representadas por círculos numerados pelas barras 1 a 32, e o fator de potência adotado pelas demandas é 0,9 indutivo. Os circuitos candidatos para adição são representados pelas linhas tracejadas.

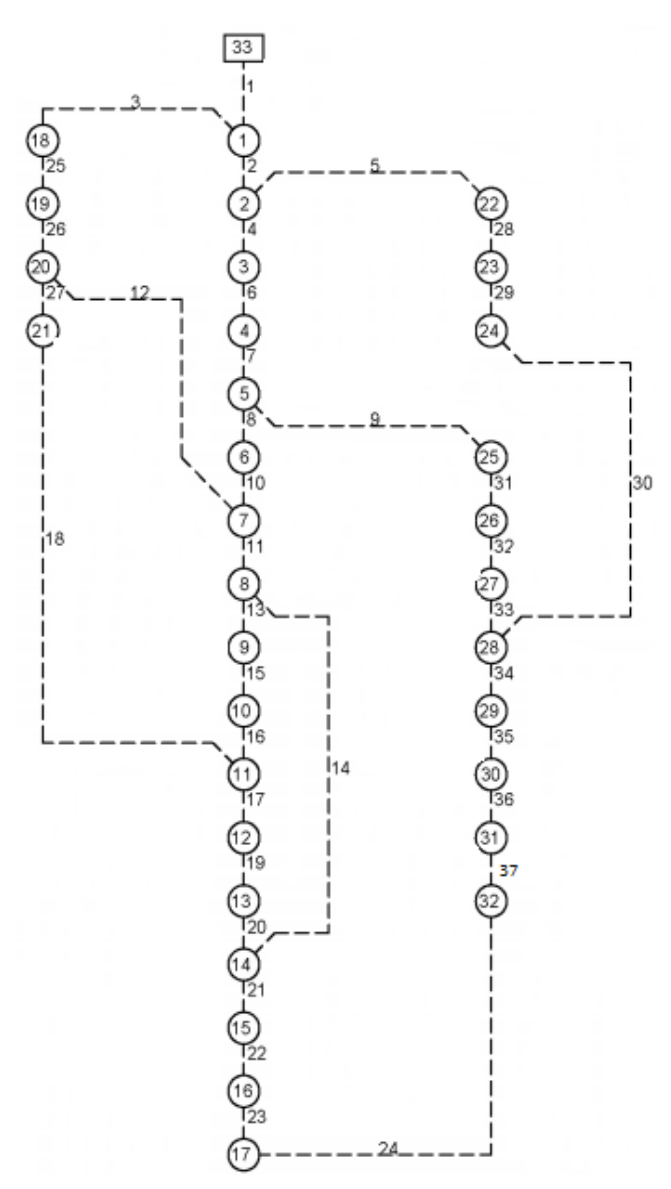

Fonte: Adaptado de (Bornioti, 2018).

**Figura 4.7**: Configuração inicial do sistema de 33 barras.

A Tabela 4.7 apresenta os dados dos circuitos candidatos à adição do sistema. Os dados das barras de fornecimento e demandas de energia elétrica são apresentados pela Tabela 4.8, associados à  $S_{\mathcal{S}ub}$  e  $S_{\mathcal{D}}$  respectivamente.

|                | <b>Barra</b>   | <b>Barra</b>   | Comprimento |  | <b>Barra</b> | <b>Barra</b> | Comprime |        |
|----------------|----------------|----------------|-------------|--|--------------|--------------|----------|--------|
| Ramo           | De             | Para           | [km         |  | Ramo         | <b>De</b>    | Para     | [km]   |
| 1              | 33             |                | 0,1396      |  | 20           | 13           | 14       | 1,0673 |
| $\overline{2}$ | 1              | $\overline{2}$ | 0,7464      |  | 21           | 14           | 15       | 1,2467 |
| $\overline{3}$ | 1              | 18             | 0,3058      |  | 22           | 15           | 16       | 2,9008 |
| $\overline{4}$ | $\overline{2}$ | 3              | 0,5541      |  | 23           | 16           | 17       | 1,2549 |
| 5              | $\overline{2}$ | 22             | 0,7372      |  | 24           | 17           | 32       | 0,9539 |
| 6              | 3              | $\overline{4}$ | 0,5770      |  | 25           | 18           | 19       | 2,7315 |
| 7              | $\overline{4}$ | 5              | 1,4596      |  | 26           | 19           | 20       | 0,8495 |
| 8              | 5              | 6              | 0,8722      |  | 27           | 20           | 21       | 1,5834 |
| 9              | 5              | 25             | 0,3073      |  | 28           | 22           | 23       | 1,5436 |
| 10             | 6              | 7              | 1,0108      |  | 29           | 23           | 24       | 1,5348 |
| 11             | $\tau$         | 8              | 1,7110      |  | 30           | 24           | 28       | 0,9539 |
| 12             | $\overline{7}$ | 20             | 3,8157      |  | 31           | 25           | 26       | 0,4302 |
| 13             | 8              | 9              | 1,7263      |  | 32           | 26           | 27       | 1,9047 |
| 14             | 8              | 14             | 3,8157      |  | 33           | 27           | 28       | 1,4389 |
| 15             | 9              | 10             | 0,2793      |  | 34           | 28           | 29       | 0,7683 |
| 16             | 10             | 11             | 0,5320      |  | 35           | 29           | 30       | 1,8482 |
| 17             | 11             | 12             | 2,5199      |  | 36           | 30           | 31       | 0,6433 |
| 18             | 11             | 21             | 3,8157      |  | 37           | 31           | 32       | 0,8504 |
| 19             | 12             | 13             | 1,2078      |  |              |              |          |        |

**Tabela 4.7** - Dados das linhas do sistema de 33 barras.

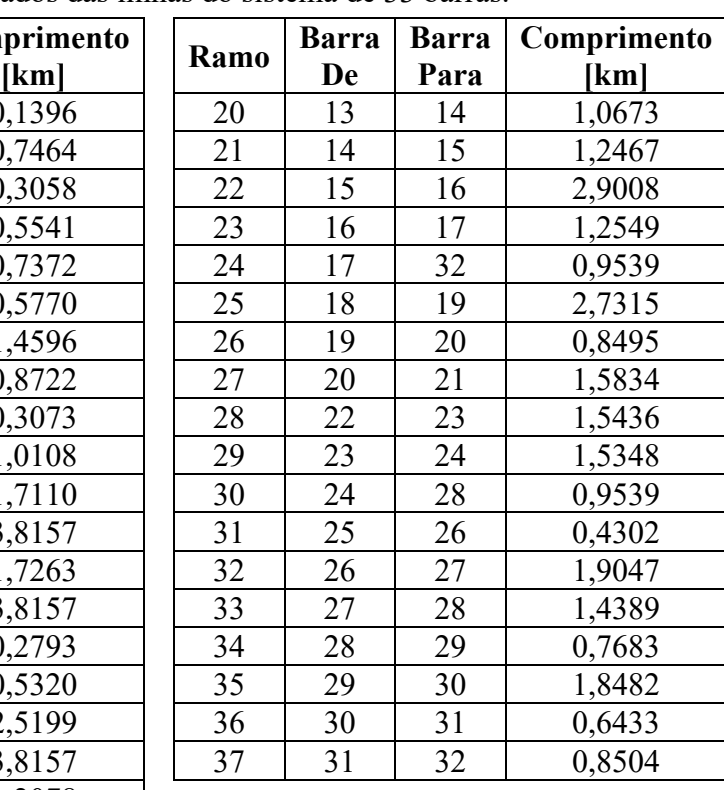

Fonte: Adaptado de (Bornioti, 2018).

**Tabela 4.8** - Dados das barras do sistema de 33 barras.

| <b>Barra</b>   | $S_{Sub}$<br>[kVA] | $S_D$ [kVA] |
|----------------|--------------------|-------------|
| 33             | 10.000             | 0           |
| 1              | 0                  | 116,620     |
| 2              | 0                  | 98,489      |
| 3              | 0                  | 144,220     |
| $\overline{4}$ | 0                  | 67,082      |
| 5              | $\overline{0}$     | 63,246      |
| 6              | 0                  | 223,610     |
| 7              | 0                  | 223,610     |
| 8              | 0                  | 63,246      |
| 9              | 0                  | 63,246      |
| 10             | 0                  | 54,083      |
| 11             | 0                  | 69,462      |
| 12             | 0                  | 69,462      |
| 13             | 0                  | 144,220     |
| 14             | 0                  | 60,828      |
| 15             | 0                  | 63,246      |
| 16             | 0                  | 63,246      |

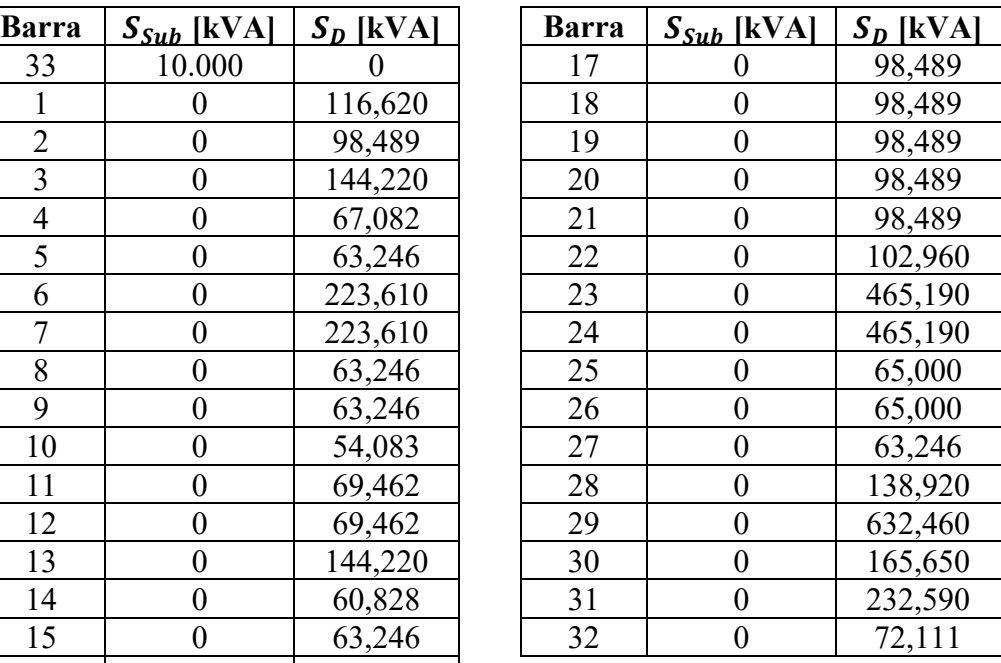

Fonte: Adaptado de (Bornioti, 2018).

Os dados referentes ao condutor utilizado para o sistema de 33 barras são os mesmos apresentados na Tabela 4.3.

Neste sistema, os valores nominais de tensão e potência considerados como base de cálculo são: 34,5kV e 10MVA respectivamente. O sistema com tensão nominal de 34,5kV pode operar com uma variação percentual de ±3%, ou seja, entre os limites operativos de magnitude de tensão de 33,465kV até 35,535kV.

### **4.2.1 Resultados para o sistema de 33 barras**

No sistema de 33 barras, primeiramente foi definido o número de 100 iterações no AHC em estrutura multipartida para avaliar o desempenho em encontrar diferentes topologias radiais do sistema. As soluções do problema de PESD para as 100 iterações foram obtidas com um tempo computacional total de simulação de 09m:41s.036ms.

Das 100 iterações totais, o AHC encontrou 7 topologias factíveis diferentes (as quais houveram repetições) e 6 iterações foram determinadas como topologias infactíveis. Entre as topologias factíveis, são apresentados na Tabela 4.9 o custo total, perdas elétricas e índice do perfil de tensão.

| <b>Topologia</b> | Custo total (US\$) | Perdas elétricas<br>(kW) | Índice do perfil de<br>tensão " $P_{min}$ " |
|------------------|--------------------|--------------------------|---------------------------------------------|
|                  | 343.851,00         | 23,70                    | 0,001347                                    |
| 2                | 347.660,00         | 26,82                    | 0,002003                                    |
| 3                | 360.392,00         | 24,02                    | 0,001403                                    |
| 4                | 355.749,00         | 31,33                    | 0,003533                                    |
| 5                | 355.596,00         | 30,01                    | 0,003053                                    |
| 6                | 354.693,00         | 27,29                    | 0,001868                                    |
|                  | 360.781,00         | 25,90                    | 0,001760                                    |

**Tabela 4.9**: Resultados determinados pelo AHC no sistema de 33 barras.

De acordo com a Tabela 4.9, conclui-se que entre as 7 topologias encontradas, aquela de melhor qualidade pertence à topologia 1 (menor custo total, menores perdas elétricas e melhor índice do perfil de tensão). Em relação a topologia 1, o custo total é de US\$343.851,00; enquanto as perdas elétricas e o índice do perfil de tensão possuem valores de 23,67 kW e 0,001347, respectivamente. Assim, as barras da topologia 1 estão com níveis de tensão mais próximos da magnitude da tensão de referência.

Ainda sobre a Tabela 4.9, foram compilados os custos totais, as perdas elétricas e os índices dos perfis de tensão em forma gráfica, para visualizar a relação e o comportamento de ambas as variáveis em cada topologia encontrada. Os gráficos são ilustrados pelas Figuras 4.8 e 4.9.

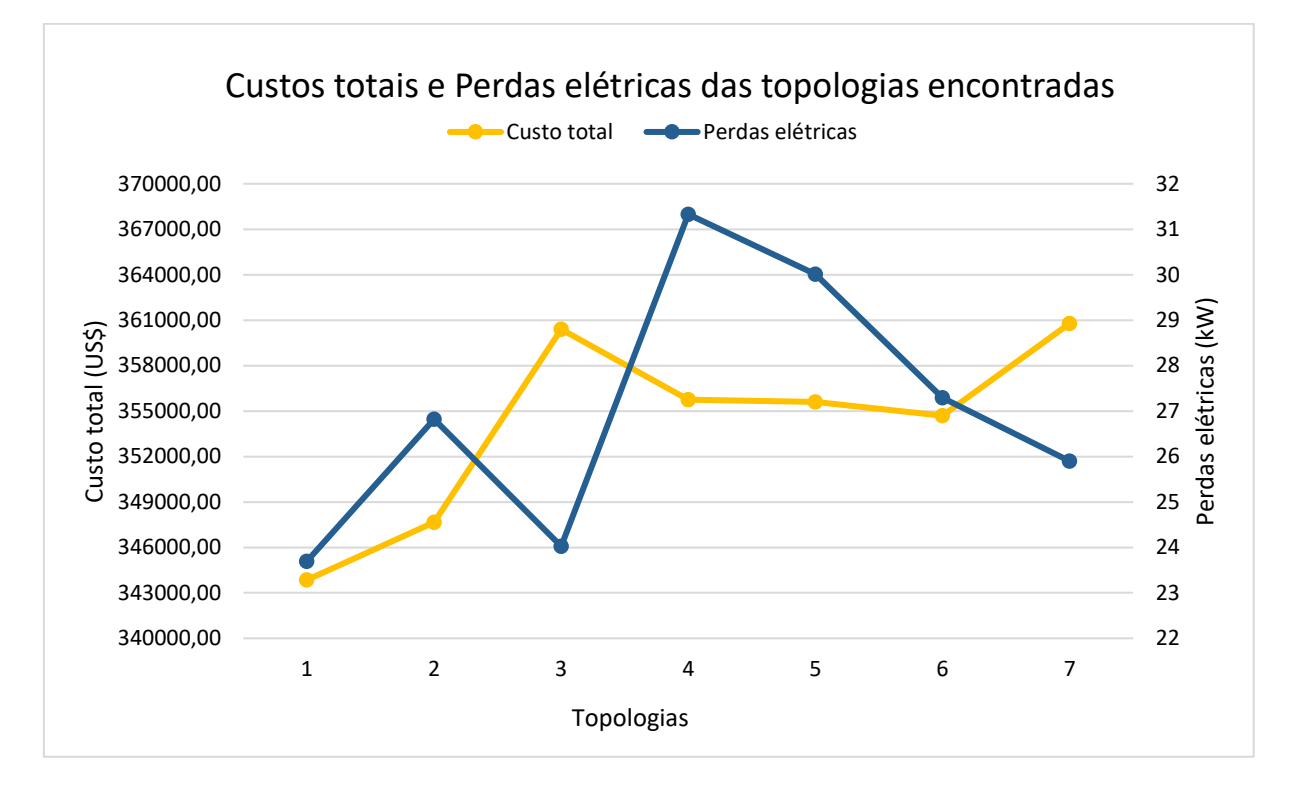

**Figura 4.8**: Custos totais e perdas elétricas no sistema de 33 barras.

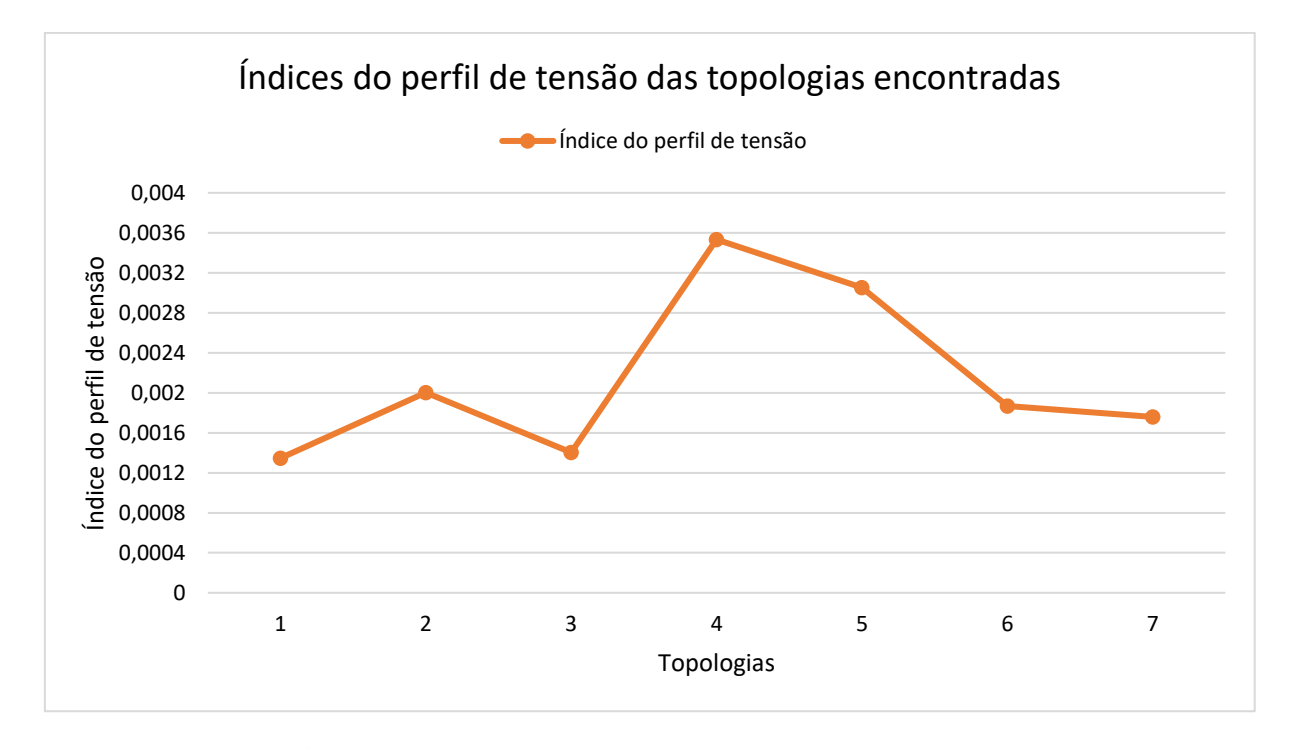

**Figura 4.9**: Índices do perfil de tensão das 7 topologias factíveis determinadas.

Em relação à diversificação dos resultados obtidos com a aplicação do AHC em estrutura multipartida, considerando as topologias factíveis, é apresentado o histograma de custos totais encontrados, através da Figura 4.10. Nesta figura pode ser observado que o AHC em estrutura multipartida encontrou 87 vezes a topologia com custo de US\$343.851,00.

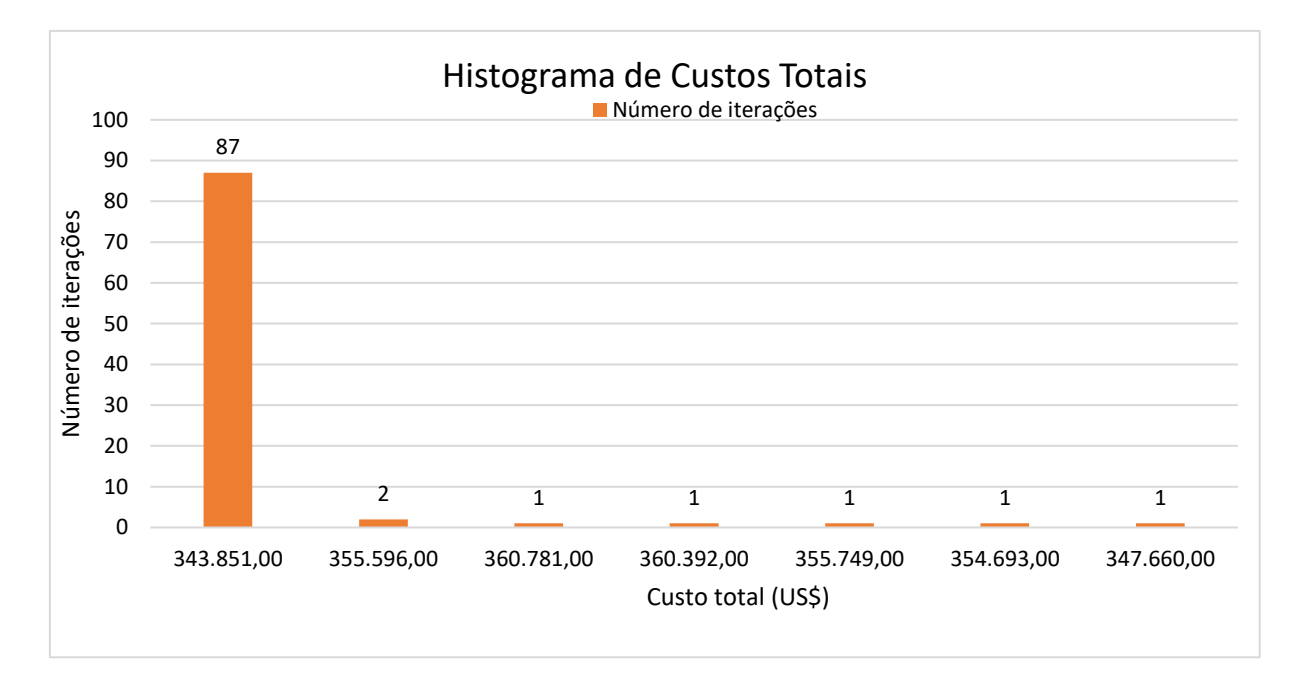

**Figura 4.10**: Histograma dos custos totais encontrados para o sistema de 33 barras.

A Tabela 4.10 apresenta a solução iterativa da topologia radial com menor custo para o sistema de 33 barras (US\$343.851,00), indicando a operação passo a passo do indicador de sensibilidade IS. A tabela é composta pelo número da iteração, indicador de sensibilidade (IS) dos ramos candidatos, ramo escolhido para construção, a variável da função objetivo (visando a minimização) e o custo do ramo (US\$).

Na primeira iteração apenas o ramo 1 é candidato para construção, visto que é o único ramo conectado à barra da subestação, consequentemente o ramo 1 é escolhido. Na segunda iteração, com a conexão da barra 1 através da construção do ramo 1, os ramos 2 e 3 tornam-se candidatos, escolhe-se o ramo 2 com maior indicador de sensibilidade (IS). Na terceira iteração, com a conexão da barra 2 através da construção do ramo 2 os seguintes ramos tornam-se candidatos: 3, 4 e 5. Como o ramo 5 possui o maior IS, este é escolhido para construção. E assim sucessivamente.

Este processo iterativo segue-se até que todas as barras do sistema estejam conectadas e alimentadas de acordo com suas respectivas demandas.

| Iteração       | Indicador de Sensibilidade (IS) dos<br><b>Ramos Candidatos</b>                                                              | Ramo<br>escolhido | Variável Z | Custo do ramo<br>(US\$) |
|----------------|----------------------------------------------------------------------------------------------------|-------------------|------------|-------------------------|
| 1              | $IS_1 = 0,386;$                                                                                                    | 1                 | 54,248     | 1.396,00                |
| $\overline{2}$ | $IS_2 = 0,011; IS_3 = 0,004;$                                                                                               | $\overline{2}$    | 48,020     | 7.464,00                |
|                | $IS_3 = 0.003; IS_4 = 0.006;$                                                                                               |                   |            |                         |
| 3              | $IS_5 = 0,009;$                                                                                                    | 5                 | 42,322     | 7.372,00                |
| 4              | $IS_3 = 0.003; IS_4 = 0.006;$<br>$IS_{28} = 0.004;$                                                                         | 4                 | 38,896     | 5.541,00                |
| 5              | $IS_3 = 0.003; IS_6 = 0.005;$<br>$IS_{28} = 0.004;$                                                                         | 6                 | 37,309     | 5.770,00                |
| 6              | $IS_3 = 0.003; IS_7 = 0.002;$<br>$IS_{28} = 0,004;$                                                                         | 28                | 35,814     | 15.436,00               |
| 7              | $IS_3 = 0.003; IS_7 = 0.002;$<br>$IS_{29} = 0,005;$                                                                         | 29                | 28,925     | 15.348,00               |
| 8              | $IS_3 = 0.003; IS_7 = 0.002;$<br>$IS_{30} = 0,006;$                                                                         | 30                | 23,271     | 9.539,00                |
| 9              | $IS_3 = 0.003; IS_7 = 0.002;$<br>$IS_{33} = 0,0001; IS_{34} = 0,004;$                                                       | 34                | 20,496     | 7.683,00                |
| 10             | $IS_3 = 0,003; IS_7 = 0,002;$<br>$IS_{33} = 0,0001; IS_{35} = 0,0008;$                                                      | 3                 | 18,550     | 3.058,00                |
| 11             | $IS_7 = 0,002; IS_{25} = 0,0003;$<br>$IS_{33} = 0,0001; IS_{35} = 0,0008;$                                                  | 7                 | 18,321     | 14.596,00               |
| 12             | $IS_8 = 0,002; IS_9 = 0,001;$<br>$IS_{25} = 0.0003; IS_{33} = 0.0001;$<br>$IS_{35} = 0,0008;$                               | 8                 | 15,078     | 8.722,00                |
| 13             | $IS_9 = 0.001; IS_{10} = 0.002;$<br>$IS_{25} = 0.0003; IS_{33} = 0.0001;$<br>$IS_{35} = 0,0007;$                            | 10                | 13,381     | 10.108,00               |
| 14             | $IS_9 = 0,001; IS_{11} = 0,001;$<br>$IS_{25} = 0.0003; IS_{33} = 0.0001;$<br>$IS_{35} = 0,0007;$                            | 9                 | 11,817     | 3.073,00                |
| 15             | $IS_{11} = 0,001; IS_{25} = 0,0003;$<br>$IS_{31} = 0,0003; IS_{33} = 0,0001;$<br>$IS_{35} = 0,0007;$                        | 11                | 11,741     | 17.110,00               |
| 16             | $IS_{13} = 0.0004; IS_{14} = 0.0003;$<br>$IS_{25} = 0.0003; IS_{31} = 0.0003;$<br>$IS_{33} = 0,0001; IS_{35} = 0,0007;$     | 35                | 9,824      | 18.482,00               |
| 17             | $IS_{13} = 0,0004; IS_{14} = 0,0003;$<br>$IS_{25} = 0,0003; IS_{31} = 0,0003;$<br>$IS_{33} = 0,0001; IS_{36} = 0,001;$      | 36                | 7,596      | 6.433,00                |
| 18             | $IS_{13} = 0.0004; IS_{14} = 0.0003;$<br>$IS_{25} = 0.0003; IS_{31} = 0.0003;$<br>$IS_{33} = 0.0001; IS_{37} = 0.0007;$     | 37                | 7,024      | 8.504,00                |
| 19             | $IS_{13} = 0.0004$ ; $IS_{14} = 0.0003$ ;<br>$IS_{24} = 0,0004; IS_{25} = 0,0003;$<br>$IS_{31} = 0.0003; IS_{33} = 0.0001;$ | 24                | 6,645      | 9.539,00                |

**Tabela 4.10**: Solução iterativa para a topologia de menor custo para o sistema de 33 barras.

| Iteração | Indicador de Sensibilidade (IS) dos<br><b>Ramos Candidatos</b>                                                                                  | Ramo<br>escolhido | Variável Z | Custo do ramo<br>(US\$)               |
|----------|----------------------------------------------------------------------------------------------------|-------------------|------------|---------------------------------------|
| 20       | $IS_{13} = 0,0004; IS_{14} = 0,0002;$<br>$IS_{23} = 0.0003$ ; $IS_{25} = 0.0003$ ;<br>$IS_{31} = 0.0003; IS_{33} = 0.0001;$                     | 13                | 6,241      | 17.263,00                             |
| 21       | $IS_{14} = 0.013; IS_{15} = 0.113;$<br>$IS_{25} = 0.002; IS_{31} = 0.0003;$<br>$IS_{33} = 0,0001;$                                              | 15                | 240,376    | 2.793,00                              |
| 22       | $IS_{14} = 0.00007; IS_{16} = 0.002;$<br>$IS_{23} = 0.0003; IS_{25} = 0.0002;$<br>$IS_{31} = 0.0003; IS_{33} = 0.0001;$                         | 16                | 4,970      | 5.320,00                              |
| 23       | $IS_{14} = 0.00007; IS_{17} = 0.0004;$<br>$IS_{18} = 0,00006; IS_{23} = 0,0003;$<br>$IS_{25} = 0.0002; IS_{31} = 0.0003;$<br>$IS_{33} = 0,0001$ | 31                | 4,583      | 4.302,00                              |
| 24       | $IS_{14} = 0.00007; IS_{17} = 0.0001;$<br>$IS_{18} = 0,00006; IS_{23} = 0,0003;$<br>$IS_{25} = 0,0002; IS_{33} = 0,0001;$                       | 23                | 4,530      | 12.549,00                             |
| 25       | $IS_{14} = 0.00007; IS_{17} = 0.0001;$<br>$IS_{18} = 0,00006; IS_{22} = 0,00008;$<br>$IS_{25} = 0,0002; IS_{33} = 0,0001;$                      | 25                | 4,227      | 27.315,00                             |
| 26       | $IS_{14} = 0.00007; IS_{17} = 0.0001;$<br>$IS_{22} = 0,00008; IS_{26} = 0,0004;$<br>$IS_{33} = 0,0001;$                                         | 26                | 2,941      | 8.495,00                              |
| 27       | $IS_{14} = 0.00007; IS_{17} = 0.0001;$<br>$IS_{22} = 0,00008; IS_{27} = 0,0001;$<br>$IS_{33} = 0,0001;$                                         | 27                | 2,622      | 15.834,00                             |
| 28       | $IS_{14} = 0.00007; IS_{17} = 0.0001;$<br>$IS_{22} = 0,00008; IS_{33} = 0,0001;$                                                                | 17                | 2,325      | 25.199,00                             |
| 29       | $IS_{19} = 0,0007; IS_{22} = 0,00008;$<br>$IS_{33} = 0,0001;$                                                                                   | 19                | 1,119      | 12.078,00                             |
| 30       | $IS_{20} = 0,0004; IS_{33} = 0,0001;$                                                                                                    | 20                | 0,576      | 10.673,00                             |
| 31       | $IS_{21} = 0.0001; IS_{33} = 0.0001;$                                                                                                    | 33                | 0,324      | 14.389,00                             |
| 32       | $IS_{21} = 0,0001;$                                                                                                    | 21                | 0,150      | 12.467,00                             |
|          | Não há ramos para serem<br>adicionados                                                                                                    |                   | 0          | <b>Custo total:</b><br>US\$343.851,00 |

**Continuação da Tabela 4.10**: Solução iterativa para a topologia de menor custo para o sistema de 33 barras.

Através da Tabela 4.10, observa-se o desempenho do AHC na construção iterativa da topologia radial, especialmente devido ao indicador de sensibilidade IS. Em cada iteração, o IS avalia três fatores para cálculo da tomada de decisão: tensão de magnitude da barra já existente, custo do ramo candidato e a porcentagem de utilização do ramo calculado pelo MHNL.

Além do ramo escolhido pelo IS para construção, é possível acompanhar a variável pertencente à função objetivo de minimização e o custo de construção de cada ramo, iterativamente, até que a última barra de carga seja conectada ao sistema, e o custo total associado resulte em US\$343.851,00.

Para ilustrar a capacidade do AHC em estrutura multipartida de encontrar topologias diferentes e factíveis para a solução do problema, foi selecionada a topologia de menor custo total e menores perdas elétricas no sistema. A topologia em questão é apresentada pela Figura 4.11.

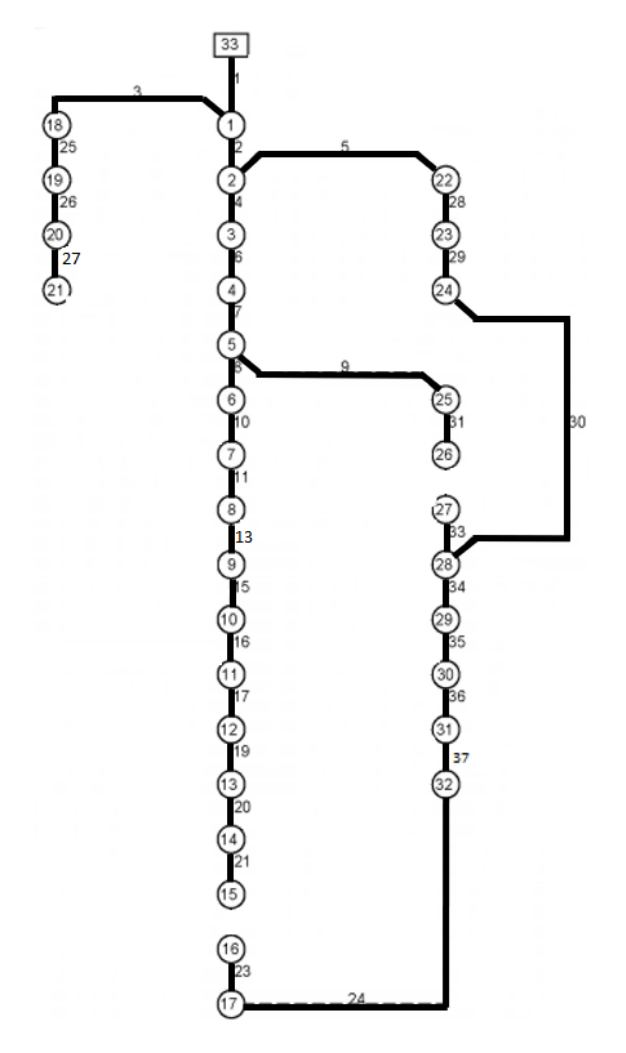

**Figura 4.11**: Topologia final de menor custo e menores perdas elétricas para o sistema de 33 barras.

A Tabela 4.11 mostra a topologia radial identificada pelo algoritmo e faz um comparativo com os resultados obtidos na literatura especializada.

| Soluções                         | Custos dos Circuitos (US\$) |
|----------------------------------|-----------------------------|
| Mendonça (2014)                  | 343.851,00                  |
| Brandt (2016)                    | 464.760,00                  |
| Cuno (2016)                      | 343.851,00                  |
| Benitez (2017)                   | 343.851,00                  |
| Bornioti (2018)                  | 343.851,00                  |
| Menor Custo de Construção dos    | 343.851,00                  |
| Circuitos e Menor perda elétrica |                             |

**Tabela 4.11**: Resumo dos resultados – Sistema de 33 Barras

A topologia radial de menor custo de construção de circuitos obtida pelo AHC em estrutura multipartida apresentou o mesmo resultado em relação ao melhor resultado encontrado na literatura existente para o menor custo de construção de circuitos que é de US\$343.851,00 encontrado em Mendonça (2014), Cuno (2016), Benitez (2017) e Bornioti (2018).

### **4.3 Sistema de 49 barras**

O sistema de 49 barras foi adaptado de Oliveira (2010) e já esteve presente em trabalhos apresentados por outros autores, como (Cuno, 2016; Benitez, 2017; e Bornioti, 2018). Inicialmente, o sistema de 49 barras não possui circuitos construídos em sua topologia, entretanto há possibilidades de 76 linhas candidatas à adição.

Através da Figura 4.12, a subestação é representada por uma barra contínua com numeração 1 e atua como referência de tensão e ângulo para o sistema, de 35,535kV e 0 rad, respectivamente. As cargas são representadas por círculos numerados pelas barras 2 a 49, e o fator de potência adotado pelas demandas é 0,9 indutivo.

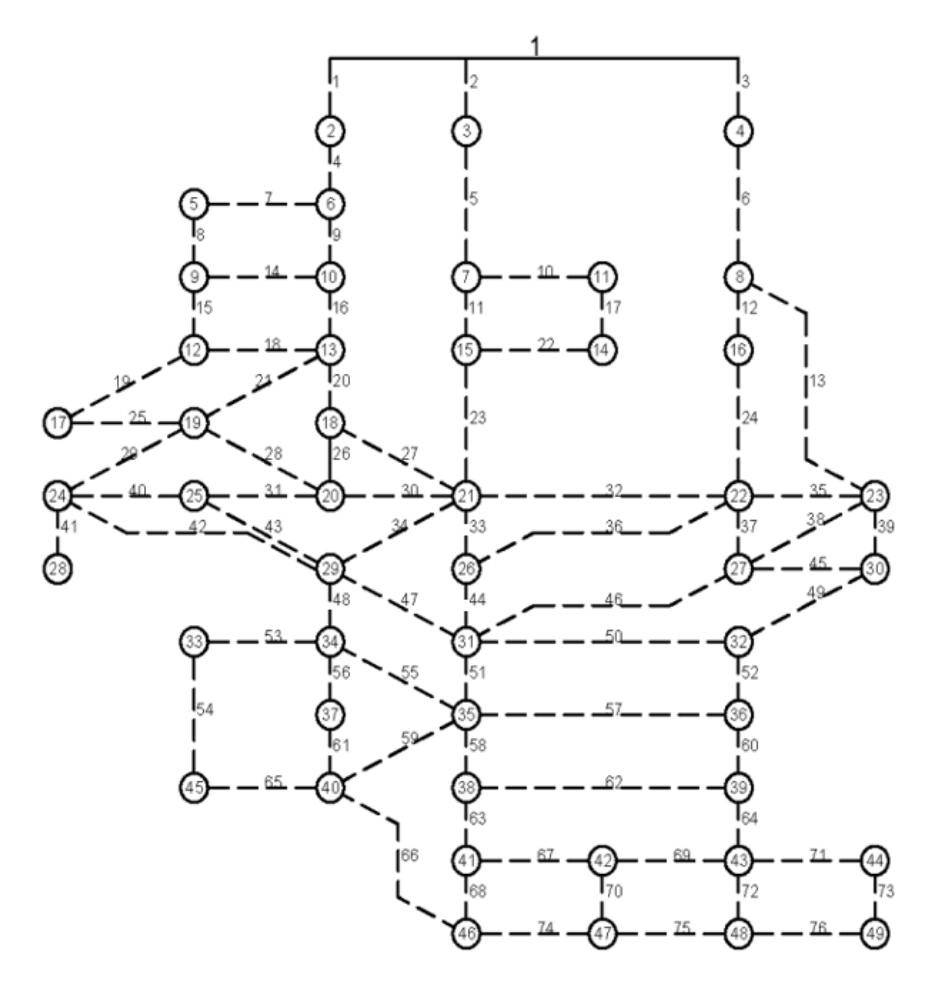

Fonte: Adaptado de (Bornioti, 2018).

**Figura 4.12**: Configuração inicial do sistema de 49 barras.

Os dados dos circuitos candidatos à adição do sistema são representados pela Tabela 4.12. Os dados referentes ao condutor utilizado na construção dos circuitos do sistema são apresentados na Tabela 4.13. Os dados das barras de fornecimento e demandas de energia elétrica são apresentados pela Tabela 4.14, associados à  $S_{sub}$  e  $S_D$  respectivamente.

|                | <b>Barra</b>   | <b>Barra</b>     | Comprimento |      | <b>Barra</b> | <b>Barra</b> | Comprimento |
|----------------|----------------|------------------|-------------|------|--------------|--------------|-------------|
| Ramo           | De             | Para             | [km]        | Ramo | De           | Para         | [km]        |
| 1              | 1              | $\overline{2}$   | 0,7522      | 39   | 23           | 30           | 1,0101      |
| $\overline{2}$ | 1              | $\overline{3}$   | 0,7522      | 40   | 24           | 25           | 0,7501      |
| 3              | $\mathbf{1}$   | $\overline{4}$   | 0,7522      | 41   | 24           | 28           | 0,4954      |
| $\overline{4}$ | $\overline{2}$ | 6                | 0,4954      | 42   | 24           | 29           | 0,8901      |
| 5              | $\overline{3}$ | $\boldsymbol{7}$ | 0,7522      | 43   | 25           | 29           | 0,4954      |
| 6              | $\overline{4}$ | 8                | 0,7522      | 44   | 26           | 31           | 1,0101      |
| $\overline{7}$ | 5              | 6                | 0,7501      | 45   | 27           | 30           | 0,7501      |
| 8              | $\overline{5}$ | 9                | 0,4954      | 46   | 27           | 31           | 1,2532      |
| 9              | 6              | 10               | 0,4954      | 47   | 29           | 31           | 1,2532      |
| 10             | $\overline{7}$ | 11               | 0,4954      | 48   | 29           | 34           | 1,1533      |
| 11             | $\overline{7}$ | 15               | 0,4954      | 49   | 30           | 32           | 0,4954      |
| 12             | 8              | 16               | 0,4954      | 50   | 31           | 32           | 1,2455      |
| 13             | 8              | 23               | 1,6125      | 51   | 31           | 35           | 0,4954      |
| 14             | 9              | 10               | 0,7501      | 52   | 32           | 36           | 0,4954      |
| 15             | 9              | 12               | 0,4954      | 53   | 33           | 34           | 0,7501      |
| 16             | 10             | 13               | 0,4954      | 54   | 33           | 45           | 1,6648      |
| 17             | 11             | 14               | 0,4954      | 55   | 34           | 35           | 1,2582      |
| 18             | 12             | 13               | 0,7501      | 56   | 34           | 37           | 0,4954      |
| 19             | 12             | 17               | 0,4954      | 57   | 35           | 36           | 1,2455      |
| 20             | 13             | 18               | 0,4954      | 58   | 35           | 38           | 0,4954      |
| 21             | 13             | 19               | 1,2689      | 59   | 35           | 40           | 1,6125      |
| 22             | 14             | 15               | 0,4954      | 60   | 36           | 39           | 0,4954      |
| 23             | 15             | 21               | 1,0101      | 61   | 37           | 40           | 0,4954      |
| 24             | 16             | 22               | 1,0101      | 62   | 38           | 39           | 1,2455      |
| 25             | 17             | 19               | 0,4954      | 63   | 38           | 41           | 0,4954      |
| 26             | 18             | 20               | 0,4954      | 64   | 39           | 43           | 0,4954      |
| 27             | 18             | 21               | 1,2689      | 65   | 40           | 45           | 0,4954      |
| 28             | 19             | 20               | 0,7501      | 66   | 40           | 46           | 1,2582      |
| 29             | 19             | 24               | 0,4964      | 67   | 41           | 42           | 0,7501      |
| 30             | 20             | 21               | 1,1533      | 68   | 41           | 46           | 0,7501      |
| 31             | 20             | 25               | 0,4954      | 69   | 42           | 43           | 0,4954      |
| 32             | 21             | 22               | 0,7501      | 70   | 42           | 47           | 0,4954      |
| 33             | 21             | 26               | 0,4954      | 71   | 43           | 44           | 0,4954      |
| 34             | 21             | 29               | 1,5866      | 72   | 43           | 48           | 0,4954      |
| 35             | 22             | 23               | 0,4954      | 73   | 44           | 49           | 0,4954      |
| 36             | 22             | 26               | 0,8901      | 74   | 46           | 47           | 0,7922      |
| 37             | 22             | 27               | 0,4954      | 75   | 47           | 48           | 0,4954      |
| 38             | 23             | 27               | 0,7501      | 76   | 48           | 49           | 0,4954      |

**Tabela 4.12** - Dados das linhas do sistema de 49 barras.

Fonte: Adaptado de (Bornioti, 2018).

| Tipo | Resistência<br>$\Omega/\mathrm{km}$ | Reatância<br>$\Omega/km$ | Custo<br>[US\$/km] | Capacidade [A] |
|------|-------------------------------------|--------------------------|--------------------|----------------|
| 1/0  | 0,04068                             | 0,03076                  | 4.000              | 230            |

**Tabela 4.13** - Dados do condutor do circuito para o sistema de 49 barras.

Fonte: Adaptado de (Bornioti, 2018).

**Barra**  $\mid S_{Sub}$  [kVA]  $\mid S_D$  [kVA]  $\mid$  **Barra**  $\mid S_{Sub}$  [kVA]  $\mid S_D$  [kVA] 1 25.000 0 1 26 0 55,7429 2 0 1,5000 27 0 83,0344 3 0 1,5000 28 0 154,0363 4 0 1,5000 29 0 252,0390 5 0 93,6563 30 0 80,3755 6 0 335,0450 31 0 94,8322 7 0 160,2193 32 0 86,4655 8 0 256,8647 33 0 418,3810 9 0 67,0485 34 0 497,8233  $10 \t 0 \t 134,0893 \t 35 \t 0 \t 1235,2656$ 11 0 150,8472 36 0 97,6203 12 0 125,7155 37 0 269,0935  $13 \quad 0 \quad 268,1983 \quad 38 \quad 0 \quad 264,8550$ 14 0 313,5349 39 0 94,8332 15 0 326,8763 40 0 303,9557 16 0 231,8113 41 0 153,4063 17 0 213,7290 42 0 326,3331 18 0 51,4225 43 0 104,3149 19 0 45,7949 44 0 154,7971 20 0 33,5347 45 0 108,8097 21 0 257,0954 46 0 436,9400 22 0 67,0717 47 0 78,1756 23 0 257,0954 48 0 5,4618 24 0 9,8459 49 0 25,0696 25 0 65,0314

**Tabela 4.14** - Dados das barras do sistema de 49 barras.

Fonte: Adaptado de (Bornioti, 2018).

Neste sistema, os valores nominais de tensão e potência considerados como base de cálculo são: 34,5kV e 10MVA respectivamente. O sistema com tensão nominal de 34,5kV pode operar com uma variação percentual de ±5%.

### **4.3.1 Resultados para o sistema de 49 barras**

No sistema de 49 barras, primeiramente foi definido o número de 100 iterações no AHC em estrutura multipartida para avaliar o desempenho em encontrar diferentes topologias radiais do sistema. As soluções do problema de PESD para as 100 iterações foram obtidas com um tempo computacional total de simulação de 01h:10m:04s.754ms.

Das 100 iterações totais, o AHC encontrou 38 topologias factíveis diferentes e 17 iterações foram determinadas como topologias infactíveis. Entre as topologias factíveis, são apresentados os principais resultados agrupados na Tabela 4.15: custo total, perdas elétricas e índice do perfil de tensão.

| <b>Topologia</b>        | Custo total (US\$) | Perdas elétricas | Índice do perfil de |
|-------------------------|--------------------|------------------|---------------------|
|                         |                    | (kW)             | tensão              |
| 1                       | 116.146,00         | 6,65             | 0,000055            |
| $\overline{2}$          | 114.091,20         | 5,88             | 0,000041            |
| 3                       | 115.110,00         | 5,86             | 0,000041            |
| $\overline{\mathbf{4}}$ | 115.106,00         | 7,46             | 0,000067            |
| 5                       | 114.087,20         | 5,85             | 0,000041            |
| 6                       | 116.148,80         | 6,36             | 0,000040            |
| 7                       | 112.032,40         | 7,73             | 0,000073            |
| 8                       | 116.166,00         | 6,63             | 0,000102            |
| 9                       | 115.126,00         | 8,35             | 0,000048            |
| 10                      | 114.112,40         | 6,96             | 0,000062            |
| 11                      | 115.117,20         | 5,73             | 0,000036            |
| 12                      | 117.168,80         | 6,86             | 0,000057            |
| 13                      | 115.131,20         | 6,95             | 0,000058            |
| 14                      | 114.098,40         | 5,75             | 0,000036            |
| 15                      | 113.072,40         | 6,03             | 0,000044            |
| 16                      | 113.067,20         | 8,35             | 0,000084            |
| 17                      | 117.744,80         | 7,60             | 0,000121            |
| 18                      | 113.538,40         | 5,69             | 0,000036            |
| 19                      | 113.047,20         | 7,53             | 0,000068            |
| 20                      | 117.175,20         | 6,57             | 0,000049            |
| 21                      | 117.352,00         | 7,47             | 0,000116            |
| 22                      | 115.711,20         | 7,97             | 0,000073            |
| 23                      | 116.128,80         | 6,05             | 0,000093            |
| 24                      | 114.132,40         | 7,68             | 0,000120            |
| 25                      | 117.757,60         | 7,30             | 0,000057            |
| 26                      | 117.122,40         | 6,77             | 0,000047            |
| 27                      | 118.362,40         | 6,42             | 0,000046            |
| 28                      | 115.130,00         | 6,37             | 0,000041            |
| 29                      | 116.170,00         | 6,27             | 0,000042            |
| 30                      | 116.726,00         | 6,60             | 0,000050            |
| 31                      | 116.102,40         | 6,78             | 0,000047            |
| 32                      | 115.724,00         | 6,86             | 0,000056            |
| 33                      | 117.155,20         | 7,55             | 0,000062            |
| 34                      | 118.137,20         | 6,54             | 0,000051            |
| 35                      | 115.542,40         | 6,67             | 0,000043            |
| 36                      | 118.161,20         | 7,56             | 0,000062            |
| 37                      | 118.140,00         | 6,81             | 0,000046            |
| 38                      | 115.070,80         | 5,58             | 0,000036            |

**Tabela 4.15**: Resultados determinados pelo AHC no sistema de 49 barras.

De acordo com a Tabela 4.15, conclui-se que o menor custo total encontrado pertence a topologia 7 cujo valor determinado foi de US\$112.032,40; enquanto as menores perdas elétricas e o melhor índice do perfil de tensão estão relacionados a topologia 38, com valores de 5,58 kW e 0,000036, respectivamente. Assim, as barras da topologia 38 estão com níveis de tensão mais próximos da magnitude da tensão de referência.

Ainda sobre a Tabela 4.15, foram compilados os custos totais, as perdas elétricas e os índices do perfil de tensão em forma gráfica, para visualizar a relação e o comportamento de ambas as variáveis em cada topologia encontrada. Os gráficos são ilustrados pelas Figuras 4.13 e 4.14.

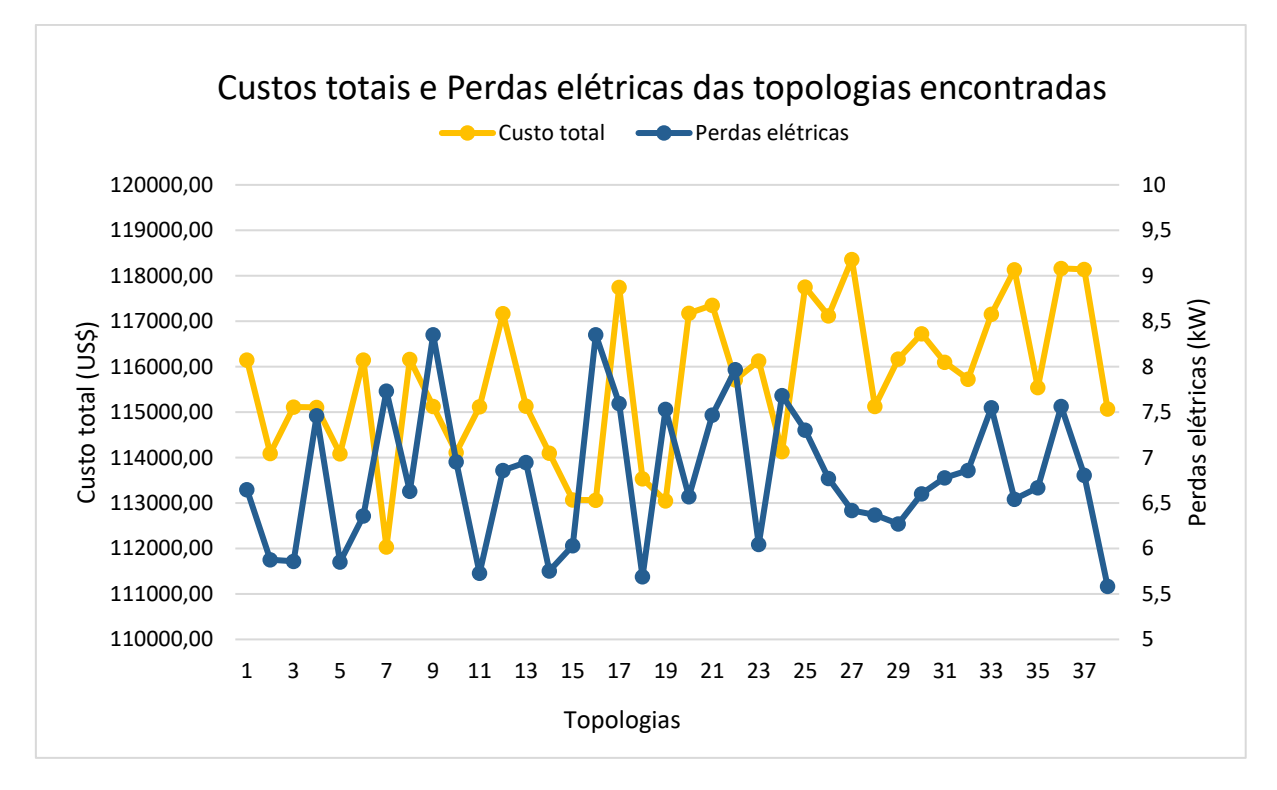

**Figura 4.13**: Custos totais e perdas elétricas no sistema de 49 barras.

Em relação à diversificação dos resultados obtidos com a aplicação do AHC em estrutura multipartida, considerando as topologias factíveis, é apresentado o histograma de custos totais encontrados, através da Figura 4.15. Nesta figura pode ser observado que o AHC em estrutura multipartida encontrou 11 vezes a topologia com custo de US\$117.122,40, enquanto a topologia de menor custo US\$112.032,40 foi encontrada 1 vez.

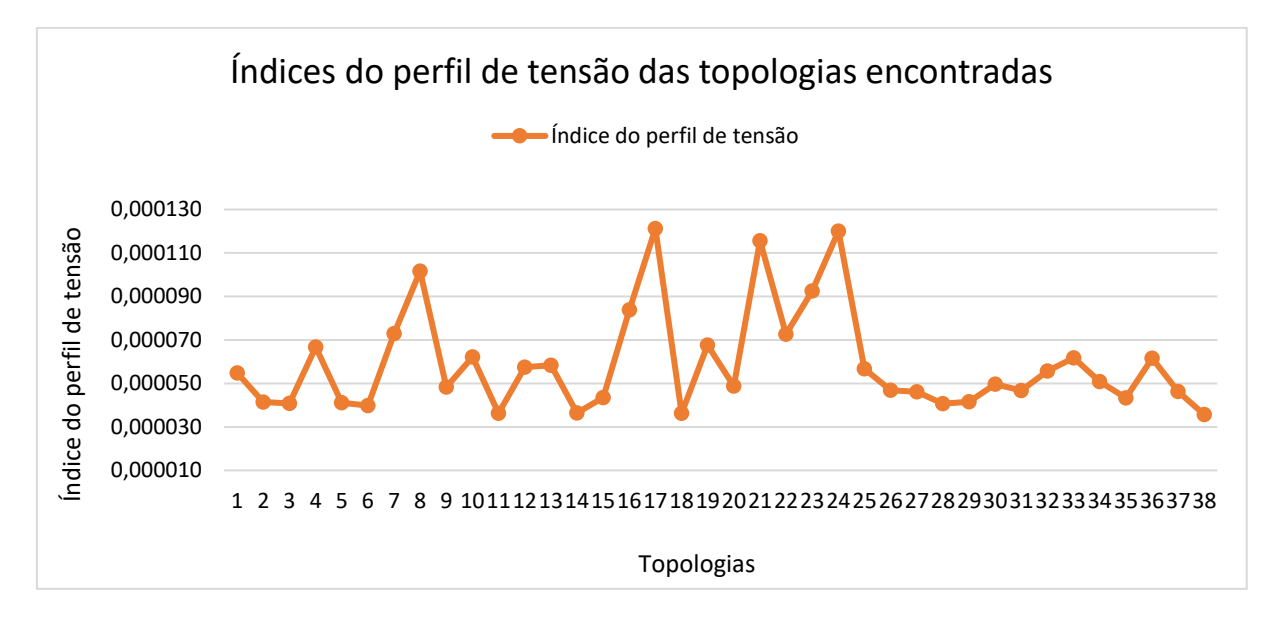

**Figura 4.14**: Índices do perfil de tensão das 38 topologias factíveis determinadas.

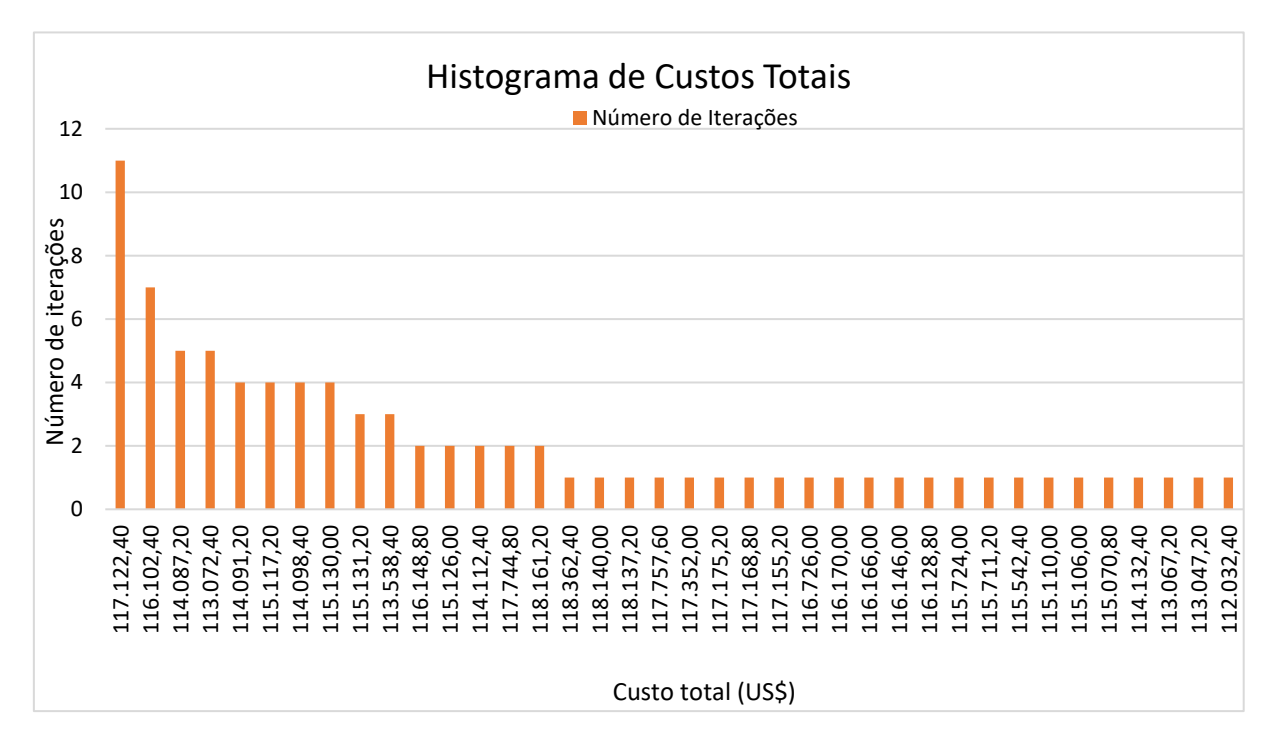

**Figura 4.15**: Histograma dos custos totais encontrados para o sistema de 49 barras.

A Tabela 4.16 apresenta a solução iterativa da topologia radial com menor custo encontrado para o sistema de 49 barras (US\$112.032,40), indicando a operação passo a passo do indicador de sensibilidade IS. A tabela é composta pelo número da iteração, indicador de sensibilidade (IS) dos ramos candidatos, ramo escolhido para construção, a variável da função objetivo (visando a minimização) e o custo do ramo (US\$).

Na primeira iteração apenas o ramo 1 é candidato para construção, visto que é o único ramo conectado à barra da subestação, consequentemente o ramo 1 é escolhido. Na segunda iteração, com a conexão da barra 1 através da construção do ramo 1, os ramos 2 e 3 tornam-se candidatos, escolhe-se o ramo 2 com maior indicador de sensibilidade (IS). Na terceira iteração, com a conexão da barra 2 através da construção do ramo 2 os seguintes ramos tornam-se candidatos: 3, 4 e 5. Como o ramo 5 possui o maior IS, este é escolhido para construção. E assim sucessivamente.

Este processo iterativo segue-se até que todas as barras do sistema estejam conectadas e alimentadas de acordo com suas respectivas demandas.

| Iteração | Indicador de Sensibilidade (IS) dos                                                                                                    | Ramo         | Variável Z | Custo do    |
|----------|----------------------------------------------------------------------------------------------------|--------------|------------|-------------|
|          | <b>Ramos Candidatos</b>                                                                                                    | escolhido    |            | ramo (US\$) |
| 1        | $IS_1 = 0,007; IS_2 = 0,006;$<br>$IS_3 = 0.004;$                                                                                                    | $\mathbf{1}$ | 164,325    | 3.008,80    |
| 2        | $IS_2 = 0.006$ ; $IS_3 = 0.004$ ;<br>$IS_4 = 0,007;$                                                                                                    | 4            | 155,010    | 1.981,60    |
| 3        | $IS_2 = 0.005$ ; $IS_3 = 0.004$ ;<br>$IS_7 = 0,0003;$ $IS_9 = 0,007;$                                                                                                    | 9            | 146,899    | 1.981,60    |
| 4        | $IS_2 = 0.002$ ; $IS_3 = 0.003$ ;<br>$IS_7 = 0,0001; IS_{14} = 0,0003;$<br>$IS_{16} = 0,019;$                                                                                                   | 16           | 131,196    | 1.981,60    |
| 5        | $IS_2 = 0.002$ ; $IS_3 = 0.001$ ;<br>$IS_7 = 0,0001; IS_{14} = 0,0001;$<br>$IS_{18} = 0.0005; IS_{20} = 0.014;$<br>$IS_{21} = 0,0001;$                                                          | 20           | 117,325    | 1.981,60    |
| 6        | $IS_2 = 0.002$ ; $IS_3 = 0.001$ ;<br>$IS_7 = 0,0001; IS_{14} = 0,0001;$<br>$IS_{18} = 0.0005; IS_{26} = 0.009;$<br>$IS_{27} = 0.001;$                                                           | 26           | 104,400    | 1.981,60    |
| 7        | $IS_2 = 0.002$ ; $IS_3 = 0.001$ ;<br>$IS_7 = 0,0001; IS_{14} = 0,0001;$<br>$IS_{18} = 0.0005; IS_{28} = 0.00008;$<br>$IS_{30} = 0.001; IS_{31} = 0.016;$                                        | 31           | 93,042     | 1.981,60    |
| 8        | $IS_2 = 0.002$ ; $IS_3 = 0.001$ ;<br>$IS_7 = 0,0001; IS_{14} = 0,0001;$<br>$IS_{18} = 0.0005; IS_{28} = 0.00008;$<br>$IS_{30} = 0.001; IS_{40} = 0.0002;$<br>$IS_{43} = 0.012;$                 | 43           | 81,701     | 1.981,60    |
| 9        | $IS_2 = 0.002; IS_3 = 0.001;$<br>$IS_7 = 0,0001; IS_{14} = 0,0001;$<br>$IS_{18} = 0.0002$ ; $IS_{28} = 0.0004$ ;<br>$IS_{30} = 0.001; IS_{40} = 0.0002;$<br>$IS_{47} = 0,003; IS_{47} = 0,002;$ | 47           | 70,802     | 5.012,80    |

**Tabela 4.16**: Solução iterativa para a topologia de menor custo para o sistema de 49 barras.

| Iteração | Indicador de Sensibilidade (IS) dos                                             | Ramo      | Variável Z | Custo do    |
|----------|---------------------------------------------------------------------------------|-----------|------------|-------------|
|          | <b>Ramos Candidatos</b>                                                         | escolhido |            | ramo (US\$) |
|          | $IS_2 = 0.002$ ; $IS_3 = 0.001$ ;                                               |           |            |             |
|          | $IS_7 = 0,0001; IS_{14} = 0,0001;$                                              |           |            |             |
|          | $IS_{18} = 0.0002$ ; $IS_{28} = 0.0004$ ;                                       |           |            |             |
| 10       | $IS_{30} = 0.0003; IS_{40} = 0.0002;$                                           | 51        | 52,101     | 1.981,60    |
|          | $IS_{44} = 0,00005; IS_{46} = 0,0005;$                                          |           |            |             |
|          | $IS_{48} = 0.001; IS_{50} = 0.0004;$                                            |           |            |             |
|          | $IS_{51} = 0,008;$                                                              |           |            |             |
|          | $IS_2 = 0.002$ ; $IS_3 = 0.001$ ;                                               |           |            |             |
|          | $IS_7 = 0.0001$ ; $IS_{14} = 0.0001$ ;                                          |           |            |             |
|          | $IS_{18} = 0.0004$ ; $IS_{28} = 0.0002$ ;                                       |           |            |             |
| 11       | $IS_{30} = 0.0003; IS_{40} = 0.0002;$                                           | 58        | 44,761     | 1.981,60    |
|          | $IS_{44} = 0,00005; IS_{46} = 0,0005;$                                          |           |            |             |
|          | $IS_{48} = 0.001; IS_{50} = 0.0001;$                                            |           |            |             |
|          | $IS_{51} = 0.0002; IS_{58} = 0.003;$                                            |           |            |             |
|          | $IS_{59} = 0,0003;$                                                             |           |            |             |
|          | $IS_2 = 0.002$ ; $IS_3 = 0.001$ ;                                               |           |            |             |
|          | $IS_7 = 0,0001; IS_{14} = 0,0001;$                                              |           | 41,201     | 1.981,6     |
|          | $IS_{18} = 0.0002$ ; $IS_{28} = 0.0003$ ;                                       | 63        |            |             |
| 12       | $IS_{30} = 0.0003; IS_{40} = 0.0002;$                                           |           |            |             |
|          | $IS_{44} = 0.00005$ ; $IS_{46} = 0.0005$ ;                                      |           |            |             |
|          | $IS_{48} = 0.001; IS_{50} = 0.0001;$                                            |           |            |             |
|          | $IS_{57} = 0,00007; IS_{59} = 0,0003;$                                          |           |            |             |
|          | $IS_{62} = 0.0001; IS_{63} = 0.002;$                                            |           |            |             |
|          | $IS_2 = 0,002; IS_3 = 0,001;$                                                   |           |            |             |
|          | $IS_7 = 0,0001; IS_{14} = 0,0001;$                                              |           |            |             |
|          | $IS_{18} = 0.0002$ ; $IS_{28} = 0.0003$ ;                                       |           |            |             |
| .13      | $IS_{30} = 0.0003; IS_{40} = 0.0002;$<br>$IS_{44} = 0,00005; IS_{46} = 0,0005;$ | 2         |            |             |
|          | $IS_{48} = 0.001; IS_{50} = 0.0001;$                                            |           | 38,420     | 3.008,8     |
|          | $IS_{57} = 0,00007; IS_{59} = 0,0003;$                                          |           |            |             |
|          | $IS_{62} = 0.00007$ ; $IS_{67} = 0.001$ ;                                       |           |            |             |
|          |                                                                                 |           |            |             |
|          | $IS_{68} = 0,0009;$<br>$IS_3 = 0.001$ ; $IS_5 = 0.001$ ;                        |           |            |             |
|          | $IS_7 = 0,0001; IS_{14} = 0,0001;$                                              |           |            |             |
| 14       | $IS_{18} = 0.0004$ ; $IS_{28} = 0.0002$ ;                                       |           |            |             |
|          | $IS_{30} = 0.0003; IS_{40} = 0.0002;$                                           |           |            |             |
|          | $IS_{44} = 0,00005; IS_{46} = 0,0005;$                                          | 48        | 35,287     | 4.613,2     |
|          | $IS_{48} = 0,001; IS_{50} = 0,0001;$                                            |           |            |             |
|          | $IS_{57} = 0,00007; IS_{59} = 0,0003;$                                          |           |            |             |
|          | $IS_{62} = 0.00007$ ; $IS_{67} = 0.001$ ;                                       |           |            |             |
|          | $IS_{68} = 0,0009;$                                                             |           |            |             |
|          |                                                                                 |           |            |             |

**Continuação da Tabela 4.16**: Solução iterativa para a topologia de menor custo para o sistema de 49 barras.

| Iteração | Indicador de Sensibilidade (IS) dos        | Ramo      | Variável Z | Custo do    |
|----------|--------------------------------------------|-----------|------------|-------------|
|          | <b>Ramos Candidatos</b>                    | escolhido |            | ramo (US\$) |
|          | $IS_3 = 0.001$ ; $IS_5 = 0.001$ ;          |           |            |             |
|          | $IS_7 = 0,0001; IS_{14} = 0,0001;$         |           |            |             |
|          | $IS_{18} = 0.0002$ ; $IS_{28} = 0.0003$ ;  |           |            |             |
|          | $IS_{30} = 0.0003$ ; $IS_{40} = 0.0002$ ;  |           |            |             |
| 15       | $IS_{44} = 0,00005; IS_{46} = 0,0005;$     | 56        | 28,191     | 1.981,6     |
|          | $IS_{50} = 0.0001; IS_{53} = 0.0006;$      |           |            |             |
|          | $IS_{56} = 0,002; IS_{57} = 0,00007;$      |           |            |             |
|          | $IS_{62} = 0.00007$ ; $IS_{67} = 0.001$ ;  |           |            |             |
|          | $IS_{68} = 0,0009;$                        |           |            |             |
|          | $IS_3 = 0.001; IS_5 = 0.001;$              |           |            |             |
|          | $IS_7 = 0,0001; IS_{14} = 0,0001;$         |           |            |             |
|          | $IS_{18} = 0.0004$ ; $IS_{28} = 0.0001$ ;  |           |            |             |
|          | $IS_{30} = 0.0003; IS_{40} = 0.0002;$      |           |            |             |
| 16       | $IS_{44} = 0,00005; IS_{46} = 0,0005;$     | 5         | 26,714     | 3.008,8     |
|          | $IS_{50} = 0.0001; IS_{53} = 0.0006;$      |           |            |             |
|          | $IS_{57} = 0,00007; IS_{61} = 0,0007;$     |           |            |             |
|          | $IS_{62} = 0.00007$ ; $IS_{67} = 0.001$ ;  |           |            |             |
|          | $IS_{68} = 0,0009;$                        |           |            |             |
|          | $IS_3 = 0.001$ ; $IS_7 = 0.0001$ ;         |           |            |             |
|          | $IS_{10} = 0.0007$ ; $IS_{11} = 0.0009$ ;  |           |            |             |
|          | $IS_{14} = 0.0001; IS_{18} = 0.0004;$      |           |            |             |
|          | $IS_{28} = 0.0001; IS_{30} = 0.0003;$      |           |            |             |
| 17       | $IS_{40} = 0.0002$ ; $IS_{44} = 0.00005$ ; | 67        | 23,586     | 3.000,4     |
|          | $IS_{46} = 0.0005; IS_{50} = 0.0001;$      |           |            |             |
|          | $IS_{53} = 0,0006; IS_{57} = 0,00007;$     |           |            |             |
|          | $IS_{61} = 0.0007; IS_{62} = 0.00007;$     |           |            |             |
|          | $IS_{67} = 0,001; IS_{68} = 0,0009;$       |           |            |             |
|          | $IS_3 = 0,001; IS_7 = 0,0001;$             |           |            |             |
|          | $IS_{10} = 0.0006; IS_{11} = 0.001;$       |           |            |             |
|          | $IS_{14} = 0.0001; IS_{18} = 0.0005;$      |           |            |             |
|          | $IS_{28} = 0,00008; IS_{30} = 0,0003;$     |           |            |             |
| 18       | $IS_{40} = 0.0002$ ; $IS_{44} = 0.00005$ ; | 3         | 21,206     | 3.008,8     |
|          | $IS_{46} = 0.0005; IS_{50} = 0.0001;$      |           |            |             |
|          | $IS_{53} = 0,0006; IS_{57} = 0,00007;$     |           |            |             |
|          | $IS_{61} = 0.0007$ ; $IS_{68} = 0.0009$ ;  |           |            |             |
|          | $IS_{69} = 0,0006; IS_{70} = 0,0003;$      |           |            |             |
|          | $IS_6 = 0.0008; IS_7 = 0.0001;$            |           |            |             |
|          | $IS_{10} = 0,0006;$ $IS_{11} = 0,001;$     |           |            |             |
|          | $IS_{14} = 0.0001; IS_{18} = 0.0005;$      |           |            |             |
|          | $IS_{28} = 0,00008; IS_{30} = 0,0003;$     |           |            |             |
| .19      | $IS_{40} = 0.0002$ ; $IS_{44} = 0.00005$ ; | 11        | 19,594     | 1.981,6     |
|          | $IS_{46} = 0.0005$ ; $IS_{50} = 0.0001$ ;  |           |            |             |
|          | $IS_{53} = 0,0006; IS_{57} = 0,00007;$     |           |            |             |
|          | $IS_{61} = 0.0007; IS_{68} = 0.0009;$      |           |            |             |
|          | $IS_{69} = 0,0006; IS_{70} = 0,0003;$      |           |            |             |

**Continuação da Tabela 4.16**: Solução iterativa para a topologia de menor custo para o sistema de 49 barras.

| Iteração | Indicador de Sensibilidade (IS) dos        | Ramo      | Variável Z | Custo do    |
|----------|--------------------------------------------|-----------|------------|-------------|
|          | <b>Ramos Candidatos</b>                    | escolhido |            | ramo (US\$) |
|          | $IS_6 = 0.0008; IS_7 = 0.0001;$            |           |            |             |
|          | $IS_{10} = 0.0003; IS_{14} = 0.001;$       |           |            |             |
|          | $IS_{18} = 0.0002$ ; $IS_{22} = 0.0006$ ;  |           |            |             |
|          | $IS_{23} = 0,0003; IS_{28} = 0,0004;$      |           |            |             |
| 20       | $IS_{40} = 0.0002$ ; $IS_{44} = 0.00005$ ; | 68        | 18,047     | 3.000,4     |
|          | $IS_{46} = 0.0005$ ; $IS_{50} = 0.0001$ ;  |           |            |             |
|          | $IS_{53} = 0,0006; IS_{57} = 0,00007;$     |           |            |             |
|          | $IS_{61} = 0.0007; IS_{68} = 0.0009;$      |           |            |             |
|          | $IS_{69} = 0,0006; IS_{70} = 0,0002;$      |           |            |             |
|          | $IS_6 = 0,0008; IS_7 = 0,0001;$            |           |            |             |
|          | $IS_{10} = 0.0003; IS_{14} = 0.0001;$      |           |            |             |
|          | $IS_{18} = 0.0002$ ; $IS_{22} = 0.0006$ ;  |           |            |             |
|          | $IS_{23} = 0,0003; IS_{28} = 0,0004;$      |           |            | 3.008,8     |
| 21       | $IS_{40} = 0.0002; IS_{44} = 0.00005;$     | 6         | 16,614     |             |
|          | $IS_{46} = 0.0005; IS_{50} = 0.0001;$      |           |            |             |
|          | $IS_{53} = 0,0006; IS_{57} = 0,00007;$     |           |            |             |
|          | $IS_{61} = 0.0007$ ; $IS_{69} = 0.0006$ ;  |           |            |             |
|          | $IS_{70} = 0,0003;$                        |           |            |             |
|          | $IS_7 = 0,0001; IS_{10} = 0,0003;$         |           |            |             |
|          | $IS_{12} = 0.0005$ ; $IS_{14} = 0.0001$ ;  | 61        | 15,008     | 1.981,6     |
|          | $IS_{18} = 0.0002$ ; $IS_{22} = 0.0006$ ;  |           |            |             |
|          | $IS_{23} = 0,0003; IS_{28} = 0,0004;$      |           |            |             |
| 22       | $IS_{40} = 0.0002$ ; $IS_{44} = 0.00005$ ; |           |            |             |
|          | $IS_{46} = 0.0005; IS_{50} = 0.0001;$      |           |            |             |
|          | $IS_{53} = 0,0006; IS_{57} = 0,00007;$     |           |            |             |
|          | $IS_{61} = 0,0007; IS_{69} = 0,0006;$      |           |            |             |
|          | $IS_{70} = 0.0003;$                        |           |            |             |
|          | $IS_7 = 0,0001; IS_{10} = 0,0003;$         |           |            |             |
|          | $IS_{12} = 0,0007; IS_{14} = 0,0001;$      |           |            |             |
|          | $IS_{13} = 0.0001; IS_{23} = 0.0003;$      |           |            |             |
| 23       | $IS_{28} = 0.0004$ ; $IS_{40} = 0.0002$ ;  | 12        | 13.604     | 1.981.6     |
|          | $IS_{44} = 0,00005; IS_{46} = 0,0001;$     |           |            |             |
|          | $IS_{50} = 0,0001; IS_{53} = 0,0006;$      |           |            |             |
|          | $IS_{57} = 0,00007; IS_{65} = 0,0002;$     |           |            |             |
|          | $IS_{69} = 0,0006; IS_{70} = 0,0003;$      |           |            |             |
|          | $IS_7 = 0,0001; IS_{10} = 0,0003;$         |           |            |             |
|          | $IS_{14} = 0.0001; IS_{18} = 0.0005;$      |           |            |             |
|          | $IS_{22} = 0.00064; IS_{23} = 0.0003;$     |           |            |             |
|          | $IS_{24} = 0.0004; IS_{28} = 0.00007;$     | 69        |            |             |
| 24       | $IS_{40} = 0.0002$ ; $IS_{44} = 0.00005$ ; |           | 12,836     | 1.981,6     |
|          | $IS_{46} = 0.0001$ ; $IS_{50} = 0.0001$ ;  |           |            |             |
|          | $IS_{53} = 0,00061; IS_{57} = 0,00007;$    |           |            |             |
|          | $IS_{65} = 0.0002; IS_{69} = 0.00068;$     |           |            |             |
|          | $IS_{70} = 0,0003;$                        |           |            |             |

**Continuação da Tabela 4.16**: Solução iterativa para a topologia de menor custo para o sistema de 49 barras.

| Iteração | Indicador de Sensibilidade (IS) dos        | Ramo      | Variável Z | Custo do    |
|----------|--------------------------------------------|-----------|------------|-------------|
|          | <b>Ramos Candidatos</b>                    | escolhido |            | ramo (US\$) |
|          | $IS_7 = 0.0001; IS_{10} = 0.0003;$         |           |            |             |
|          | $IS_{14} = 0.0001; IS_{18} = 0.0005;$      |           |            |             |
|          | $IS_{22} = 0,00064; IS_{23} = 0,0003;$     |           |            |             |
|          | $IS_{24} = 0.0004$ ; $IS_{28} = 0.00008$ ; |           |            |             |
| 25       | $IS_{40} = 0.0002$ ; $IS_{44} = 0.00005$ ; | 22        | 11,895     | 1.981,6     |
|          | $IS_{46} = 0.0001; IS_{50} = 0.0001;$      |           |            |             |
|          | $IS_{53} = 0,00061; IS_{64} = 0,00063;$    |           |            |             |
|          | $IS_{65} = 0.0002$ ; $IS_{70} = 0.0003$ ;  |           |            |             |
|          | $IS_{71} = 0.0004; IS_{72} = 0.00002;$     |           |            |             |
|          | $IS_7 = 0,0001; IS_{10} = 0,00009;$        |           |            |             |
|          | $IS_{14} = 0.0001; IS_{17} = 0.0004;$      |           |            |             |
|          | $IS_{18} = 0,0004; IS_{23} = 0,0003;$      |           |            |             |
|          | $IS_{24} = 0.0004$ ; $IS_{28} = 0.0001$ ;  |           |            |             |
| 26       | $IS_{40} = 0.0002; IS_{44} = 0.00005;$     | 64        | 11,216     | 1.981,6     |
|          | $IS_{46} = 0.0001; IS_{50} = 0.0001;$      |           |            |             |
|          | $IS_{53} = 0,00061; IS_{64} = 0,00063;$    |           |            |             |
|          | $IS_{65} = 0.0002$ ; $IS_{70} = 0.0002$ ;  |           |            |             |
|          | $IS_{71} = 0,0003; IS_{72} = 0,00005;$     |           |            |             |
|          | $IS_7 = 0,0001; IS_{14} = 0,0001;$         | 60        | 10,614     | 1.981,6     |
|          | $IS_{17} = 0.0005$ ; $IS_{18} = 0.0003$ ;  |           |            |             |
|          | $IS_{23} = 0,0003; IS_{24} = 0,0004;$      |           |            |             |
| 27       | $IS_{28} = 0.0003$ ; $IS_{40} = 0.0002$    |           |            |             |
|          | $IS_{44} = 0.00005; IS_{46} = 0.0001$      |           |            |             |
|          | $IS_{53} = 0,00061; IS_{60} = 0,0009;$     |           |            |             |
|          | $IS_{65} = 0.0002$ ; $IS_{70} = 0.0002$ ;  |           |            |             |
|          | $IS_{71} = 0.0004; IS_{72} = 0.00005;$     |           |            |             |
|          | $IS_7 = 0,0001; IS_{10} = 0,00004;$        |           |            |             |
|          | $IS_{14} = 0.0001; IS_{17} = 0.0005;$      |           |            |             |
|          | $IS_{18} = 0.0003; IS_{28} = 0.0002;$      |           | 65,181     | 1.981,6     |
| 28       | $IS_{40} = 0.0002$ ; $IS_{44} = 0.0003$ ;  | 52        |            |             |
|          | $IS_{46} = 0.0002; IS_{52} = 0.0008;$      |           |            |             |
|          | $IS_{53} = 0,00061; IS_{65} = 0,0002$      |           |            |             |
|          | $IS_{70} = 0.0002; IS_{71} = 0.0004$       |           |            |             |
|          | $IS_{72} = 0,00005;$                       |           |            |             |
|          | $IS_7 = 0.0001$ ; $IS_{10} = 0.0003$ ;     |           |            |             |
|          | $IS_{14} = 0.0001; IS_{18} = 0.0004$       |           |            |             |
|          | $IS_{28} = 0.0001; IS_{40} = 0.0002$       |           |            |             |
| 29       | $IS_{44} = 0.0003$ ; $IS_{49} = 0.001$     | 49        | 64,258     | 1.981,6     |
|          | $IS_{53} = 0.00061; IS_{65} = 0.0002$      |           |            |             |
|          | $IS_{70} = 0.0002$ ; $IS_{71} = 0.0004$    |           |            |             |
|          | $IS_{72} = 0,00005;$                       |           |            |             |

**Continuação da Tabela 4.16**: Solução iterativa para a topologia de menor custo para o sistema de 49 barras.

| Iteração | Indicador de Sensibilidade (IS) dos                                             | Ramo      | Variável Z | Custo do    |
|----------|---------------------------------------------------------------------------------|-----------|------------|-------------|
|          | <b>Ramos Candidatos</b>                                                         | escolhido |            | ramo (US\$) |
|          | $IS_7 = 0.0001; IS_{14} = 0.0001;$                                              |           |            |             |
|          | $IS_{17} = 0.0005; IS_{18} = 0.0002;$                                           |           |            |             |
|          | $IS_{23} = 0,0004; IS_{39} = 0,0002;$                                           |           |            |             |
| 30       | $IS_{40} = 0.0002; IS_{45} = 0.0007;$                                           | 45        | 63,688     | 3.000,4     |
|          | $IS_{53} = 0.00061; IS_{65} = 0.0002;$                                          |           |            |             |
|          | $IS_{70} = 0.0002; IS_{71} = 0.0004$                                            |           |            |             |
|          | $IS_{72} = 0,00005;$                                                            |           |            |             |
|          | $IS_7 = 0,0001; IS_{10} = 0,0003;$                                              |           |            |             |
|          | $IS_{14} = 0.0001; IS_{17} = 0.00005$                                           |           |            |             |
|          | $IS_{18} = 0.0003; IS_{28} = 0.0002;$                                           |           |            |             |
| 31       | $IS_{37} = 0,0007; IS_{38} = 0,0003$                                            | 37        | 69,016     | 1.981,6     |
|          | $IS_{40} = 0.0002$ ; $IS_{42} = 0.0002$                                         |           |            |             |
|          | $IS_{53} = 0.00061; IS_{65} = 0.0002$                                           |           |            |             |
|          | $IS_{70} = 0.0002; IS_{71} = 0.0003$                                            |           |            |             |
|          | $IS_{72} = 0,00005;$                                                            |           |            |             |
|          | $IS_7 = 0,0001; IS_{10} = 0,0001;$                                              |           |            |             |
|          | $IS_{14} = 0.0001; IS_{17} = 0.0004$                                            |           |            |             |
|          | $IS_{18} = 0,0004; IS_{28} = 0,0002;$                                           |           |            |             |
| 32       | $IS_{32} = 0.0003; IS_{35} = 0.00056$                                           | 53        | 9,141      | 3.000,4     |
|          | $IS_{36} = 0.00005; IS_{40} = 0.0002$                                           |           |            |             |
|          | $IS_{53} = 0,00061; IS_{65} = 0,0002$                                           |           |            |             |
|          | $IS_{70} = 0.0002$ ; $IS_{71} = 0.0004$                                         |           |            |             |
|          | $IS_{72} = 0,00005;$                                                            |           |            |             |
|          | $IS_7 = 0,0001; IS_{10} = 0,0001;$                                              |           |            |             |
|          | $IS_{14} = 0.0001; IS_{17} = 0.0003$                                            |           |            |             |
|          | $IS_{18} = 0.0003; IS_{28} = 0.0002;$                                           |           |            |             |
| 33       | $IS_{32} = 0.0003; IS_{35} = 0.00056$                                           | 35        | 5,927      | 1.981,6     |
|          | $IS_{36} = 0.00005; IS_{40} = 0.0002$                                           |           |            |             |
|          | $IS_{65} = 0.0002; IS_{70} = 0.0002$                                            |           |            |             |
|          | $IS_{71} = 0.0003; IS_{72} = 0.00005;$                                          |           |            |             |
|          | $IS_7 = 0,0001; IS_{10} = 0,0002;$                                              |           |            |             |
|          | $IS_{14} = 0.0001; IS_{17} = 0.0001$<br>$IS_{18} = 0,0002;$ $IS_{28} = 0,0004;$ |           |            |             |
| 34       | $IS_{32} = 0.0003; IS_{36} = 0.00005$                                           | 28        | 48,343     | 3.000,4     |
|          | $IS_{40} = 0.0002; IS_{65} = 0.0002$                                            |           |            |             |
|          | $IS_{70} = 0.0002$ ; $IS_{71} = 0.0004$                                         |           |            |             |
|          | $IS_{72} = 0,00002;$                                                            |           |            |             |
|          | $IS_7 = 0,0001; IS_{10} = 0,0003;$                                              |           |            |             |
|          | $IS_{14} = 0.0001; IS_{17} = 0.00002$                                           |           |            |             |
|          | $IS_{18} = 0,0002; IS_{23} = 0,0003;$                                           |           |            |             |
| 35       | $IS_{25} = 0,00049; IS_{29} = 0,0003$                                           | 25        | 49,803     | 1.981,6     |
|          | $IS_{44} = 0.00005; IS_{65} = 0.0002$                                           |           |            |             |
|          | $IS_{70} = 0.0002; IS_{71} = 0.0004$                                            |           |            |             |
|          | $IS_{72} = 0,00002;$                                                            |           |            |             |
|          |                                                                                 |           |            |             |

**Continuação da Tabela 4.16**: Solução iterativa para a topologia de menor custo para o sistema de 49 barras.

| Iteração | Indicador de Sensibilidade (IS) dos                                                                                                    | Ramo      | Variável Z | Custo do    |
|----------|----------------------------------------------------------------------------------------------------|-----------|------------|-------------|
|          | <b>Ramos Candidatos</b>                                                                                                    | escolhido |            | ramo (US\$) |
| 36       | $IS_7 = 0,0001; IS_{10} = 0,0003;$<br>$IS_{14} = 0.0001; IS_{17} = 0.00001$<br>$IS_{18} = 0.0002$ ; $IS_{23} = 0.0003$ ;<br>$IS_{32} = 0.0003; IS_{36} = 0.00005$<br>$IS_{65} = 0.0002; IS_{70} = 0.0002$<br>$IS_{71} = 0,0004; IS_{72} = 0,00002$ | 71        | 46,707     | 1.981,6     |
| 37       | $IS_7 = 0.0001$ ; $IS_{10} = 0.00033$ ;<br>$IS_{14} = 0.0001; IS_{17} = 0.00005$<br>$IS_{18} = 0,0002; IS_{32} = 0,00034$<br>$IS_{36} = 0.00005; IS_{65} = 0.0002$<br>$IS_{70} = 0.0002; IS_{72} = 0.00001$<br>$IS_{73} = 0,00006$                 | 32        | 3,346      | 3.000,4     |
| 38       | $IS_7 = 0,0001;$ $IS_{10} = 0,00036;$<br>$IS_{14} = 0.0001; IS_{17} = 0.00002$<br>$IS_{18} = 0.0002; IS_{29} = 0.00033$<br>$IS_{33} = 0,0001; IS_{65} = 0,0002$<br>$IS_{70} = 0.0002; IS_{72} = 0.00001$<br>$IS_{73} = 0,00006$                    | 10        | 2,407      | 1.981,6     |
| 39       | $IS_7 = 0,0001; IS_{14} = 0,0001;$<br>$IS_{19} = 0.0002; IS_{29} = 0.00033$<br>$IS_{33} = 0,0001; IS_{65} = 0,0002$<br>$IS_{70} = 0.0002; IS_{72} = 0.00001$<br>$IS_{73} = 0,00006$                                                                | 29        | 2,080      | 1.985,6     |
| 40       | $IS_7 = 0,0001; IS_{14} = 0,0001;$<br>$IS_{19} = 0,0002; IS_{33} = 0,0001$<br>$IS_{41} = 0,0003; IS_{65} = 0,0002$<br>$IS_{70} = 0.0002; IS_{72} = 0.00001$<br>$IS_{73} = 0,00006$                                                                 | 41        | 1,724      | 1.981,6     |
| 41       | $IS_7 = 0,0001; IS_{14} = 0,0001;$<br>$IS_{19} = 0,00029; IS_{33} = 0,0001$<br>$IS_{65} = 0.0002; IS_{70} = 0.00022$<br>$IS_{72} = 0,00001;$ $IS_{73} = 0,00006$                                                                                   | 19        | 1,391      | 1.981,6     |
| 42       | $IS_7 = 0,0001; IS_{15} = 0,00024;$<br>$IS_{33} = 0,0001; IS_{65} = 0,00022$<br>$IS_{70} = 0,00029; IS_{72} = 0,00001$<br>$IS_{73} = 0,00006$                                                                                                    | 70        | 1,044      | 1.981,6     |
| 43       | $IS_7 = 0,0001; IS_{15} = 0,00024;$<br>$IS_{33} = 0,0001; IS_{65} = 0,00022$<br>$IS_{72} = 0,000008; IS_{73} = 0,00006$<br>$IS_{75} = 0,000002$                                                                                                    | 15        | 0,875      | 1.981,6     |
| 44       | $IS_8 = 0,0001; IS_{33} = 0,0001$<br>$IS_{65} = 0,00022; IS_{72} = 0,000005$<br>$IS_{73} = 0.00006$ ; $IS_{75} = 0.000006$                                                                                                    | 65        | 0,625      | 1.981,6     |
| 45       | $IS_8 = 0.00017$ ; $IS_{33} = 0.00019$<br>$IS_{72} = 0.000007; IS_{73} = 0.00006$<br>$IS_{75} = 0,000003$                                                                                                    | 33        | 0,390      | 1.981,6     |

**Continuação da Tabela 4.16**: Solução iterativa para a topologia de menor custo para o sistema de 49 barras.

| Iteração                 | Indicador de Sensibilidade (IS) dos<br><b>Ramos Candidatos</b>                   | Ramo<br>escolhido | Variável Z | Custo do ramo<br>(US <sub>5</sub> )   |
|--------------------------|----------------------------------------------------------------------------------|-------------------|------------|---------------------------------------|
| 46                       | $IS_8 = 0,00017; IS_{72} = 0,000006$<br>$IS_{73} = 0,00006; IS_{75} = 0,000004;$ | 8                 | 0,269      | 1.981,6                               |
| 47                       | $IS_{72} = 0,000006; IS_{73} = 0,00005$<br>$IS_{75} = 0,000003;$                 | 73                | 0,066      | 1.981,6                               |
| 48                       | $IS_{72} = 0,000001; IS_{75} = 0,00002$<br>$IS_{76} = 0,000008;$                 | 76                | 0,012      | 1.981,6                               |
| $\overline{\phantom{a}}$ | Não há ramos para serem<br>adicionados                                           |                   | 0          | <b>Custo total:</b><br>US\$112.032,40 |

**Continuação da Tabela 4.16**: Solução iterativa para a topologia de menor custo para o sistema de 49 barras.

Através da Tabela 4.16, observa-se o desempenho do AHC na construção iterativa da topologia radial, especialmente devido ao indicador de sensibilidade IS. Em cada iteração, o IS avalia três fatores para cálculo da tomada de decisão: tensão de magnitude da barra já existente, custo do ramo candidato e a porcentagem de utilização do ramo calculado pelo MHNL.

Neste caso, foi possível observar a complexidade em cada iteração devido a quantidade de circuitos candidatos a adição. A consequência desta complexidade é o tempo de simulação maior em comparação dos sistemas analisados anteriormente.

Além do ramo escolhido pelo IS para construção, é possível acompanhar a variável pertencente à função objetivo de minimização e o custo de construção de cada ramo, iterativamente, até que a última barra de carga seja conectada ao sistema, e o custo total associado resulte em US\$112.032,40.

Para ilustrar a capacidade do AHC em estrutura multipartida de encontrar topologias diferentes e factíveis para a solução do problema, foram selecionadas duas topologias entre as 38 encontradas. O critério para essas escolhas foi apresentar a topologia encontrada com o menor custo total e a topologia encontrada de menores perdas elétricas no sistema. As topologias são ilustradas pelas Figuras 4.16 e 4.17, respectivamente.

A Tabela 4.17 mostra as duas topologias radiais identificadas e apresentadas pelas Figuras 4.16 e 4.17 pelo algoritmo e faz um comparativo com os resultados obtidos na literatura especializada.

| Soluções                                | <b>Custos dos Circuitos</b><br>(US <sub>5</sub> ) |
|-----------------------------------------|---------------------------------------------------|
| Cuno (2016)                             | 111.056,00                                        |
| Benitez (2017)                          | 119.156,00                                        |
| Bornioti (2018)                         | 111.056,00                                        |
| Menor Custo de Construção dos Circuitos | 112.032,40                                        |
| Menor Perda Elétrica                    | 115.070,80                                        |

**Tabela 4.17:** Resumo dos resultados – Sistema de 49 Barras.

A topologia radial de menor custo de construção de circuitos obtida pelo AHC em estrutura multipartida apresentou um valor aproximadamente 1,00% maior em relação ao melhor resultado encontrado na literatura existente para o menor custo de construção de circuitos que é de US\$111.056,00 encontrado em Cuno (2016) e Bornioti (2018).

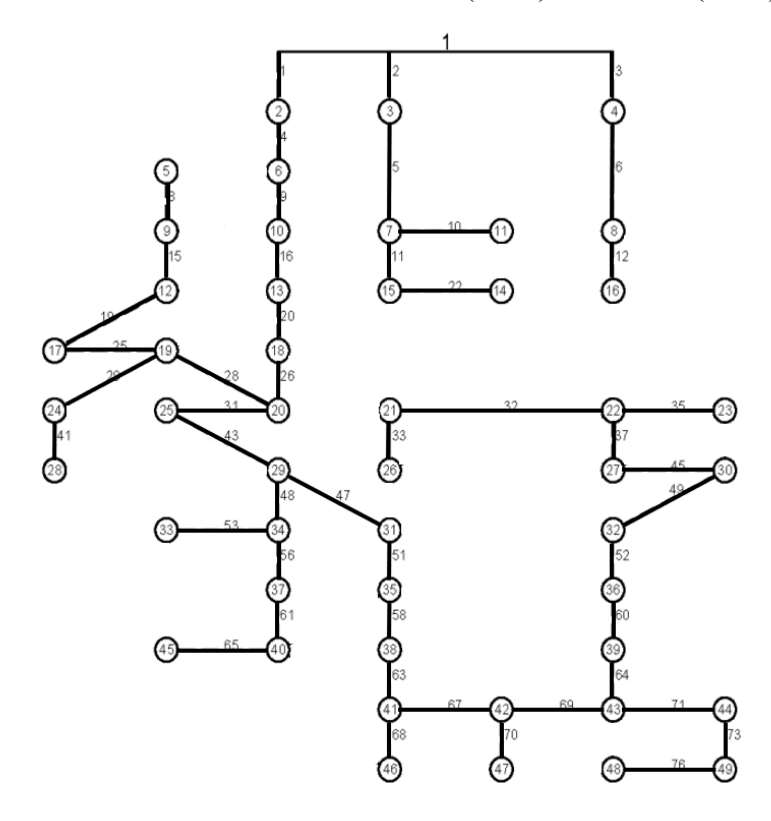

**Figura 4.16**: Topologia final de menor custo total para o sistema de 49 barras.

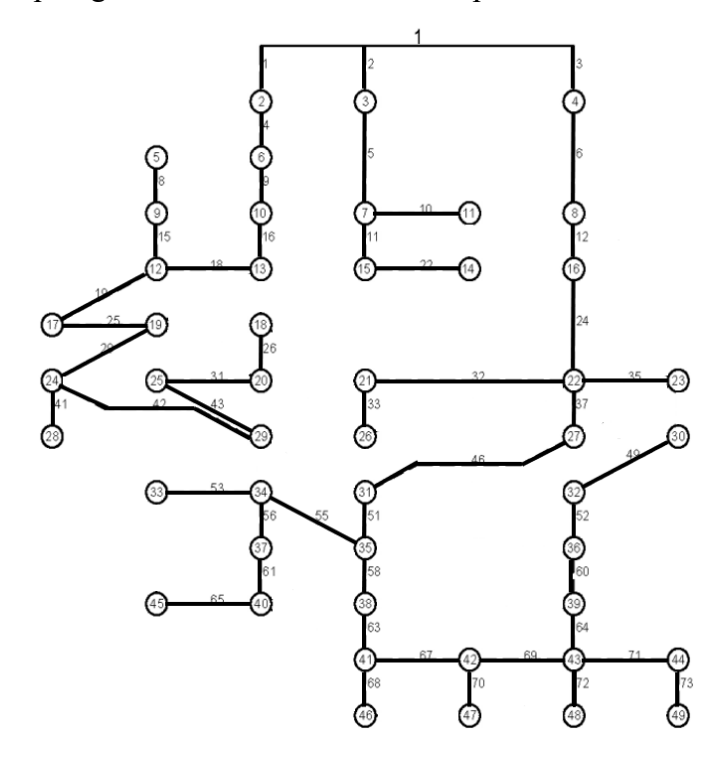

**Figura 4.17:** Topologia final de menor perdas elétricas para o sistema de 49 barras.

## Capítulo 5

## Conclusão

No desenvolvimento do trabalho, os objetivos específicos foram gradativamente concluídos. Inicialmente, as características e aplicações de algoritmos heurísticos foram identificados no sistema de distribuição. Em seguida, o modelo matemático MHNL foi definido para representar o problema de PESD. Para avaliar o desempenho do algoritmo heurístico construtivo em estrutura multipartida, foram selecionados os sistemas testes da literatura especializada.

Neste trabalho foi apresentado um novo AHC em estrutura multipartida aplicado no planejamento da expansão de linhas aéreas de média tensão e que tem a capacidade de determinar um conjunto de topologias radiais factíveis com diferentes custos de construção e características secundárias como: perdas elétricas e perfis de tensão, as quais são calculadas após a definição da topologia radial.

No quesito do conjunto de topologias, constatou-se que a estratégia de aplicação de pesos normalizados para perturbar o espaço de busca solução foi adequada, visto que através da associação com números randômicos, o AHC em estrutura multipartida encontrou topologias radiais e factíveis de boas qualidades nos diferentes sistemas teste aplicados de 23, 33 e 49 barras.

As soluções para os sistemas de 23 barras e 33 barras foram obtidas com um tempo computacional relativamente próximo, apesar do sistema de 23 barras ter maiores interconexões de barras em comparação ao sistema de 33 barras. Em ambos os casos, o AHC em estrutura multipartida encontrou o resultado de menor custo de construção de circuitos conforme outros autores da literatura existente.

Com relação ao sistema de 49 barras, por este possuir um número maior de linhas quando comparado aos sistemas anteriormente mencionados, o AHC exigiu um tempo computacional maior para definir as soluções. A topologia de menor custo de construção de circuitos encontrada é diferente das outras encontradas na literatura especializada. Este cenário pode ser justificado devido a possível região de ótimo local que o AHC efetuou as buscas de solução. Entretanto, a solução encontrada possui a sua qualidade em relação a proximidade do resultado de menor custo total encontrado por outros autores.

A próxima fase desta pesquisa consiste em estender para esse algoritmo, a consideração da presença da geração distribuída, na forma como apresentado em Benitez (2017).

Como sugestão para trabalhos futuros, fica a indicação de se aplicar diferentes estratégias de intensificação e diversificação na busca de soluções para a determinação de topologias radiais para os sistemas, com objetivo de evitar ótimos locais e visar a busca ao ótimo global. Ao fim, poderia ser elaborado uma comparação direta entre as duas estratégias, verificando qual encontra as melhores soluções de acordo com critérios de menores custos e menores perdas elétricas. Isto pode contribuir diminuindo o risco do algoritmo encontrar uma solução ótima local, tornando-o mais robusto em termos computacionais.

Outra sugestão, seria a consideração de uma função multiobjetivo, no qual os componentes desta função englobariam os custos de construção, as perdas elétricas e os perfis de tensão. Deste modo, a solução final do problema apresentaria o melhor cenário ou conjunto de cenários com os três critérios: menor custo de construção, menor perda elétrica e o melhor perfil de tensão.

## **Referências Bibliográficas**

- Andrei, N. (2013). *Nonlinear Optimization Applications Using the GAMS Technology*. Springer Science & Business Media, New York.
- Barreto, L. S. (2007). *Modelo de Otimização para o Planejamento da Expansão de Sistemas de Distribuição Considerando Geração Distribuida*. Pontifícia Universidade Católica do Rio Grande do Sul, Porto Alegre.
- Benitez, E. E., Belin, P. R., Souza, L. A., Rocha, C., & Almeida, A. B. (2017). Algoritmo Heurístico Construtivo Aplicado ao Planejamento de Redes Aéreas de Média Tensão com a Alocação de Geração Distribuida. *The 12th Latin-American Congress on Electricity Generation and Transmission*, 111.
- Bornioti, F. B. (2018). *Algoritmo dinâmico PRIM aplicado ao planejamento da expansão de redes de distribuição aéreas de média tensão*. Dissertação (Mestrado em Engenharia Elétrica e Computação) - Universidade Estadual do Oeste do Paraná, Foz do Iguaçu.
- Brandt, M. H. M. (2016). *Algoritmo heurístico especializado aplicado ao planejamento da expansão de sistemas de distribuição de energia elétrica.* Dissertação (Mestrado em Sistemas Dinâmicos e Energéticos) - Univerdade Estadual do Oeste do Paraná, Foz do Iguaçu.
- Brooke, A., Kendrick, D., & Meeraus, A. (1997). *GAMS Sistema Geral de Modelagem Algébrica* (p. 291). p. 291. Editora Edgard Blucher Ltda, São Paulo.
- Caminha, A. C. (1977). *Introdução a Proteção dos Sistemas Elétricos - Amadeu Casal Caminha.pdf*. São Paulo: Edgard Blücher LTDA.
- CCEE. (2022). Comercialização Consumo Distribuição Geração Mercado*.* Acesso em: março/22. Disponível em: *https://www.ccee.org.br/web/guest/-/consumo-de-energiaeletrica-cresce-4-1-em-2021-aponta-ccee*.
- Chatthaworn, R., & Chaitusaney, S. (2015). Improving method of robust transmission network expansion planning considering intermittent renewable energy generation and loads. *IET Generation, Transmission and Distribution*, *9*(13), 1621–1627. https://doi.org/10.1049/iet-gtd.2015.0363.
- Cuno, M. A. S. (2016). *Algoritmo híbrido aplicado ao planejamento da expansão de redes aéreas de média tensão.* Dissertação (Mestrado em Sistemas Dinâmicos e Energéticos) - Univerdade Estadual do Oeste do Paraná, Foz do Iguaçu.
- Elgerd, O. l. (1976). *Introdução à Teoria de Sistemas de Energia Elétrica* (p. 599). p. 599. São Paulo: McGraw-Hill do Brasil LTDA.
- Fleurent, C., & Glover, F. (1999). Improved construtive multipartida strategies for the quadratic assignment problem using adaptive memory. *INFORMS Journal on Computing*, v.11, p. 198-204.1621–1627. https://doi.org/10.1287/ijoc.11.2.198.
- Glover, F. (2000). Multipartida and strategic oscillation methods Principles to exploit adaptive memory, Computing tools for modeling optimization and simulation. *Kluwer Academic Publishers*, p. 1-25.
- Gómez, J. F., Khodr, H. M., De Oliveira, P. M., Ocque, L., Yusta, J. M., Villasana, R., & Urdaneta, A. J. (2004). Ant colony system algorithm for the planning of primary distribution circuits. *IEEE Transactions on Power Systems*, *19*(2), 996–1004. https://doi.org/10.1109/TPWRS.2004.825867
- Goswami, S.K. and Basu, S.K. (1992). *A new algorithm for the reconfiguration of distribution feeders for loss minimization. IEEE Transactions on Power Delivery* 7, 1484–1491.
- Haffner, S., Pereira, L. A., Pereira, L. F. A., Lemos, F. A. B., De Lima, A. L., Brixius, C. A., & Giron, L. R. (2004). Optimization model for expansion planning of distribution systems. *2004 IEEE/PES Transmission and Distribution Conference and Exposition: Latin America*, 457–463.
- Hincapie, R. A., Granada, M., & Gallego, R. A. (2016). Optimal planning of secondary distribution systems considering distributed generation and network reliability. *Proceedings of the 2016 IEEE ANDESCON, ANDESCON 2016*, 1–4. https://doi.org/10.1109/ANDESCON.2016.7836242
- Lavorato, M., Rider, M. J., Garcia, A. V., & Romero, R. (2010). A Constructive Heuristic Algorithm for Distribution System Planning. *IEEE Trans. Power Syst.*, *25*(3), 1734–1742.
- Mendonça, W. D. F. (2014). *Algoritmo Especializado aplicado ao Planejamento da Expansão de Redes Aéreas de Sistemas de Distribuição*. Universidade Estadual do Oeste do Paraná, UNIOESTE.
- Nahman, J.M. and Peric, D.M. (2008). *Optimal Planning of Radial Distribution Networks by Simulated Annealing Technique. IEEE Transactions on Power Systems* 23, 790–795.
- Rider, M. J., Garcia, A. V., & Romero, R. (2007). Branch and bound algorithm for transmission network expansion planning using DC model. *2007 IEEE Lausanne POWERTECH, Proceedings*, 1350–1355. https://doi.org/10.1109/PCT.2007.4538512.
- Rocha, C.R.M., Contreras, J., Lotero, R.C., & Muñoz, J.I. (2012a). Algoritmo Heurístico Construtivo Enumerativo Aplicado ao Planejamento da Expansão de Sistemas de Distribuição de Energia Elétrica. *Eletrica.Ufpr.Br*, pp. 2156–2163.
- Rocha, C., Contreras, J., Lotero, R. C., & Muñoz, J. I. (2012b). Um Modelo Híbrido Linear aplicado ao Planejamento da Expansão de Sistemas de Distribuição de Energia Elétrica. *Simpósio Brasileiro de Sistemas Elétricos*, *IV*, 1–6.
- Romero, R., Monticelli, A., Garcia, A., & Haffner, S. (2002). Transmission Network Expansion Planning. *IEEE Proc.-Gener. Transm. Distrib.*, *149*(1), 10.
- Seifi, H. ., & Sepasian, M. S. (2011). *Electric Power System Planning: Issues, Algorithms and Solutions*. Springer Science & Business Media New York.
- Silva, S. M. L. (2020). *Meta-Heurística Multipartida com Path Relinking aplicados ao Planejamento da Expansão de Sistemas de Transmissão de Energia Elétrica*. Universidade Estadual Paulista "Julio de Mesquita Filho", UNESP.
- Sousa, J. (2013). *Planejamento de Sistemas de Distribuição de Energia Elétrica Através de um Modelo de Programação Linear Inteiro Misto (PLIM)*. Ilha Solteira: Universidade Estadual Paulista "Júlio de Mesquita Filho".
- Souza, R. F. F., Lavorato, M., Rider, M. J., & Romero, R. (2011). Metaheurística vns para o problema de planejamento da expansão de sistemas de distribuição de energia elétrica. *XLII Simpósio de Pesquisa Operacional*, 1630–1641.
- Tanwar, S. S., & Khatod, D. K. (2015). A review on distribution network expansion planning. *12th IEEE International Conference Electronics, Energy, Environment, Communication, Computer, Control: (E3-C3), INDICON 2015*, 1–6. https://doi.org/10.1109/INDICON.2015.7443851
- Viral, R., & Khatod, D. K. (2012). Optimal planning of distributed generation systems in distribution system: A review. *Renewable and Sustainable Energy Reviews*, *16*(7), 5146– 5165. https://doi.org/10.1016/j.rser.2012.05.020
- Willis, H. L. (2004). *Power Distribution Planning Reference Book*. CRC Press.

# **Apêndice**

# **Submissão do Trabalho**

Neste apêndice encontra-se o trabalho referente ao tema desta dissertação que foi submetido, aceito e publicado para apresentação em:

• M. De Almeida, C. R. M. Da Rocha and R. L. B. De Freitas, "Constructive Heuristic Algorithm in Multi-Start Structure Applied in Distribution Systems Expansion Planning," *2021 IEEE URUCON*, 2021, pp. 16-20, doi: 10.1109/URUCON53396.2021.9647046.

2021 IEEE URUCON

# Constructive Heuristic Algorithm in Multi-Start Structure Applied in Distribution Systems Expansion Planning

Matheus de Almeida CECE - Centro de Engenharia e Ciências Exatas Universidade Estadual do Oeste do Paraná - UNIOESTE Foz do Iguaçu, Paraná eng.mat.almeida@gmail.com

Carlos Roberto Mendonça da Rocha CECE – Centro de Engenharia e Ciências Exatas Universidade Estadual do Oeste do Paraná - UNIOESTE Foz do Iguaçu, Paraná c.rocha@ieee.org

*Abstract***— This paper presents a constructive heuristic algorithm in a multi-start structure applied to planning the expansion of medium voltage overhead distribution lines to supply electricity to current and future customers. This algorithm, through its multi-start feature, establishes a set of viable radial topologies, considering the lowest construction costs, lowest electrical losses, and lowest voltage profiles of a system. For this process, the algorithm considers normalized weights and random numbers aiming at a larger search field for a solution. The problem is represented by a nonlinear mathematical model and the solution is constructively obtained in an iterative way. At each iteration, a sensitivity indicator is used to decide which circuit to build. Computational tests were performed to evaluate the algorithm's performance. The results obtained in the simulations showed that the algorithm finds a set of viable and good-quality solutions.**

#### **Keywords— Heuristic algorithm, Power distribution lines, Expansion Planning, Nonlinear mathematical model.**

#### I. INTRODUCTION

A distribution system has the primary objective of delivering electrical power at the consumption point and ready to be used by electrical energy consumers, regardless of their needs [1]. In this context, it is necessary to carry out planning, aiming to establish an adequate path to supply electrical power to consumers through electrical networks periodically [2].

The Distribution Systems Expansion Planning (DSEP) is a fundamental process to adapt the system to the insertion of new electricity consumers and allow the increase in the consumption of existing ones, at the lowest possible cost.

DSEP problems have been solved with the help of optimization algorithms, through linear or non-linear models. In this context, the solution methods employed can be divided into mathematical programming methods, heuristic, and metaheuristic methods [3].

In mathematical programming, also known as classical programming, traditional solving methodologies are used, and it is usually possible to find the optimal global solution. However, the processing time is high and may not converge if the problem is complex [4].

Thus, heuristic models have been applied in solving DSEP problems, since they can find the optimal solution, considering objective functions and non-linear constraints.

Many papers present proposals for this subject [5]. In [6] a Variable Neighborhood Search Algorithm (VNS) is

Ricardo Luiz Barros de Freitas CECE – Centro de Engenharia e Ciências Exatas Universidade Estadual do Oeste do Paraná - UNIOESTE Foz do Iguaçu, Paraná ricardo.freitas1@unioeste.br

presented, where in the first step of the algorithm, a Constructive Heuristic Algorithm (CHA) is used to determine a good quality starting point in the construction of circuits and substations. In [7], a Tabu Search (TS) algorithm is presented, where there are updates of elements in the distribution system with the presence of distributed generators and network reliability. In the works presented in [8], [9], [10], and [11], CHA's are described, applied to solve the problem with different solution strategies.

This paper presents the application of a CHA in a multistart structure to solve the DSEP problem, more specifically to solve the problem of planning the expansion of medium voltage overhead lines and is a continuation of the research presented in [11]. In this context, the contribution is aligned in the sense of modifying the treatment of the system's objective function, to obtain a set of solutions and assess their respective qualities. The qualities mentioned are related to the total cost associated with the expansion, the minimization of electrical losses, and the voltage profile in the buses.

Information about the implemented CHA, a description of the multi-start structure applied to the algorithm, the presentation of the tests and the analysis of the results obtained, and finally, the final conclusions and the next steps of this research are presented in the next sections.

#### II. CONSTRUCTIVE HEURISTIC ALGORITHM

The implemented solution technique is known as Constructive Heuristic Algorithm and consists of an iterative process of finding the solution. At each step of the process, a decision is made to determine the best action allowed in each solution search iteration, according to a search space of the distribution system, considering the arrangement of line connections. Thus, among a set of established options, the algorithm decides the best candidate patch will receive a medium-voltage line to be built, considering the construction costs and electrical losses in the line. This decision has the consequence of influencing the choices for the next iterations until a radial distribution system network is established and feeds every load bus in the system.

The mathematical model used to represent this problem was the Nonlinear Hybrid Model (NLHM), which can represent the nonlinearities of the problem, making its representation closer to reality. In this context, it is possible to explain the hybridization of the model by relaxing the constraints, since the first Kirchhoff's Law (Currents Law) is applied to sets B and U. The second Kirchhoff's Law

(Voltages Law) is applied only to the set B. This consideration was initially applied in distribution systems by the model presented in [12]. In this way, the representation of MHNL is described below.

The objective function represented by (1), whose value is assigned to variable z, seeks to minimize the sum of the costs of adding new lines and load shedding on buses that have demand. In this equation, the sets U and  $\Gamma$  represent, respectively, the set of lines that can be added and the set of buses that have electrical power demands. The parameters  $c_{i,j}$ and  $\alpha_n$  represent, respectively, the fixed cost associated with the construction of the new line *ij*, and a penalty factor for the existence of load shedding in buses with demand. The continuous variables  $x_{i,j}$  and  $r_i$  represent, respectively, the percentage of use of a new line *ij* to transport electrical power and which is limited to the value 1 (100% utilization) through (13), and the value of the load shedding on bus *i*, limited by the respective bus load value, through (16).

$$
Min z = \sum_{(i,j)\in U} c_{i,j} x_{ij} + \alpha_p \sum_{i\in \Gamma} r_i \tag{1}
$$

 $s.a$ 

$$
S(fp^B + fp^U) + p + rp = dp \tag{2}
$$

$$
S(fq^B + fq^U) + q + rq = dq
$$
 (3)

$$
fp_{i,j}^B - V_i^2 g_{i,j}^B + V_i V_j g_{i,j}^B \cos \theta_{i,j} + V_i V_j b_{i,j}^B \sin \theta_{i,j} = 0
$$
 (4)

$$
f q_{i,j}^B + V_i^2 b_{i,j}^B - V_i V_j b_{i,j}^B \cos \theta_{i,j} + V_i V_j g_{i,j}^B \sin \theta_{i,j} = 0
$$
 (5)

$$
f^{B} - \sqrt[2]{(fp^{B})^{2} + (fq^{B})^{2}} = 0
$$
 (6)

$$
|f^B| \le \overline{f^B} \tag{7}
$$

$$
f^{U} - \sqrt[2]{(fp^{U})^{2} + (fq^{U})^{2}} = 0
$$
 (8)  

$$
|f^{U}| \leq x_{i} \cdot \overline{f^{U}}
$$
 (9)

$$
|e^{U}| \leq x_{i,j} \overline{f^{U}}
$$
 (9)

$$
\underline{V} \le V \le V \tag{10}
$$

$$
s_i - \sqrt[2]{(p_i)^2 + (q_i)^2} = 0 \tag{11}
$$

$$
\underline{s} \le s \le \overline{s} \tag{12}
$$

$$
0 \le x_{i,j} \le 1 \tag{13}
$$

$$
r_i - \sqrt[2]{(rp_i)^2 + (rq_i)^2} = 0 \tag{14}
$$

$$
d_i - \sqrt[2]{(dp_i)^2 + (dq_i)^2} = 0 \tag{15}
$$

$$
r_i \le d_i \tag{16}
$$

Set B represents the set formed by the added lines. Equations (2) to (16) represent the constraints of mathematical modeling. These restrictions represent compliance with Kirchhoff's Laws and the operational and physical limits of equipment and systems.

Equations (2) and (3) represent the fulfillment of Kirchhoff's Current Law for the active and reactive power flow, respectively, and consider the elements that are contained in sets B and U. In these equations, S represents the matrix of node-branch incidence for the system. In (2),  $fp^B$ ,  $fp^{U}$ , p, rp, dp, respectively, represent the vectors with the active power flow in the set of existing lines, in the set of candidate lines, the active power injection in the buses, the load shedding active power in the buses and active power demand in the buses. In (3),  $fq^B$ ,  $fq^U$ ,  $q$ ,  $rq$ ,  $dq$ , respectively, represent the vectors with the reactive power flow in the set of existing lines, in the set of candidate lines, the reactive power injection in the buses, the load shedding reactive power in the buses and reactive power demand in the buses.

Equations (4) and (5) represent the fulfillment of Kirchhoff's Voltage Law considering the active and reactive power flows, respectively, only for the elements contained in set B. Thus, there must be one equation (4) and one equation (5) for each line of the initial topology system or added during the iterative solution search process. In these equations  $V_i$ ,  $V_j$ ,  $g_{i,j}^B$ ,  $b_{i,j}^B$ ,  $\theta_{i,j}$  represent, respectively, the voltages magnitudes in buses *i* and *j*, the conductance of the line *ij*, the susceptance of the line *ij* and the difference between the voltage angles of buses *i* and *j*. In (4),  $fp_{i,j}^B$  represents the active power flow in line *ij* and in (5),  $fq_{i,j}^B$  represents the reactive power flow in line *ij*.

Equations  $(6)$ ,  $(8)$ ,  $(11)$ ,  $(14)$  and  $(15)$  represent the relationships between the apparent, active, and reactive powers, and are necessary for the mathematical formulation of the model. Equations (7) and (9) are related to the imposition of a capacity limit for the existing and candidate lines, respectively.

Finally, equation (10) represent fulfillment with the minimum and maximum limits for the buses voltage magnitude and (12) represent fulfillment with the minimum and maximum limits for the apparent power injection in the buses.

The algorithm was implemented in an algebraically oriented modeling language called GAMS, employing the concept of dynamic sets [13]. In this context, for its implementation, sets B, U, and  $\Gamma$  were used, representing the existing lines, the candidate lines to be added and the buses that have electrical power demand, respectively.

The sensitivity indicator (SI) used in the algorithm indicates which candidate line is the best to be added in each iteration of the solution construction process. This SI is presented in (17).

$$
SI = \max \{ SI_{i,j} = \left(\frac{x_{i,j}}{c_{i,j}}\right) * V^B \}
$$
 (17)

In (17), the variable  $V^B$  represents the voltage magnitude on the existing bus (connected to an existing line), the variable  $x_{i,j}$  represents the percentage of utilization of line *i,j*, and the parameter  $c_{i,j}$  represents the cost of line  $i,j$ . Both have already been described in the modeling.

The construction process for the solution continues, iteratively, until a radial topology for the system is determined, connecting all load buses in the system.

A flowchart representing the operation of the CHA in a multi-start structure is presented in Fig. 1.

In Fig.1, the variable  $z$  represents the sum of the costs of adding new lines, and its direction in the objective function is towards minimization.

To evaluate the voltage profile of the topologies, an expression that assigns numerical values to the voltage profile was used [14]. This expression is presented in (18).

$$
V_{prof} = \sum_{i=1}^{N} (V_i - V_i^{set})^2
$$
 (18)
In (18), N is the number of buses in the system,  $V_i$  is the magnitude of the voltage at bus *i*,  $V_i^{set}$  is the magnitude of the reference voltage of the bus *i*, and  $V_{\text{nnof}}$  is a variable that represents a numerical value that is assigned to voltage profile.

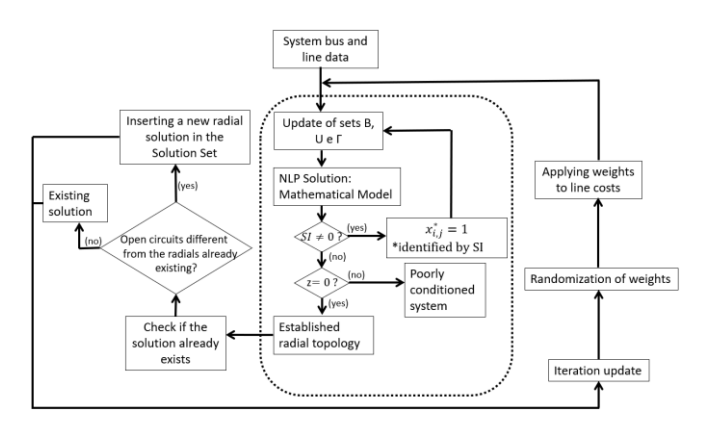

Fig. 1: Flowchart for the CHA in a multi-start structure.

To illustrate the application of the variable  $V_{\text{prof}}$ , assume that the magnitude of the reference voltage is 1.0 pu and that all buses in the system operate with the voltage magnitude at 1.0 pu, ie, like the reference voltage magnitude. In this case, the variable  $V_{prof}$  would be assigned the numeric value zero. Thus, the closer to 0 is the numerical value assigned to this variable, the closer to the reference voltage magnitude are the voltage magnitudes in the system buses and, therefore, the voltage profile is better.

## III. MULTI-START STRUCTURE

The multi-start structure is a logic that allows the CHA to determine a set of feasible radial topologies with different qualities to solve the problem, according to the number of iterations initially desired.

This multi-start structure is based on a strategy that uses a random weighting device, always after a radial solution is determined. Thus, after the CHA finds the first radial topology to solve the problem, the iterations of this process are started, with the application of these random weights to establish the next radial topology search. The process is repeated successively until the estimated iterations are completed.

In this context, the multi-start structure is important to assist the CHA in its ability to find feasible new radial solutions to solve the problem.

To carry out this process, the line costs are initially ordered in ascending order, and then the highest value of all line costs is identified, using this as the basis for dividing all the others. This causes the other costs to be normalized based on the highest value. After normalizing the values to the respective costs of the lines, the CHA will not use the initial costs as input in the search for a solution to the problem, but for the normalized costs. Only when the new radial topology is determined will the actual costs be presented.

To find different radial topographies to solve the problem, random numbers (NR) are used for each line, and an operating range is applied to the normalized cost. In this activity, the possibilities vary between 0 and 80.

Two operating ranges were created to compare this random number. The first range works from 0 to 40 for a decrease representation, while the second range works from 40 to 80 for an increase representation. Therefore, the idea is to increase or decrease the normalized cost (NC) from 0 to 40% of its initial value.

Thus, after determining the random number (RN) between 0 and 80, there are two possibilities to establish the modified cost (MC). The first of the possibilities is to decrease the MC, thus, if RN is less than 40, the MC is determined by (19).

$$
MC = \left[ NC * \left( 1 - \left( \frac{40 - RN}{100} \right) \right) \right] \tag{19}
$$

The other possibility is to increase the MC, so if RN is greater than 40, the MC is determined by (20).

$$
MC = \left[ NC * \left( 1 + \left( \frac{RN - 40}{100} \right) \right) \right] \tag{20}
$$

It is in this context that the normalized cost (NC) initially considered will change to the modified cost (MC). Thus, the CHA will consider the modified cost to start the searches for the new radial topology, with this activity fulfilling the role of disturbing the solution search space, and consequently establishing the possibility of determining a set of new solutions for the system.

## IV. TESTS AND RESULTS

To evaluate the performance of the CHA in a multi-start structure, the results obtained with the application of the algorithm for the search for a solution are presented considering the 23-bus test system with one substation [9], [10], [11], [15] and [16]. This system is illustrated in Fig. 2.

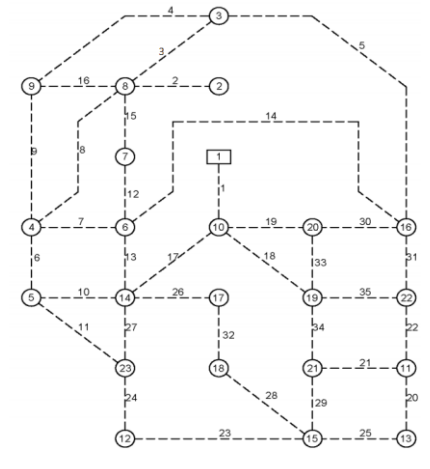

Fig. 2: Initial 23-bus system.

In Fig. 2, the substation is represented by bus 1 and the dashed lines represent the candidate circuits to be built. In total there are 35 possibilities of adding circuits to solve the problem, and the line cost is proportional to its respective length.

The 23-bus system has a nominal voltage of 34.5kV per phase, and the operation of the voltage levels must respect the minimum limit of 33.465 kV (percentage variation of 3%). Candidate circuits have fixed electrical current capacity. Other system line and bus data can be found in [11].

In the system, 50 iterations were set to evaluate the performance of the CHA in a multi-start structure. Of the 50 total iterations, the CHA found 23 different feasible topologies and in 9 iterations unfeasible topologies were determined. Among the feasible topologies, 5 topologies were selected to present the main results grouped in Table 1: total cost, total weight (sum of modified costs), electrical losses, and voltage profile  $(V_{\text{prof}})$ .

According to Table 1, it is concluded that the lowest associated total cost belongs to topology 4 whose determined value was \$151,727.4 monetary units, while the lowest electrical losses and the best voltage profile are related to topology 3, with values of  $16.148$  kW and  $0.000183$  pu, respectively. Thus, topology 3 have voltage levels bus closer to the magnitude of the reference voltage. Finally, the total weight was presented to highlight that in some cases there is no direct relationship with the increase or decrease in the associated total cost.

TABLE 1. Results determined by the CHA in a multi-start structure.

| <b>Topology</b> | <b>Total Cost</b><br>(S) | Total<br>Weight | Electrical<br>Losses (kW) | Voltage<br>Profile (pu) |
|-----------------|--------------------------|-----------------|---------------------------|-------------------------|
|                 | 151892.4                 | 330.312         | 16.37                     | 0.000185                |
| 2               | 156018.1                 | 324.164         | 19.45                     | 0.000245                |
| 3               | 158761.7                 | 364.258         | 16.148                    | 0.000183                |
|                 | 151727.4                 | 333.359         | 17.875                    | 0.000221                |
| 5               | 154647.7                 | 341.333         | 16.751                    | 0.000188                |

Still, on Table 1, the total costs, electrical losses, and voltage profiles were compiled in graphic form, to visualize the relationship and behavior of variables in each topology found. The graphics are illustrated in Fig.3 and 4.

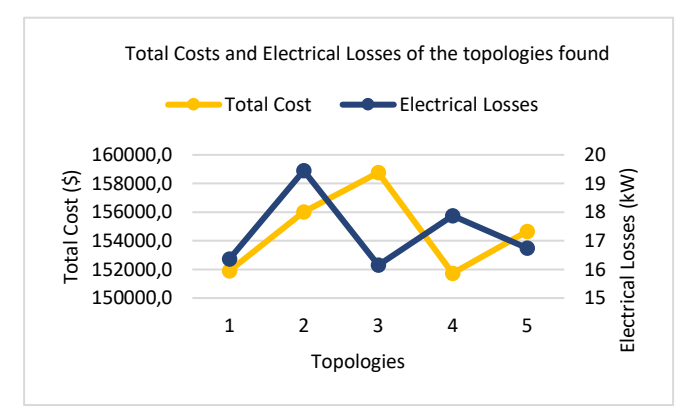

Fig. 3: Total costs and electrical losses determined by the CHA in a multi-start structure.

Regarding the diversification of the results obtained with the application of the CHA in a multi-start structure, the total cost histogram found is shown in Fig. 5. In this figure, it can be observed that the CHA in a multi-start structure found 9 times the topology with a cost of \$158,239.40, while the lowest cost topology of \$151,727.4 was found only once.

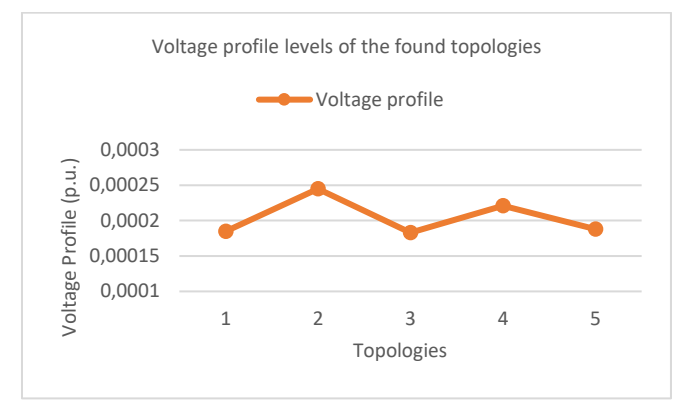

Fig. 4: Voltage levels of the 5 feasible topologies determined.

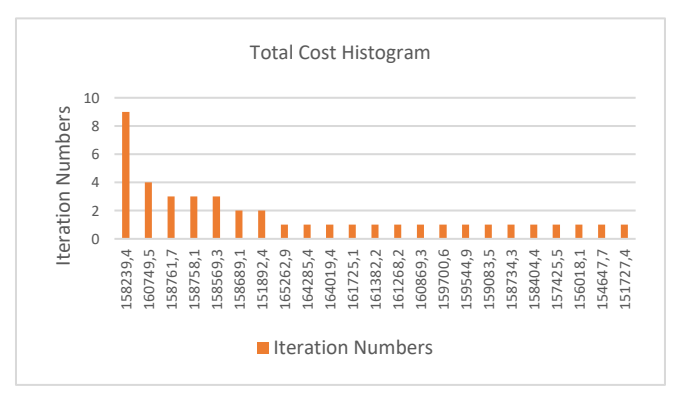

Fig. 5: Histogram of the total costs found.

To illustrate the ability of CHA in a multi-start structure to find different and viable topologies to solve the problem, three topologies were selected among the 23 found. The choice criterion was to present the two best topologies with the lowest total cost and lowest electrical losses. The topologies are illustrated by Fig. 6, 7 and 8.

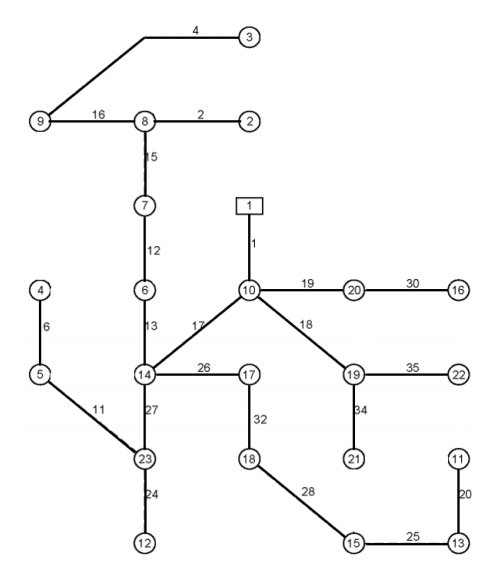

Fig. 6: Lower cost final topology.

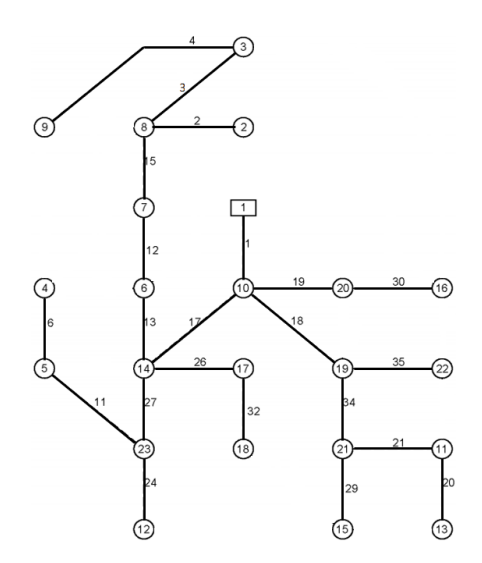

Fig. 7: Lower electrical losses final topology.

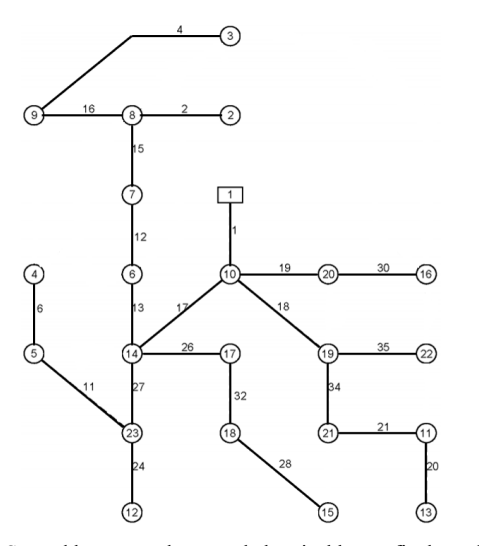

Fig. 8: Second lowest total cost and electrical losses final topology.

With the radial topologies presented, it is possible to compare the results obtained with those found in the specialized literature. The radial topology of lowest total cost obtained by the CHA in multi-start structure presented the same result found in the existing literature [17]. The second lowest total cost is the same result presented in [9] and [18].

## V. CONCLUSION

This paper presents a new CHA in a multi-start structure applied to the expansion planning of medium voltage overhead lines and which has the capacity to determine a set of feasible radial topologies for different purposes, such as: lower construction costs, lower electrical losses, and lower stress profiles. In addition, it was found that the strategy of applying normalized weights to disturb the search space was adequate since, through the association with random numbers, the CHA in multi-start structure found radial and feasible topologies of good qualities. The next phase of this research is to extend to this algorithm, the consideration of the presence of distributed generation, as presented in [11]. As a suggestion for future work, it is recommended to apply different intensification and diversification strategies searching for solutions to determine radial topologies for the

systems. Finally, a direct comparison between these two strategies could be elaborated, verifying which one finds the best solutions according to criteria of lower costs and lower electrical losses. This can contribute to reducing the risk of the algorithm finding an optimal local solution, making it more computationally robust.

## **REFERENCES**

- [1] H.L. Willis, Power distribution planning reference book, 2nd ed., New York: Marcel Dekker, Inc., 1206, pp. 70-72, 2004.
- [2] V. Vahidinasab, H. Arasteh, M.I. Alizadeh, M.M. Beigi, H.R.Sheikhzadeh, K. Mehran and M.S. Sepasian, "Overview of Electric Energy Distribution Networks Expansion Planning". IEEE Access, vol 8, 34750-34769, 2020.
- [3] L.S. Barreto, "Modelo de otimização para o planejamento da expansão de sistemas de distribuição considerando geração distribuida". Masters dissertation. Pontifícia Universidade Católica do Rio Grande do Sul, Porto Alegre, 2007.
- [4] M.J. Rider, A.V. Garcia, and R. Romero, "Branch and bound algorithm for transmission network expansion planning using DC model". IEEE Lausanne Powertech, Proceedings, pp. 1350–1355, 2007.
- [5] M.K. Verma, V. Mukherjee, and V.K. Yudav, "A Review on Optimization Methodologies for Distribution Network Expansion Planning". International Conference on Computing, Power and Communication Technologies (GUCON), pp. 330–336, 2019.
- [6] R.F.F. Souza, M. Lavorato, M.J. Rider, and R. Romero, "Metaheurística vns para o problema de planejamento da expansão de sistemas de distribuição de energia elétrica". XLII Simpósio de Pesquisa Operacional, pp. 1630–1641, 2011.
- [7] R.A. Hincapie, M. Granada, and R.A. Gallego, "Optimal planning of secondary distribution systems considering distributed generation and network reliability". Proceedings of the 2016 IEEE ANDESCON, pp.1–4, 2016.
- [8] M.H.M. Brandt and C.R.M. da Rocha, "Algoritmo heurístico destrutivo aplicado ao planejamento da expansão de redes aéreas de sistemas de distribuição de energia". XVII Eriac Encuentro Regional Iberoamericano del Cigré, pp.1–8, 2017.
- [9] M. Lavorato, M. J. Rider, A. V. Garcia, and R. Romero, "A Constructive Heuristic Algorithm for Distribution System Planning*".*  IEEE Trans. Power Syst*.*, vol. 25, n.3, pp. 1734–1742, 2010.
- [10] C.R.M. Rocha, R.J. Contreras, R.C. Lotero, and J.I. Muñoz, "Algoritmo Heurístico Construtivo Enumerativo Aplicado ao Planejamento da Expansão de Sistemas de Distribuição de Energia Elétrica". XIX Congresso Brasileiro de Automática, pp. 2156–2163, 2012.
- [11] E. E. Benitez, "Algoritmo Heurístico Construtivo Aplicado ao Planejamento de Redes Aéreas de Média Tensão com a Alocação de Geração Distribuida". Masters dissertation. Universidade Estadual do Oeste do Paraná, Foz do Iguaçu, 2017.
- [12] C.R.M. Rocha, R.J. Contreras, R.C. Lotero, and J.I. Muñoz, "Um Modelo Híbrido Linear aplicado ao Planejamento da Expansão de Sistemas de Distribuição de Energia Elétrica". Simpósio Brasileiro de Sistemas Elétricos, IV, 1-6, 2012.
- [13] A. Brooke, D. Kendrick, and A. Meeraus, GAMS Sistema Geral de Modelagem Algébrica. São Paulo: Blücher, 1997.
- [14] H. Seifi and M. S. Sepasian, Electric Power System Planning: Issues, Algorithms and Solutions. Berlin: Springer, 2011.
- [15] J. F. Gómez, H. M. Khodr, P. M. Oliveira, L. Ocque, J. M. Yusta, R. Villasana, and A. J. Urdaneta, "Ant colony system algorithm for the planning of primary distribution circuits". IEEE Transactions on Power Systems, vol.19, n.2, pp. 996–1004, 2004.
- [16] R. Viral and D. K. Khatod, "Optimal planning of distributed generation systems in distribution system: a review". Renewable and Sustainable Energy Reviews, vol.16, n.7, pp. 5146–5165, 2012.
- [17] M.A.S. Cuno, "Algoritmo híbrido aplicado ao planejamento da expansão de redes aéreas de média tensão". Masters dissertation. Universidade Estadual do Oeste do Paraná, Foz do Iguaçu, 2016.
- [18] F.B. Bornioti, L.P.S. Freitas, C. Rocha and R.L.B. Freitas, "Algoritmo dinâmico de PRIM aplicado ao planejamento da expansão de redes de distribuição aéreas de média tensão". The  $12^{th}$ Latin American Congress on Eletricity Generation and Transmission, 2017.